### **General Disclaimer**

### **One or more of the Following Statements may affect this Document**

- This document has been reproduced from the best copy furnished by the organizational source. It is being released in the interest of making available as much information as possible.
- This document may contain data, which exceeds the sheet parameters. It was furnished in this condition by the organizational source and is the best copy available.
- This document may contain tone-on-tone or color graphs, charts and/or pictures, which have been reproduced in black and white.
- This document is paginated as submitted by the original source.
- Portions of this document are not fully legible due to the historical nature of some of the material. However, it is the best reproduction available from the original submission.

Produced by the NASA Center for Aerospace Information (CASI)

NASA Technical Memorandum 78497

V

**0**

A

i

## Trajectory Module of the NASA Ames Research Center Aircraft Synthesis Program ACSYNT

Michael E. Tauber and John A. Paterson

(NASA-TM-78497) TRAJECTORY MDUJLE OF THE N78-26133

NASA AMES RESEARCH CENTER AIRC&AFT SYNTHESIS PROGRAM ACSYNT (NASA) 73 P HC A04/MF AC1  $CSCL 01C$  Unclas<br> $63/05$  23352  $G3/05$ 

July 1978

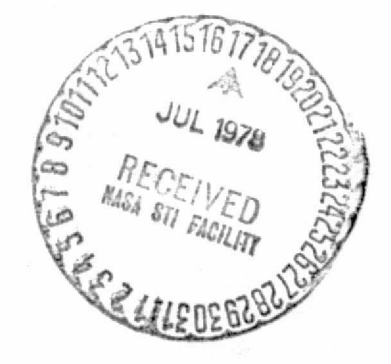

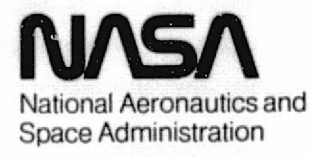

## **Trajectory Module of the NASA ernes Research Center Aircraft Synthesis Program ACSYNT**

Michael E. Tauber John A. Paterson, Ames Research Center, Moffett Field, California

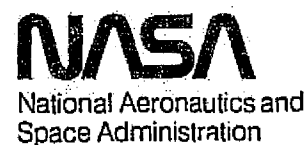

**Ames Research Center** Moffett Field. California 94035

#### TABLE OF CONTENTS

<sup>b</sup> 1^: ^:^oY14pA 0e

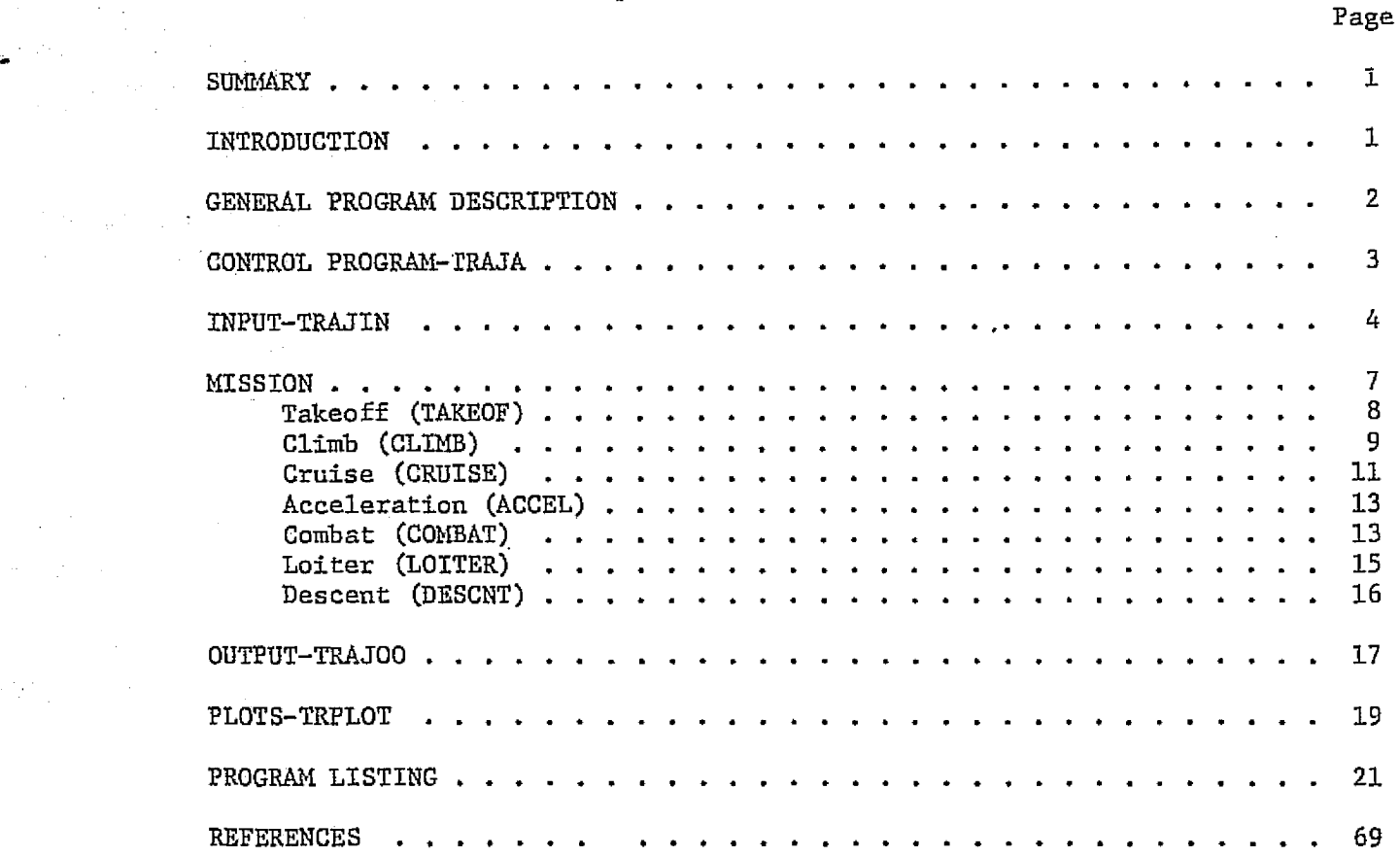

# ORIGINAL PAGE IS<br>OF POOR QUALITY

2 9 <sup>i</sup>

iii

#### TRAJECTORY MODULE OF THE NASA AMES RESEARCH CENTER

#### AIRCRAFT SYNTHESIS PROGRAM ACSYNT

Michael E. Tauber and John A. Paterson

Ames Research Center

#### SUMMARY

A program was developed to calculate trajectories for both military and commercial aircraft for use in the NASA Ames Research Center aircraft synthesis program; ACSYNT. The function of the trajectory module was to calculate the changes in the vehicle's flight conditions and weight, as fuel is consumed, during the flying of one or more missions. The trajectory calculations started with a takeoff, followed by up to 12 phases chosen from among the following: climb, cruise, acceleration, combat, loiter, descent, and paths. In addition, a balanced field length was computed. The emphasis was on relatively simple formulations and analytic expressions suitable for rapid computation since. a prescribed trajectory had to be calculated many tines in the process of converging an aircraft design, or finding an optimum configuration. The trajectory module consists of about 2500 cards and was operational, as part of the ACSYNT program, on a CDC 7500 computer:

#### INTRODUCTION

Computerized aircraft design at the conceptual., or early preliminary design level, has proven to be a practical engineering tool (refs. 1-3). The development of such a program requires the efficient integration of many disciplines such as the aircraft's geometric layout, weight estimation, aerodynamics, propulsion, and trajectory analysis. This report contains a description of.a program which was developed to calculate trajectories for both military and commercial: aircraft and was used in the NASA Ames Research Center aircraft synthesis program, ACSYNT. The function of the trajectory module was to calculate the changes in the vehicle's flight conditions and weight, as fuel is consumed, during the flying of one or more missions. The trajectory calculations started with a takeoff, followed by up to 12 phases chosen from among the following; climb, cruise, acceleration, combat, loiter, descent, and paths. In addition, a balanced field length was computed. The emphasis was on relatively simple formulations and analytic expressions suitable for rapid computation since a prescribed trajectory had to be calculated many times *in the* process of converging an aircraft design, or arriving at an optimum configuration. The trajectory module consists of about 2500 cards and was operational, as part of the ACSYNT program, on a CDC 7600 computer. Although it could potentially be modified, the program is presently not suitable for stand-alone computations since it depends on inputs from a propulsion module ;. for *thrust aiid fuel flow* rate, and an aerodynamics module for lift and drag <sup>I</sup> coefficients...

'

t

#### GENERAL, PROGRAM DESCRIPTION.

i.

r

The function of the trajectory module is to calculate the changes in the flight conditions and weight that take place in a vehicle during the flying of one or more missions. Any number of missions may be flown during a given computer run, where each mission is divided into phases, and particular phases may be further subdivided into legs. A given mission may have up to 12 phases, selected in any order from among the following 7 types: climb, cruise, acceleration, combat, loiter, descent, and paths. The trajectory module (called TRAJ hereafter) consists of 16 different subroutines otganized as shown in the block diagram below. The arrows point in the direction of called subroutines.

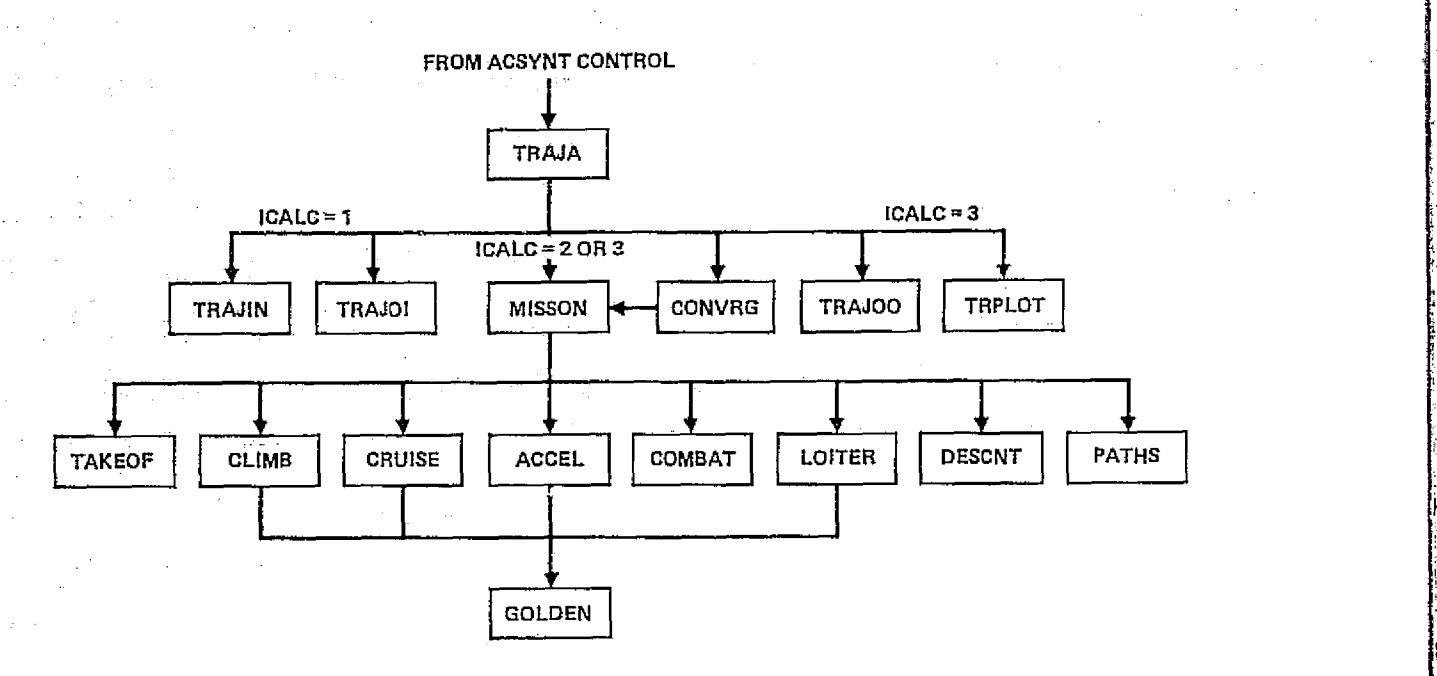

A brief description of the above subroutines follows:

- TRAJA -- This is the master control program for TRAJ. ICALC is a control variable passed from ACSYNT control to TRAJA and informs TRAJA what tasks are to be performed.
- TRAJIN -- Reads all input data for TRAJ.

J.

 $\alpha$  is a finite  $\alpha$  in  $\alpha$  . The  $\alpha$  is  $\alpha$ 

- $TRAJOI Prints$  all input data for TRAJ.
- MISSON -- Secondary control program for TRAJ. Calls all necessary subroutines needed to fly one mission. Subroutines for each phase of the mission are called in the same order as the various phases of the mission are . read in by TRAM. <sup>j</sup>

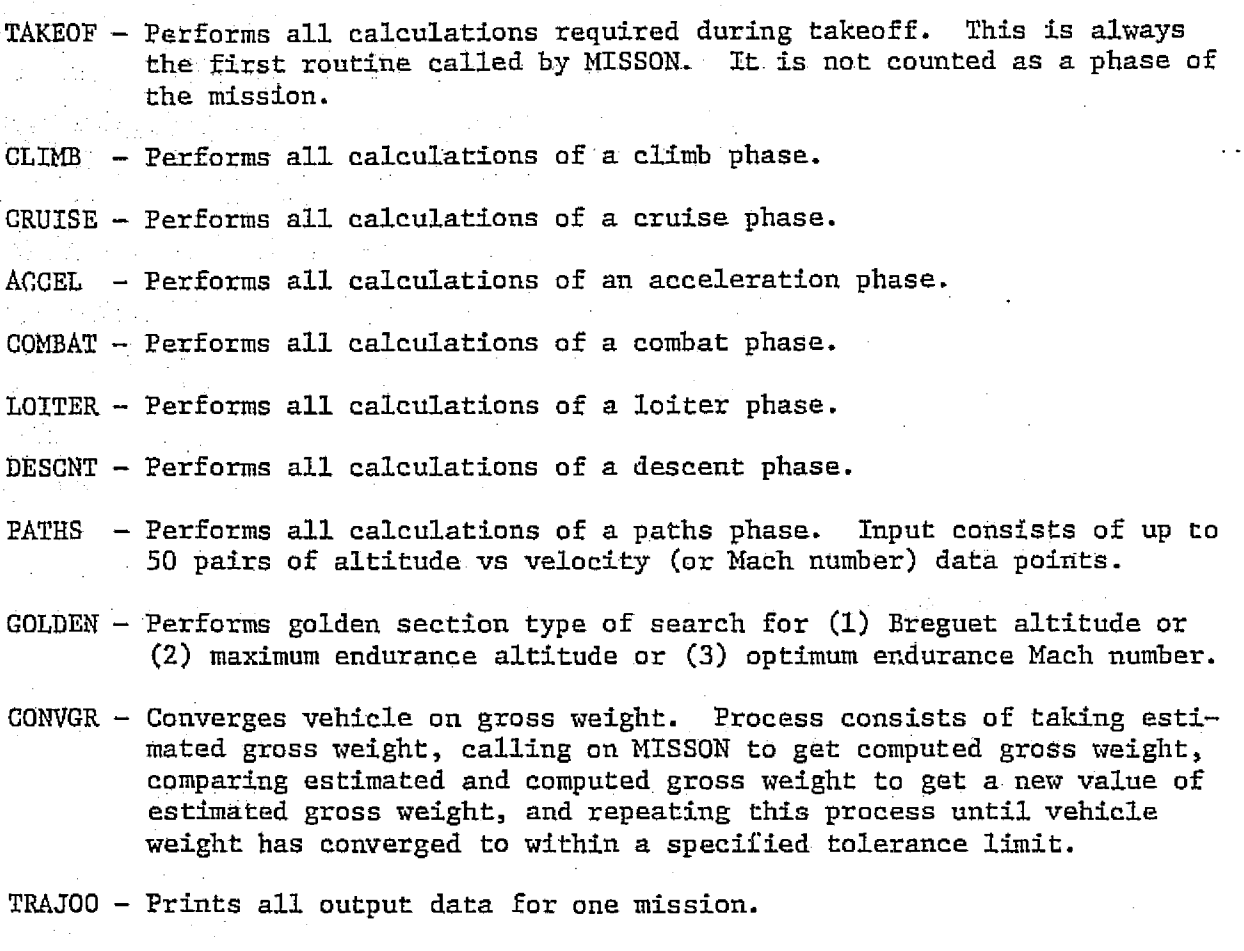

aimme4 **4W** 4W,

**NATIONAL ACCEPT** 

TRPLOT - Computes and writes onto tape various parameters which are to be displayed by some graphics device.

#### CONTROL PROGRAM — TRAJA

This is the master control program for TRAJ. ACSYNT control communicates with TRAJ only through this program. When ACSYNT control calls TRAJA, it always sends a value for a variable called ICALC which tells TRAdA what tasks are to be performed by TRAJ.

Briefly, when  $ICALC = 1$ , TRAJ reads and prints all TRAJ input data. When ICALC = 2, TRAJ executes for mission 1 (the basic mission). When ICALC = 3, TRAJ makes one final execution of mission l and prints output. Further, if other missions exist (missions 2, 3, 4,  $\ldots$  ), then these missions are executed over and over until they have converged, on gross takeoff weight, with the airframe kept fixed as it existed after mission L was completed. ' The output . of these converged missions is then printed:

After mission 1 has been completed, the fixed airframe weight is computed by the equation:

#### $WFTXED = WGTO - WFTOT - WPL$

where  $VGTO$  is the gross takeoff weight of the converged vehicle,  $WTOT$  is the. total fuel weight, and WPL is the payload weight.

#### INPUT-TRAJ1N

This. routine reads all the TRAJ input data. The data consist **of** two parts. The first part consists of general input data which is not specific to any one mission. This part is stored in core memory only. The second part is the data relevant to some particular mission. This second part is stored on scratch tape where it can be read back into core memory, mission **by** mission, as it is needed.

The general TRAJ input data consists of the following 40 variables:

ID.P,P , **-GOB QUALM'y**

**k**

- (1) TIMTOl Time during takeoff at first power setting
- $(2)$  TIMTO2 Time during takeoff at second power setting
- $(3)$  FRFURE Fuel reserve, as fraction of total fuel
- **(4) DESLF** Design load factor
- (5) ULTLF Ultimate load factor
- **(6) RANGE** Aircraft range **fOR'G]WAL PAGE IS**
- **(7) WFUEL** Total internal **f** uel weight
- (8) WFEXT External fuel weight
- . (9) WFTRAP Weight of internally trapped fuel
- (10) MENDUR. Mach number used for final endurance calculation
- (11) QMAX - Maximum dynamic pressure
- (12) XDESC Initial guess for horizontal distance covered during descent
- 
- (13) WKFUEL Fuel multiplication factor
- **(14) CFXACH** Cruise Mach number
- (15) NCRUSE Number of cruise legs in mission
- (16) IPSIZE Power setting for sizing engine
- (17) IFST01 Power setting during first part of takeoff

- $(18)$  IFST02 Power setting during second part of takeoff
- $(19)$ ' IBREG. Breguet altitude search indicator
- 
- (20) IENDUR Endurance altitude: search indicator
- $(21)$  IPRINT Diagnostic print indicator
- (22) KERROR  $-$  Error print indicator
- $(23)$  NLEGCL Number of legs per climb phase
- $(24)$  NLEGCR -- Number of legs per cruise phase
- (25) NLEGLO Number of legs per loiter phase
- $(26)$  MILCOM Takeoff obstacle height indicator
- The following quantities are used in the landing field computation:
- $(27)$  WKLAND WLAND = WGTO WKLAND \* WFTOT
- $(28)$  FLFAC FLLAND =  $(XAIR + XGRLAN)/FLFAC$
- (29) DECEL Deceleration factor

The following quantities are used for the plotting routine:

- (30) IPLOT Plotting indicator
- (31) HMTNP Minimum altitude
- (32) HMAXF. Maximum altitude
- $(33)$  DELHP Altitude interval to be used
- (34) SMMINP Minimum Mach number
- (35). SMMAXP Maximum Mach rumber
- (36) DELMP  $\sim$  Mach number interval to be used
- $(37)$  WCOMBP Aircraft weight used
- The following quantities are used for multimission computations:
- (38) AMISS -- Humber of missions per job
- (39) FWGMAX  $-$  Maximum weight factor used in convergence
- $(40)$  TOL  $-$  Convergence tolerance

The input for each mission consists of 2 variables which apply to the whole mission, and a series of  $14$  variables which apply to each phase of the mission.

The two general variables are:

(1) NPHASE - The number of phases in the mission

Aduopt^ **wtv M**

(2) WPL. - Payload weight (not needed for mission 1, where it is supplied by the weights module)

The following 14 variables are input for each phase of the mission, although no single phase makes use of all 14 variables.

**(1)** HSTART Starting Mach number. If MSTART **> 0,** then starting Mach number is set equal to MSTART. If MSTART **< 0,** then starting Mach number is set equal to final Mach number from preceding phase.

(2) MEND - Ending Mach number

 $(3)$  HSTART - Starting altitude. If HSTART  $\geq 0$ , then starting altitude is set equal to HSTART. If HSTART **< 0,** the starting altitude is set equal to final altitude from preceding phase.

-A

 $(4)$  HEND  $-$  Ending altitude. In CLIMB, if IBREG = 0 or HEND > 0, then ending altitude is set equal to **HEND**; otherwise, ending altitude is determined by making a Breguet search.

**(5) x** Horizontal distance covered

 $(6)$   $\text{TIM}$   $\text{Time}$ 

**(7) NT - Number of turns** 

.(8) **VIND** Constant indicated airspeed (for climb)

**(9) IP** Power setting **:j**

**I** maximum afterburner power

= 2 intermediate (commercial maximum takeoff power)<br>= 3 maximum continuous power

**= 3** maximum continuous power

**= 4 thrust = drag (cruise)**<br>**= 5 idle** 

**<sup>5</sup> idle**

(10) IX - Indicator which tells whether horizontal distance covered during CLIMB, **ACCEL^** or **DESCNT** will be added, subtracted, or ignored in computing horizontal distance to be covered during CRUISE phase..

**(11)** Weapons drag lodicator

(12) IPRT - Print indicator

(13) TB - Bombs. drop indicator.

tl I^^:: ^^',.. ^.r- ^; G ^^ ^r • RT' ^^' '^' na'n ^ 1^ ^. ^3' ^.^. c^j^L

 $(14)$  IA  $-$  AMMO drop indicator

ň.

!( The table below indicates which inputs may possibly be needed for each of the seven types of phases.

 $\pi_{\star}$  dfl; emu Ip•  $\infty$ 

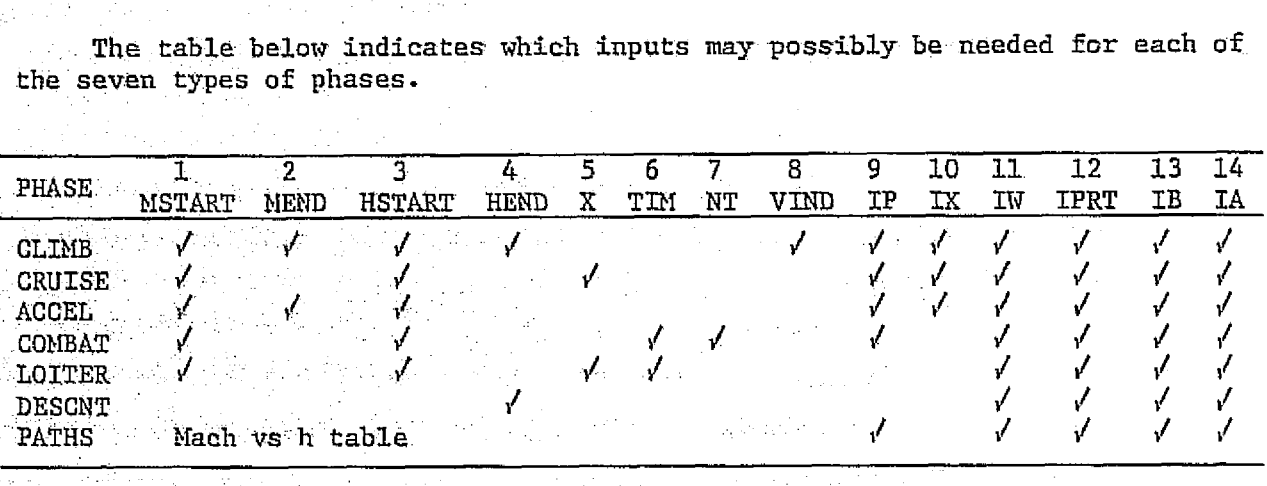

#### MISSION

The primary function of this subroutine is to call all the subroutines needed to. fly one mission. For example, if a given mission consists of three phases such as climb, cruise, and descent, then MISSON will first call TAKEOF : (always called first for all missions), then CLIMB, Chen CRUISE, then DESCNT. The order of the called subroutines is determined by the order of the various phases of the mission as read by TRAJIN.

After this, MISSON computes used, reserve, total, and internal fuel weights according to the following formulas:

> $WFUSED = WKFUEL * (WGTO - W - f(W))$  $WFRES = WFUSED/(1. - FRFURE) - WFUSED$  $WFTOT = WFTSED + WFRES + WFTRAP$  $WFUEL = WFTOT - WFEXT$

where WFUSED is the weight of the fuel used, WGTO is gross takeoff weight, W is the landing weight of the vehicle, f(W) is the weight of all missiles, bombs, ammunition, and external tanks jettisoned during the mission, WKFUEL is a multiplying factor, WFRES is the reserve fuel weight, FRFURE is the fraction of fuel kept in reserve, NFTOT is the total fuel weight, NFTRAP is the weight of fuel trapped in the fuel tanks, WFUEL is the weight of internal fuel, and WFEXT is the weight of fuel stored in external tanks.

Next, the landing field length is determined by the following sequence of equations  $(\text{ref. 4}):$ 

> $WLAND = WGTO - WKLAND*WFUSED$  $VSTALL = SQRT[2.*WLAND / (SWING * CL *RHO)]$  $VSCREN = 1.3*VSTAIL$

 $VTDOWN = 1.15*VSTALL$  $XATR = [ (VSCREN**2 - VTDOWN) / 64.4 + 50.] * RLD$  $XGRLAN = VTDOWN**2/(64.4*DECEL)$  $FLLAND = (XAIR + XGRLAN)/FLFAC$ 

where WKLAND, DECEL, and FLFAC are input to TRAJ (see TRAJZN writeup), RHO is sea level air density, CL is lift coefficient at landing, and RLD is lift to drag ratio.

: 4 4 4 <del>qtr.</del> 4 <sub>\*</sub>

4.

1 .

'

Next, the endurance altitude and endurance time are calculated based on the approximate (input) Mach number (MENDUR). (The results of the approximate calculation for endurance altitude and time were only intended for use in the economics module of ACSXNT and are never used within TRAJ for performance or fuel calculations.) A golden section type of search is performed to find the endurance altitude corresponding to the maximum value of the endurance factor. . (RLD/SFC). Using this value of the endurance factor, the endurance time is calculated from  $RLD/src[WGTO/ (WGTO - WFUSED)].$ 

Finally, the gross weight of the vehicle is calculated using the equation

$$
WGCALC = WFIXED + WPL + WFTOT
$$

where WPL is the payload and WFIXED is equal to WGTO -- WFTOT -- WPL calculated just once after mission 1 has been converged. WGCALC is needed for transfer back to CONVGR.

#### . Takeoff with  $\mathcal{L} = \{1, 2, \ldots, n\}$  , we can consider  $\mathcal{L} = \mathcal{L}$

The first calculation performed in subroutine TAKEOF is the determination of the total static thrust of the aircraft, and the corresponding value of SFC. The fuel used during startup and taxi is based on the static value of the SFC for a power setting which is input (IPST01) and for an input time  $(TIMTOI)$ .

The takeoff balanced field length is computed using an expression from reference 4, which is written

FLO = 2.10 
$$
\left(\frac{0.01163 \text{ W}}{\text{PC}_{\text{L}_2} \text{S}} + 0.374 \text{ TOOBHT}\right) \left(\frac{1}{k_t \frac{T}{W} - 0.04} + 2.7\right) + \frac{32.0}{\rho}
$$

where FLTO is in ft, W/S in psf and  $\rho$  in slugs/ft<sup>3</sup>. The lift coefficient  $C_{L_2}$  is evaluated at 1.2  $V_{\text{stall}}$ , where

$$
\mathbf{v}_{\text{stall}} = \sqrt{\frac{2 \text{ WGTO}}{\rho C_{\text{Stall}} S}}
$$

 $k_t$  is the thrust lapse factor during takeoff and the program uses the average of the value at takeoff and the value at a velocity of 1.2  $V_{\text{stall}}$ . "OOBHT

is the obstacle height and is 50 ft (15.24 m) for military aircraft and 35 ft (10.67 m) for commercial aircraft.

The fuel used during takeoff can be calculated by one of two methods. Ιf the takeoff time (TIMTO2) is input as a positive or zero value, the fuel used is

$$
WFTO2 = 0.0167 (TIMTO2) (SEC) (TN)
$$

where the SFC and thrust (TN) are based on conditions at the end of takeoff. Alternatively, if TIMTO2 is set negative, the fuel used is based on the balanced field length and is

$$
WFTO2 = \frac{(TN_{AVE})(SFC_{AVE})(FLTO)}{1800.(1.2 V_{Sta11})}
$$

where  $\texttt{TM}_{\text{AVE}}$  and  $\texttt{SFC}_{\text{AVE}}$  are the values averaged between static and takeoff conditions.

The total fuel used is the sum of the values for startup, taxi and takeoff

rM

i

$$
WFTO = WFTOI + WFTO2
$$

#### Climb

The program can calculate climb in either of two modes. When  $VIND > 0$ , climb is calculated using a constant indicated airspeed. When  $VIND \leq 0$ , climb is calculated using an approximate minimum fuel path. If the aircraft is to cruise at Breguet altitude (IBREG  $>$  0), the program performs a search for the ending altitude; otherwise ending altitude must be input (IBREG =  $0$ ).

The forces acting on the airplane during climb vary with altitude, necessitating dividing the climb phase into a finite number of legs. The conditions changing with altitude include the temperature, pressure, and density of the ambient air, and the weight and Mach number of the vehicle. Also, since the available power decreases at an ever greater rate as the ceiling altitude of the vehicle is approached, it is desirable to decrease the altitude increments of the legs as altitude increases.

The total number of legs in a climb phase is given by the formula

NLEGS = 
$$
\frac{\text{total interval}}{\text{average step size}}
$$
 =  $\int_{H_1}^{H_2} \frac{dH}{f(H)} = \int_{H_1}^{H_2} \frac{dH}{4000 - 0.05 H}$   
= 20  $ln\left(\frac{4000 - 0.05 H_1}{4000 - 0.05 H_2}\right)$ 

where  $H_1$  is the starting altitude of the phase,  $H_2$  is the ending altitude of the phase, and f(H) is an expression giving step size as a function of altitude. A further restriction on NLEGS is given by the relation  $3 <$  NLEGS  $\leq 20$ . The above formula can be overridden by giving NLEGCL a positive integer value, in which case, NLEGS = NLEGCL. This, however, will cause all climb phases in all missions of a run to have the same value for NLEGS.

**CAW A**

Once the number of legs in a climb phase is determined, the distance climbed during each leg is given by the formula:

$$
DELH = \hat{v}_n \left[ \frac{1 + (LEG) (e - 1) / NLEGS}{1 + (LEG - 1) (e - 1) / NLEGS} \right] (H_2 - H_1)
$$

where LEG is the current leg being executed by the program. This causes the step size to decrease logarithmically with increasing altitude.

Summing forces in the axial direction, the equations of motion give

$$
\frac{\Delta V}{\Delta t} = g \left( \frac{T}{W} - \frac{D}{W} - \sin \gamma \right)
$$

while in the normal direction

**'. , . 41,**

$$
L + T \sin \alpha = W \cos \gamma
$$

which gives two equations in three unknowns. The three unknowns are T, L, and D, or y.

For the approximation to the most economical or fastest climb, the relation for y comes from reference 5, and is

$$
\sin \gamma = \frac{5}{6} \frac{T}{W} - \frac{\sqrt{\left(\frac{T}{W}\right)^2 E_m^2 + 3}}{6E_m} - \frac{3}{2E_m \left[\frac{T}{W} E_m + \sqrt{\left(\frac{T}{W}\right)^2 E_m^2 + 3}\right]}
$$

where

$$
E_m = \frac{C_L}{2 \sqrt{C_{D_O} C_{D_L}}}
$$

For the constant indicated airspeed climb,

$$
\sin \ \gamma \ = \ \frac{\Delta h}{V \Delta t}
$$

t.

t

Fig. . The contract of the contract of the contract of the contract of the contract of the contract of the contract of the contract of the contract of the contract of the contract of the contract of the contract of the co

where, now

$$
V = \frac{V_{\text{ind}}}{\sqrt{\rho / \rho_{SL}}} = \frac{V_{\text{ind}}}{\sqrt{\sigma}}
$$

and where o is the density ratio referenced to the sea level value. By differentiating the equation for velocity with respect to time, we find that the relationship between time and altitude is

$$
\Delta t = \frac{\frac{\sqrt{\sigma}}{v_{\text{ind}}}}{\frac{T}{w} - \frac{\rho_{\text{SL}} v_{\text{ind}}^2 C_D S}{2w}}
$$

We now have all the necessary terms for calculating flight-path angle.

The fuel used is calculated from

$$
\Sigma W_{\mathbf{w}} = \Sigma (\mathbf{sfc}) \mathbf{T} \Delta \mathbf{t}
$$

and the equivalent ground distance travelled during climb is

 $\Sigma X = \Sigma V$  cos  $\gamma \Delta t$ 

#### Cruise

The starting altitude for the cruise phase will be the input value (HSTART) if HSTART is positive. If HSTART = 0 and IBREG = 1, then the starting altitude will be determined by a Breguet search. The ending altitude will be the same as the starting altitude only if the input value (HEND) is set equal to -1. Otherwise, the airplane will be allowed to climb with each leg of the cruise phase as fuel is burned off.

At the beginning and at the end of the cruise phase a test is made to determine whether the fuel used to that point exceeds the weight of the fuel stored in the external tanks if these are present. If it does, then the external fuel tanks are dropped immediately.

In general, the horizontal distance travelled in a given cruise phase is calculated using the formula

 $XCRUSE = X + DXCRUS + XDESC$ 

where XCRUSE is the actual horizontal distance that will be traversed in the cruise phase, X is the nominal horizontal distance input for that phase, DXCRUS is the algebraic sum of the horizontal distances traversed in the preceding climb and acceleration phases (but following the preceding cruise

ORIGINAL PAGE IS OF POOR QUALITY. phase if one exists), and XDESC is the horizontal distance traversed in the last descent phase of the mission. An estimated value for XDESC is inputted and used for the first iteration of the mission, and the calculated value from the previous iteration is used for all succeeding iterations of the mission. DXCRUS-is set to zero at the beginning of the mission and is reset to zero at the end of every cruise phase. The calculated value of horizontal distance traversed in a climb or acceleration phase will be added or subtracted from DXCRUS or ignored depending on whether IX for that phase is  $+1$ ,  $-1$ , or 0, respectively. Similarly, XDESC will be positive, negative, or zero depending upon whether IX for the cruise phase under consideration is  $+1$ ,  $-1$ , or 0, respectively.

0

When X is given a negative value, then the formula for XCRUSE becomes

 $XCRUSE = RANGE/NCRUSE + DXCRUS + XDESC$ 

where RANGE and NCRUSE are input at the beginning of the run.

The number of legs in a given cruise phase (NLEGS) is given by the following inequalities:

> $X < 100$ , then NLEGS = 2  $100 \leq X \leq 300$ , then NLEGS = 3  $300 \leq X < 1000$ , then NLEGS = 4  $1000 \leq X \leq 3000$ , then NLEGS = 5  $X \geq 3000$ , then NLEGS = 6

The cruise consists of an approximation to the most efficient flight path which uses a stepwise cruise-climb path. There are two options for determining the initial cruising altitude: (1) the Breguet altitude, found by maximizing the value of  $(V/\text{sfc})$ (L/D) as a function of altitude and (2) altitude is specified.

The summation of forces tangential to and normal to the flight path are, respectively,

$$
T \cos \alpha = D
$$
 and  $L = W$ 

From these relations, the weight of fuel used is

$$
\Sigma W_{\rm F} = \Sigma \frac{C_{\rm D} W(\rm sfc)}{\cos \alpha} \sqrt{\frac{\rho}{2C_{\rm T}} \frac{S}{W} \Delta X}
$$

where AX is the distance flown at each altitude and the cruise altitude is increased, as the aircraft burns fuel, according to the relation

-4 -4 -4 -5 -5 -5

$$
\rho = \frac{2W}{c_T v^2 s}
$$

and  $C_L$  is kept. constant at the value corresponding to  $(L/D)_{max}$ ; otherwise,  $C_L$  is determined by the input values of Mach number and altitude.

The cruising time and the equivalent ground distance covered are, respectively,

$$
t = \sum \frac{\Delta X}{V}
$$
 and  $X = \sum \Delta X$ 

#### Acceleration

The purpose of the acceleration phase (ACCEL) is to increase the Mach number of the vehicle from an initial low value to a specified higher value. The phase is divided into steps with the size of the Mach number steps being 0.02 between Mach 0.87 and 1.1 and equal to 0.05 elsewhere.

The aircraft is assumed to accelerate at a fixed altitude. The equation of motion along the flight path is

$$
\frac{dV}{dt} = g \left( \frac{T}{W} \cos \alpha - \frac{D}{W} \right)
$$

from which we can calculate the fuel used to be

A

$$
W_{F} = W \left\{ 1 - exp \left[ \frac{1}{g} \int \frac{(sfc)T}{T \cos \alpha - D} dV \right] \right\}
$$

**7-7 177777777777** 

The time required to accelerate is  

$$
t = \frac{1}{g} \int \frac{WdV}{T \cos \alpha - D}
$$

and the equivalent ground distance covered is given by

$$
X = \frac{1}{g} \int_{T} \frac{WdV}{T \cos \alpha - D}
$$

#### Combat

In the combat phase, the acceleration and turning capabilities are calculated a $u'$  also the amount of fuel used by performing combat at a fixed altitude, e) '-7 for a specified time or a fixed number of turns. The airplane's potential acceleration capability is expressed as the "specific excess power," for which the expression is derived below.

The specific energy (sum of potential and kinetic energy per unit airplane weight) is

$$
E_{S} = \frac{E}{W} = h + \frac{V^2}{2g}
$$

<u>elevel and wednesdesserver that the sta</u>

\_7^';,I

and differentiating the specific energy with respect to time gives the specific power

$$
P_{\mathbf{S}} = \frac{dE_{\mathbf{S}}}{dt} = \frac{dh}{dt} + \frac{V}{g} \frac{dV}{dt}
$$

Summing forces along the flight path gives

$$
T \cos \alpha - D - W \sin \gamma = m \frac{dV}{dt}
$$

Dividing both sides by W and multiplying by V

$$
\frac{V(T \cos \alpha - D)}{W} = V \sin \gamma + \frac{V}{g} \frac{dV}{dt}
$$

and, since

$$
\frac{dh}{dt} = V \sin \gamma
$$

we get

$$
P_S = \frac{dE_S}{dt} = \frac{V(T \cos \alpha - D)}{W}
$$

The relations for turning radius and turning rate are, respectively (ref. 6)

$$
R = \frac{V^2}{g \tan \phi} \quad \text{and} \quad \frac{d\theta}{dt} = \dot{\theta} = \frac{V}{R}
$$

where the airplane bank angle,  $\phi$ , is related to the load factor, n, through

$$
\cos \phi = \frac{1}{n}
$$

The load factor is written as

$$
n = \frac{L + T \sin \alpha}{W}
$$

and cannot exceed the structural design load factor.

Two types of turns are considered. These are: (1) sustained, or coordinated turns for which  $P_S = 0$ , equiring the solution of the equation a T cos  $\alpha = D$  to obtain the aerodynamic parameters needed to find the load factor and (2) instantaneous turns corresponding to the maximum value of  $P_S$ and limited by either the maximum lift coefficient,  $C_{L_{max}}$ , or the structural design load factor of the airplane.

The time required to complete a turn is

$$
t = \frac{2\pi R}{V}
$$

and the fuel used during combat turns is

m

i

$$
W_{\mathbf{w}} = \Sigma T(\mathbf{sfc})Nt
$$

where N is the number of turns required.

#### Loiter

The starting altitude for the loiter phase will be the input value (HSTART) if HSTART is positive. If HSTART = 0 and IENDUR = 1, then a search will be made to determine the most economical starting altitude.

The Mach number will change from leg to leg or  $l$ emain constant throughout the loiter phase depending on the input value of  $MS1$   $RT$ . Ordinarily, a search for the most economical loiter Mach number will be made for each leg of the phase. However, whenever MSTART is positive, the Mach number will remain equal to MSTART throughout the phase and the altitude in each leg will increase to take advantage of the reduced fuel weight.

Each loiter phase is divided into legs, the number of which depends on the amount of time to be spent in the phase. The number of legs is equal to the time in hours rounded up to the next higher integer, but is not allowed to exceed six.

There are two options for determining the loiter flight conditions: (1) most economical loiter altitude and/or velocity is found by maximizing the value of (L/D)/sfc as a function of altitude, velocity, or both, and (b) altitude and/or velocity is specified.

The fuel used is calculated from

$$
\Sigma W_{\overline{F}} = \Sigma T (sfc) \Delta t
$$

where t is the loiter time. As the aircraft burns fuel, the loiter altitude is increased, or the speed decreased, to maintain the most economical flight condition according to the relation

$$
\rho = \frac{2W}{C_L SV^2}
$$

 $\begin{array}{c}\n \cdot \text{L}\n \cdot \text{GINAL}\n \cdot \text{P} \cdot \text{POR} \cdot \text{C}\n \end{array}$ F POOR QUALITY

阻 强胜 法津

溢

Since loitering generally consists of flying in circles, it may be . desirable to fly in a smaller circle than that corresponding to the most<br>economical one. To decrease the loiter circle size, more lift is needed. The economical one. To decrease the loiter circle size, more lift is needed. equation of motion normal to the flight path is

L + D tan 
$$
\alpha = \frac{W}{\sqrt{1 + (\frac{V^2}{gR})^2}}
$$

where R is the loiter circle radius. The exact solution is a tedious iteration between  $C_L$ ,  $C_D$ , and  $\alpha$ , since

$$
c_{L} - c_{D} \tan \alpha = \frac{2W}{\rho V^{2}S} \sqrt{1 + \left(\frac{V^{2}}{Rg}\right)^{2}}
$$

However, for most cases of practical interest

$$
c_{\!{}_D}^{}\,\,\text{tan}\,\,\alpha\,\ll\,c_{\!{}_L}
$$

and, we have used the simple approximation\n
$$
C_L \approx \frac{2W}{\rho V^2 S} \sqrt{1 + \left(\frac{V^2}{gR}\right)^2}
$$

#### Descent

The most economical descent path is the flattest descent with engines at idle power setting. The aircraft should fly at  $\left( \mathrm{L/D} \right)_\mathrm{max}$ , thus  $\left. \mathrm{C}_{\mathrm{D}_{\textbf{1}}} \right. = \left. \mathrm{C}_{\mathrm{D}_{\textbf{0}}} \right.$  and for flight with thrust much less than drag, the optimum descent angle is approximately (ref. 6)

$$
\sin \gamma = -\frac{2c_{D_0}}{c_{L}}
$$

Summation of forces normal to the flight path gives

$$
L = W \cos \gamma
$$

resulting in the following expression for the speed

$$
V = \sqrt{\frac{2W \cos \gamma}{C_L \rho S}}
$$

The descent time is calculated from

 µ'.

$$
\Sigma \Delta t = \Sigma \frac{-\Delta h}{V \sin \gamma}
$$

REE WIE KAN INSTA

while the fuel used is

R

$$
\Sigma W_{\rm F} = \Sigma T (sfc) \Delta t
$$

and the equivalent ground distance covered is

 $\Sigma \Delta X = \Sigma V$  cos  $\gamma \Delta t$ 

#### OUTPUT-TRAJOO

The output quantities are listed in tabular form and consist of 19 quantities representing values at the end of each phase. in addition, there are eight values giving a fuel weight. If there are combat phases, an additional 21 values of combat parameters are printed for each combat phase. Lastly, there are 12 miscellaneous quantities printed.

The following 19 quantities are printed for each phase:

- (1) Mach number
- (2) Altitude
- (3) Lift coefficient
- (4) Angle of attack
- (5) Fuel used in phase
- (6) Flight time in phase
- (7) Flight velocity
- (8) Specific fuel consumption (installed)
- (9) Specific fuel consumption (uninstalled)
- (10) Total thrust (installed)
- (11) Total thrust (uninstalled)
- (12) Drag coefficient
- (13) Lift-drag ratio
- (14) Weight at end of phase
- (15) Engine airflow rate
- (16) Dynamic pressure
- (17) Horizontal distance covered

- (18) Engine installation drag coefficient
- (19) Pressure recovery

f•

ان بن

The following eight quantities give a fuel weight:

- (1) Fuel weight during takeoff with first power setting
- (2) Fuel weight during takeoff with second power setting
- (3) Mission fuel weight
- (4) Reserve fuel weight
- (5) Trapped fuel weight
- (6) Internal fuel weight
- (7) External fuel weight
- (8) Total fuel weight

The following seven quantities are printed for each combat phase for each of three conditions: Ig flight, sustained, and instantaneous — making a total of 21 combat parameters in all. They are:

- (1) Specific excess power
- (2) Load factor
- (3) Turning rate
- (4) Radius
- (5) Angle of attack
- .' (6) Lift coefficient
- (7) Drag coefficient

The following 12 miscellaneous quantities are also printed out:

- (1) Total mission time
- (2) Total mission range
- (3) Takeoff field length (total run)
- (4) Landing field length (total run)
- (5) Landing field length (ground run)

- (6) Weight used for landing calculation
- (7) Takeoff weight
- (8) Landing weight
- (9) Endurance Mach number (input value)

(10) Endurance altitude

(11) Endurance time

(12) Loiter radius

#### PLOTS-TRPLOT

This routine calculates various parameters which are written onto tape so that they can later be displayed graphically. The main part of this routine calculates certain parameters which may be displayed graphically on a plot of altitude vs Mach number. These parameters are:

- (1) PSIG = specific excess power at  $1g$
- (2) NZS  $=$  load factor during turn
- (3) TDOTS = sustained turning rate
- (4) NZI = maximum instantaneous load factor
- (5) PSI = maximum instantaneous specific excess power
- (6) TDOTI = maximum instantaneous turning rate
- $(7)$  Q = dynamic pressure

These parameters are calculated for a certain range of values of altitude and Mach number with beginning, ending, and incremental values of each being input.

The inputs to the routine are:

- $(1)$  IPLOT = 0, no print, no plot
	- = 1, print, no plot
	- $= 2$ , no print, plot
	- 3, print, plot

 $(2)$  HMINP = minimum altitude

ORIGINAL PAGE IS OF 19 CON QUALITY

- $(3)$  HMAXP = maximum altitude
- (4) DELHP = altitude interval
- (5) SMMMINP = minimum Mach number
- (6) SMMAXP = maximum Mach number
- $(7)$  DELMP = Mach number interval
- (8) WCOMBP  $\leq$  0, aircraft weight taken from first COMBAT phase

 $0 <$  WCOMBP  $\leq 1$ , aircraft weight equals WCOMBP times takeoff weight

t

s

^i

WCOMBP > 1, aircraft weight equals WCOMBP

The second part of this routine calculates landing field lengths at altitudes of 0, 4000 ft (1219 m), 8000 ft (2438 m), and 12,000 ft (3657 m).

PROGRAM LISTING

والمتعدية ووقعاء

 $\mathbf{v}_k$  to

k,

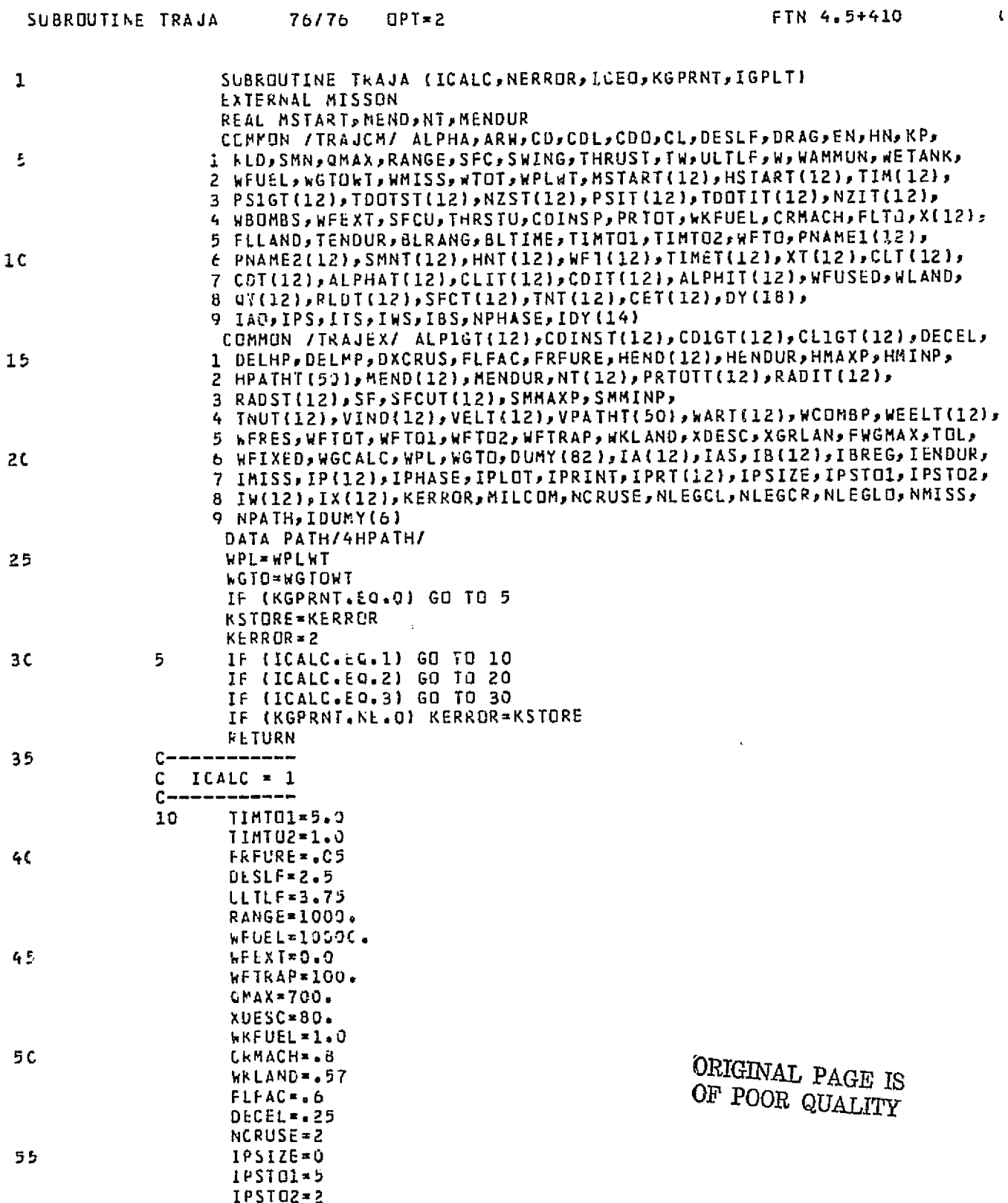

1999年第1999年第1999年第1999年第1999年第1999年第1999年第1999年第1999年第1999年第1999年第1999年第1999年第199

j

١

 $\bf 21$ 

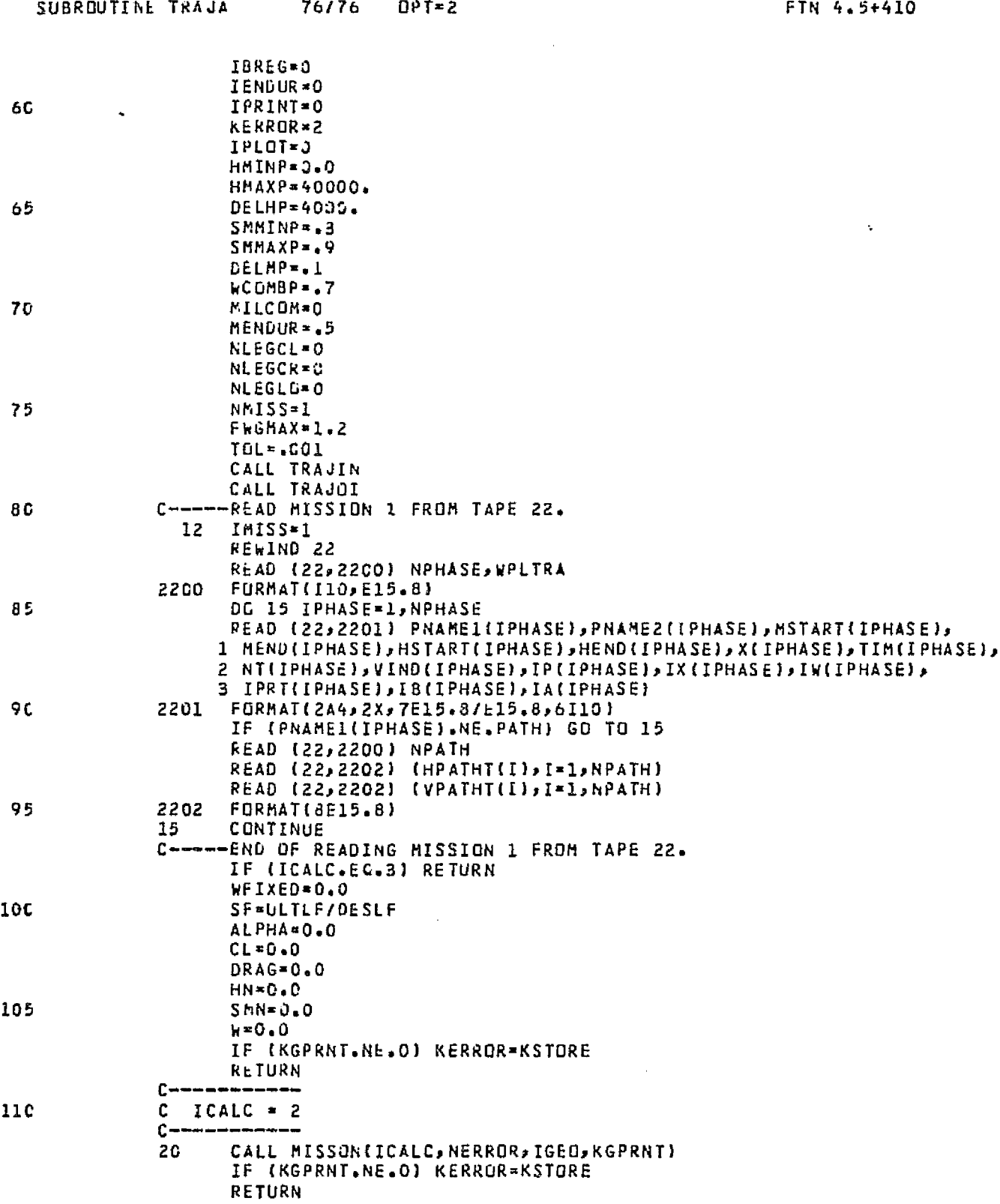

 $\bf{22}$ 

 $\bar{\mathbf{C}}$ 

**ALARAIST RULLED BALL** 

 $\sim$  .

 $\mathcal{L}_{\text{max}}$  , and  $\mathcal{L}_{\text{max}}$  , and  $\mathcal{L}_{\text{max}}$ 

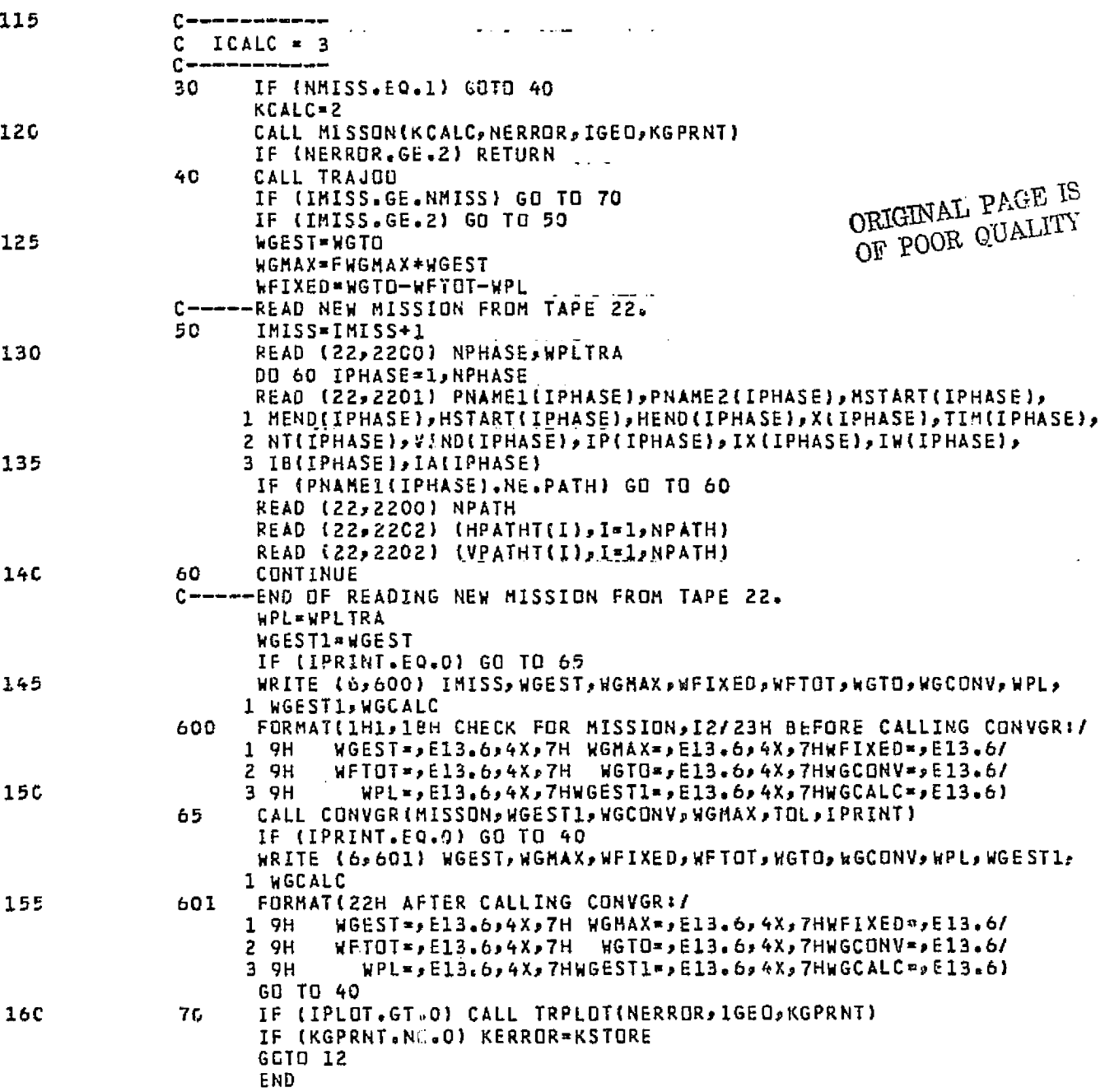

 $23$ 

52).<br>1940 -

 $\mathbb{R}^n$ 

 $\mathcal{A}_{\mathcal{P}}$ 

 $\bullet$ 

化电传 化油 医生物的

 $FTN = 4.5 + 4.1$ 

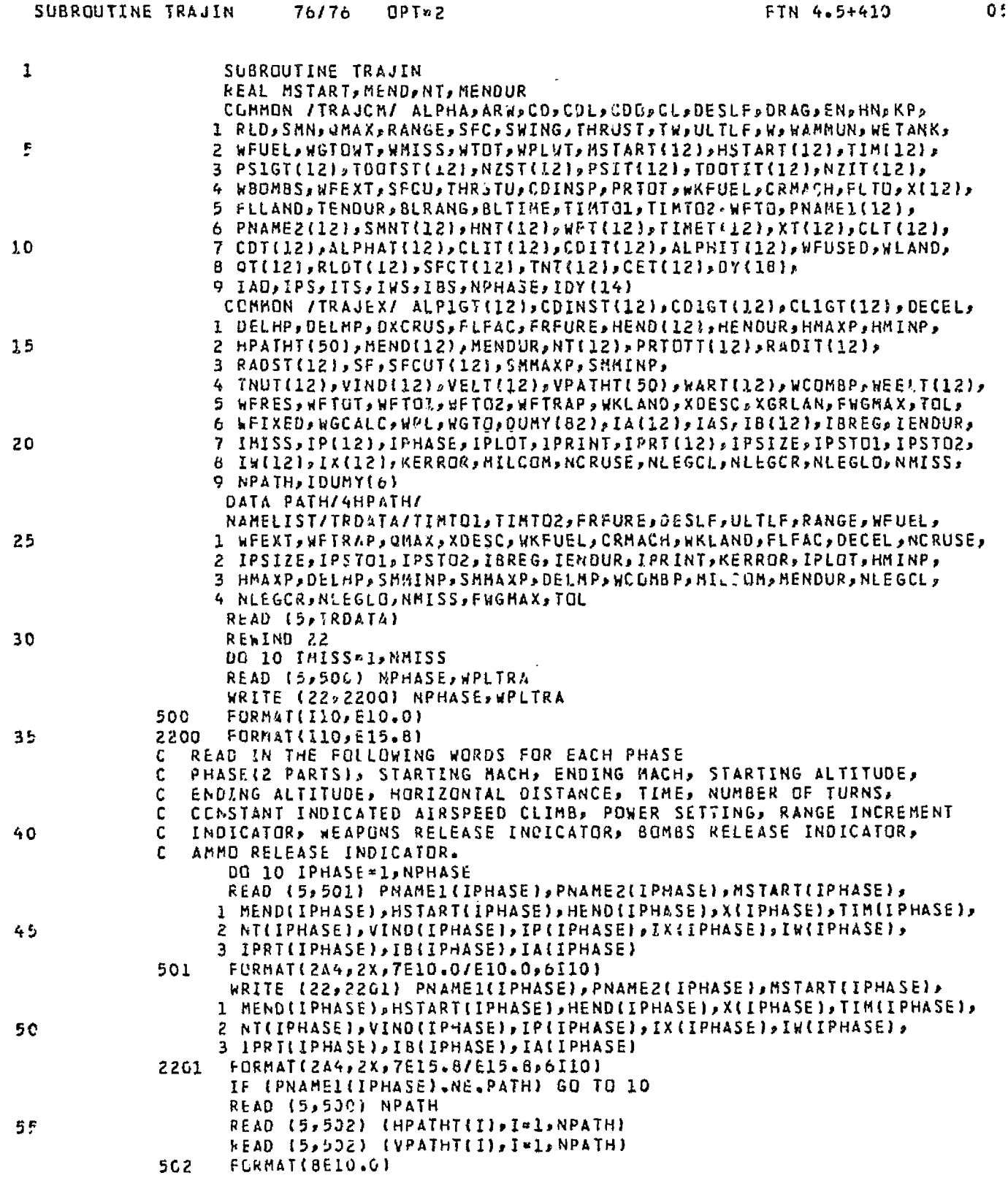

中国 医神经质

ŗ,

**POLICE DESCRIPTION** 

 $\overline{24}$ 

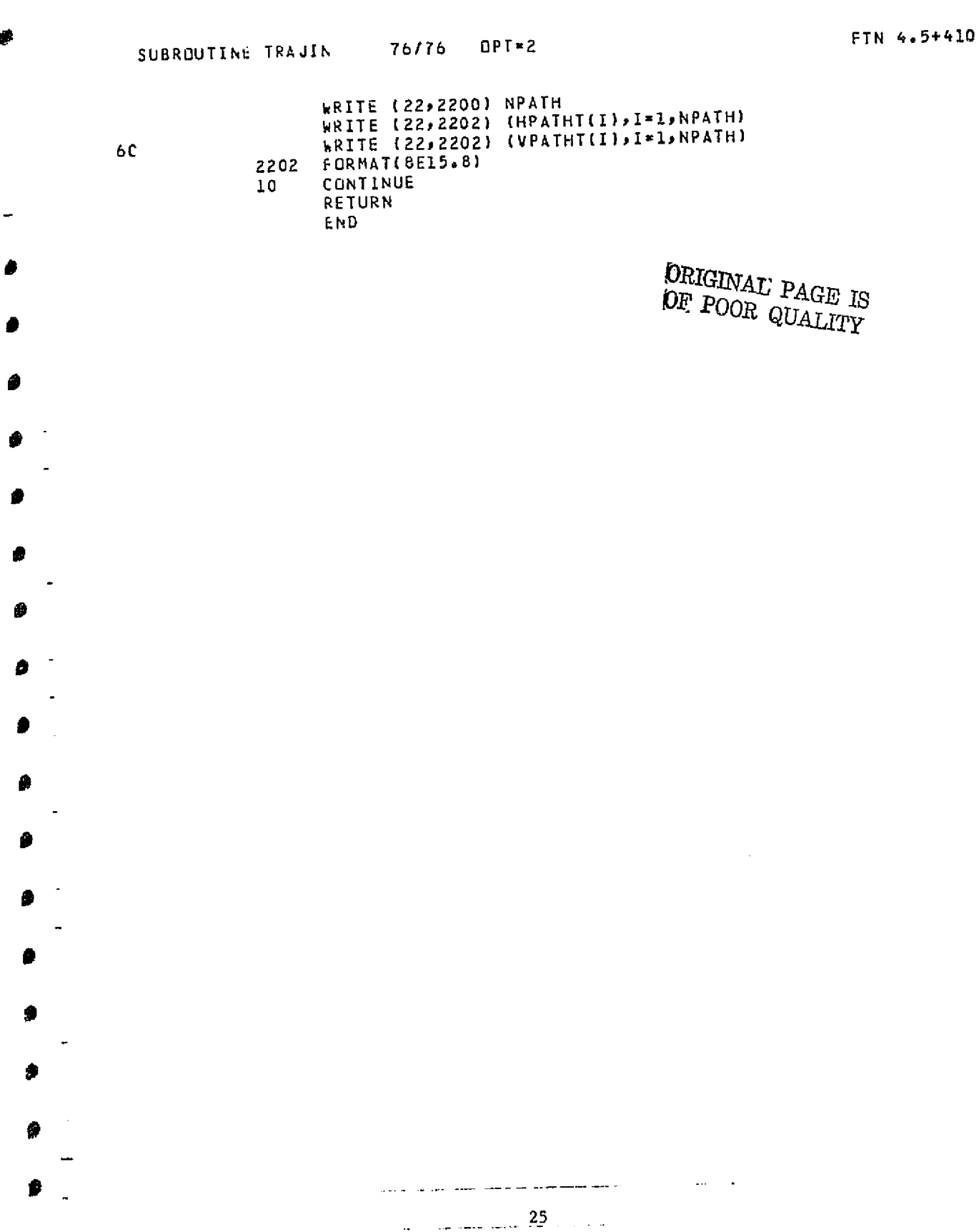

SUBROUTINE TRAJOI 76/76 OPT=2

 $\mathcal{L}^{\text{max}}_{\text{max}}$ 

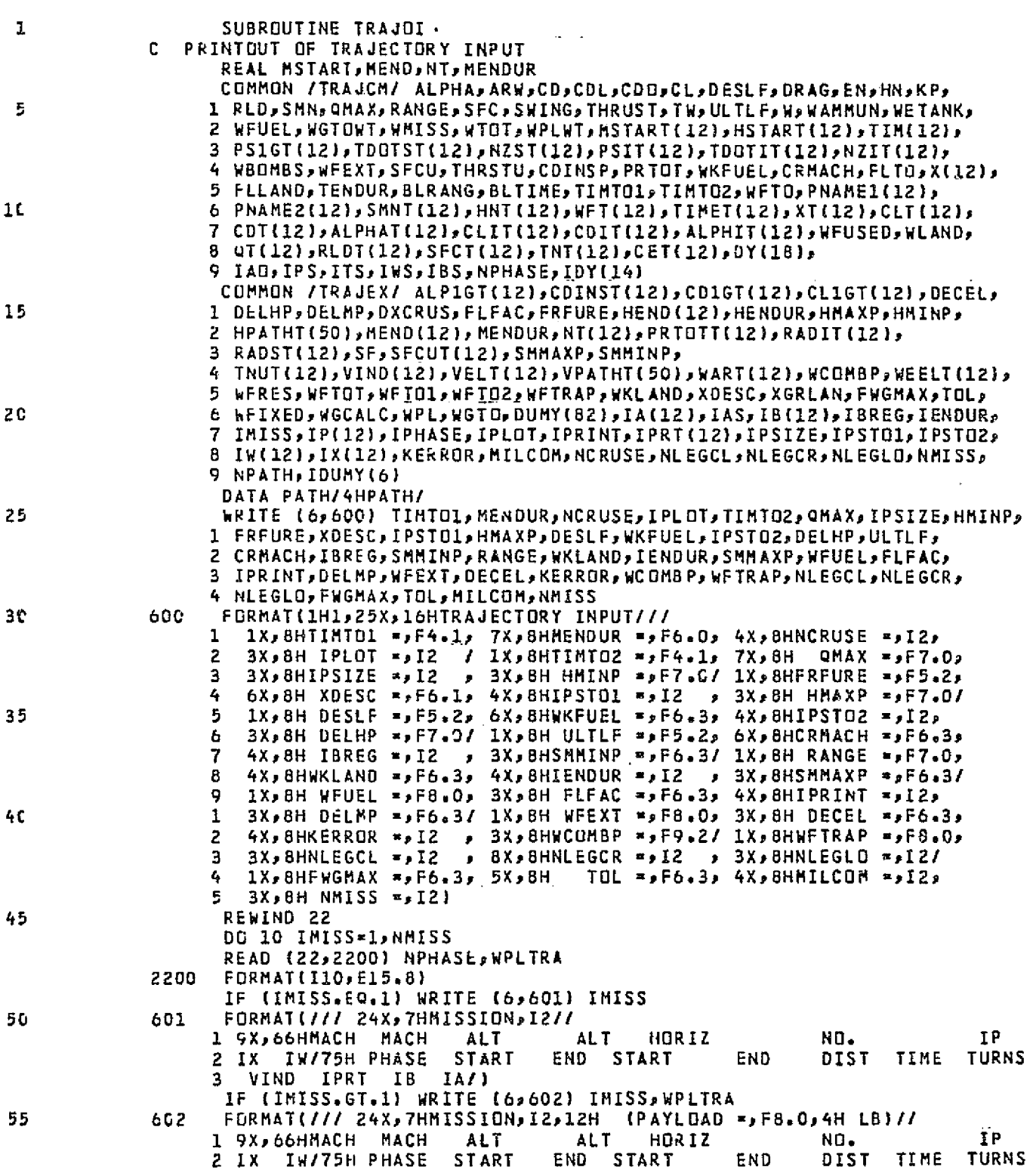

<u>Statistana si a la la la la la la la kunan</u> **PERSON START SEEK** 

 $\mathbf{O}$ 

Ŷ

大手

جججين

O.

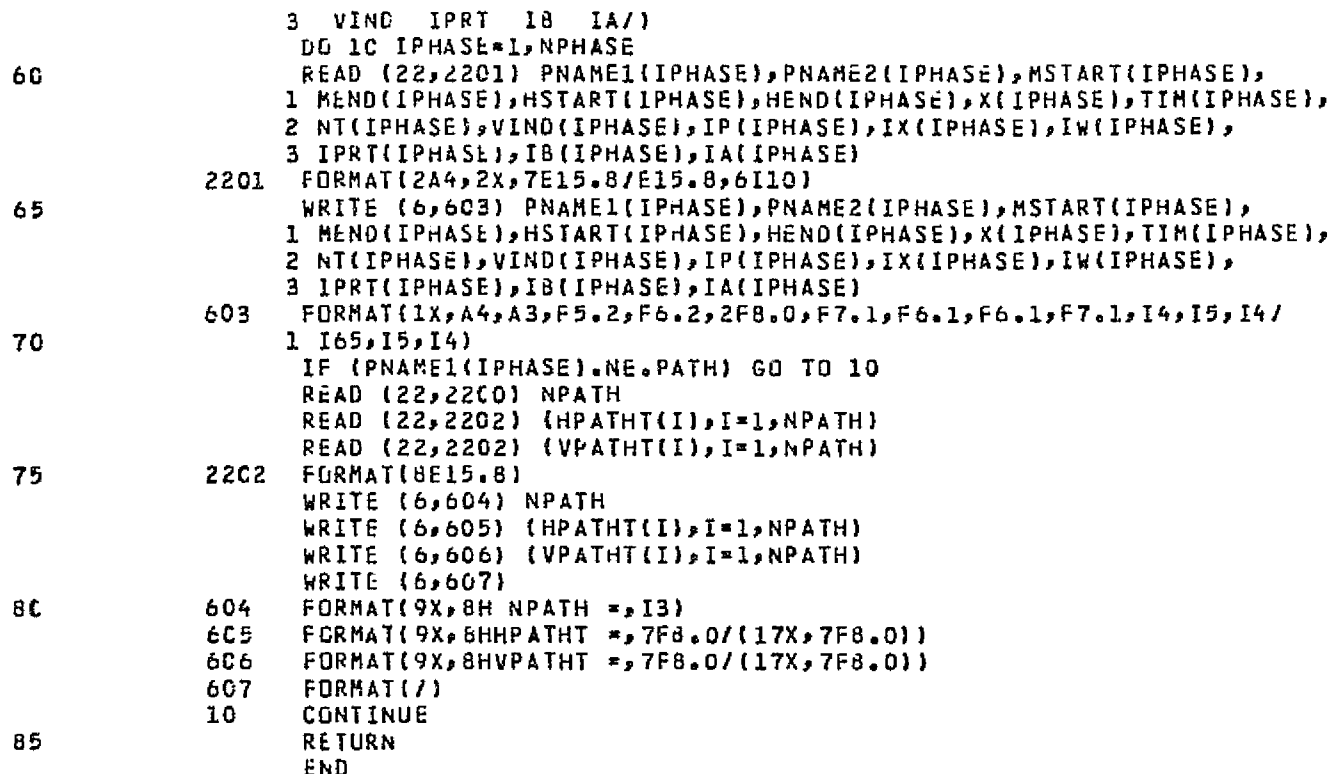

ORIGINAL PAGE :

27

n (1111) 1120 1212 1221 1222 1222 1223 1224 1225 1226 1227 1227 1228 1227 1228 1229 1229 1229 1229 1229 1229 1

SUBROUTINE MISSON

 $76/76$  OPT=2

FTN 4.5+410

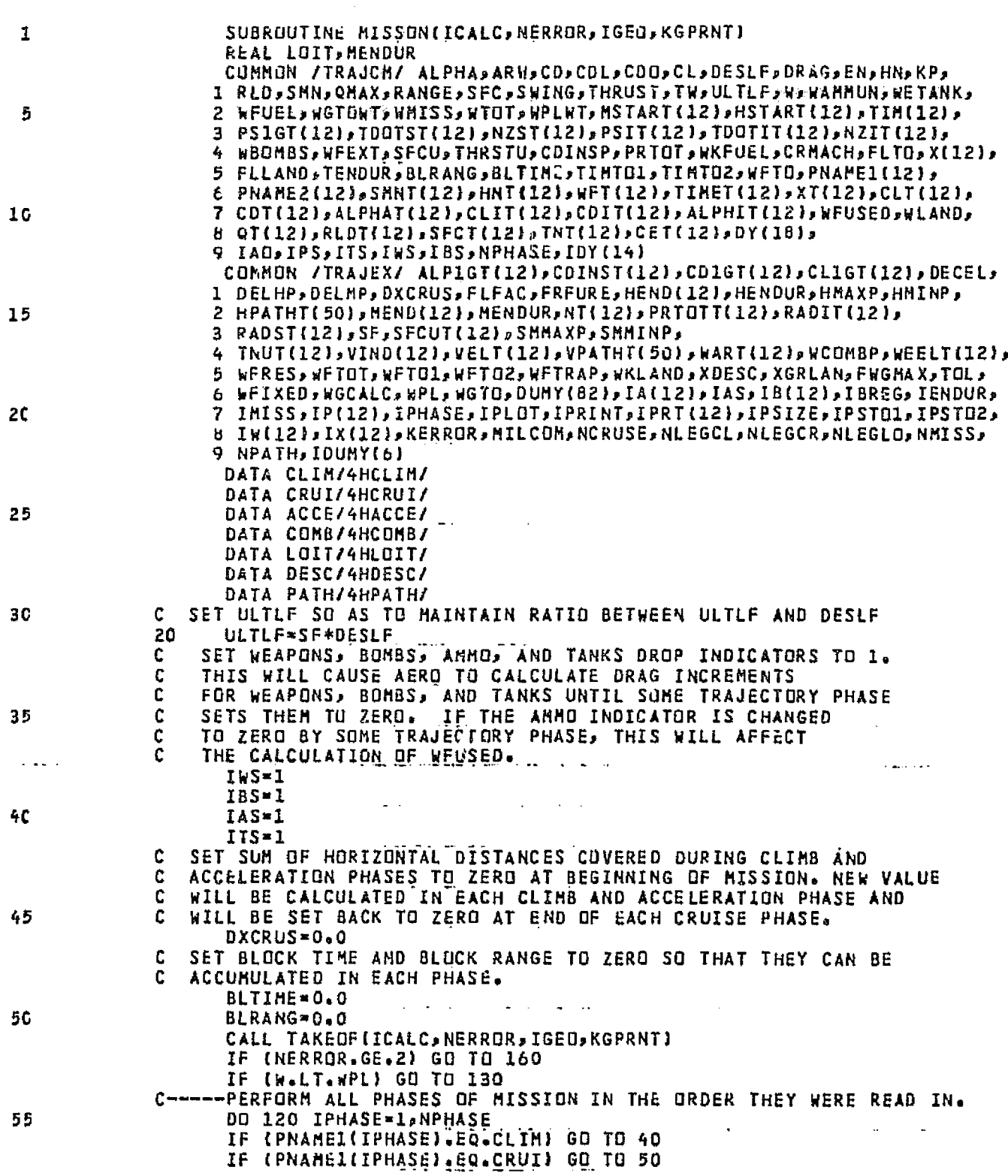

 $28$ 

s sin

 $\frac{q^2}{4}$ 

z

J.

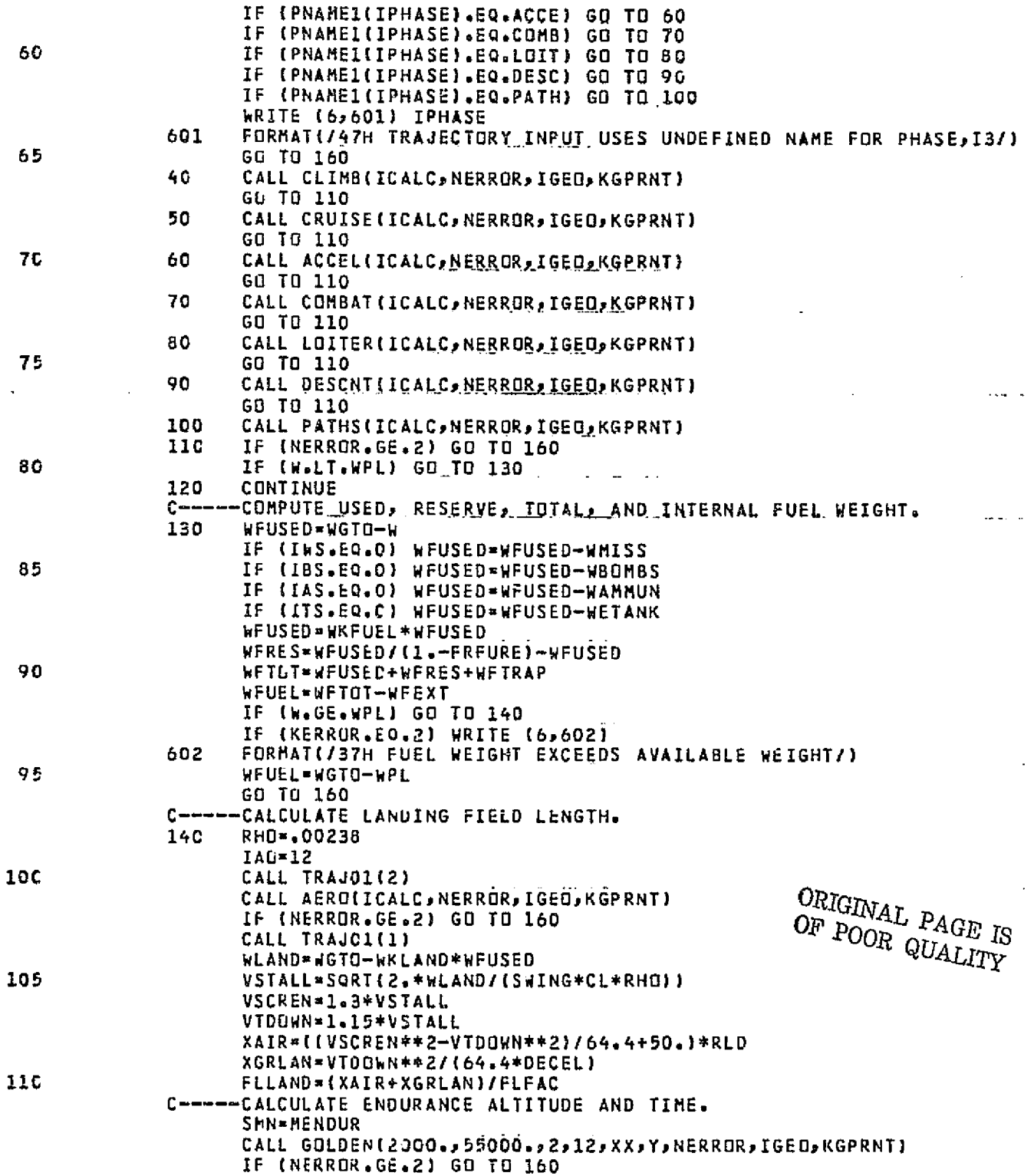

29

Ñ

05

**ANGER AGE** 

**CONSTRUCTION** 

 $\cdot$ 

f,

 $\frac{1}{2}$ 

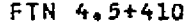

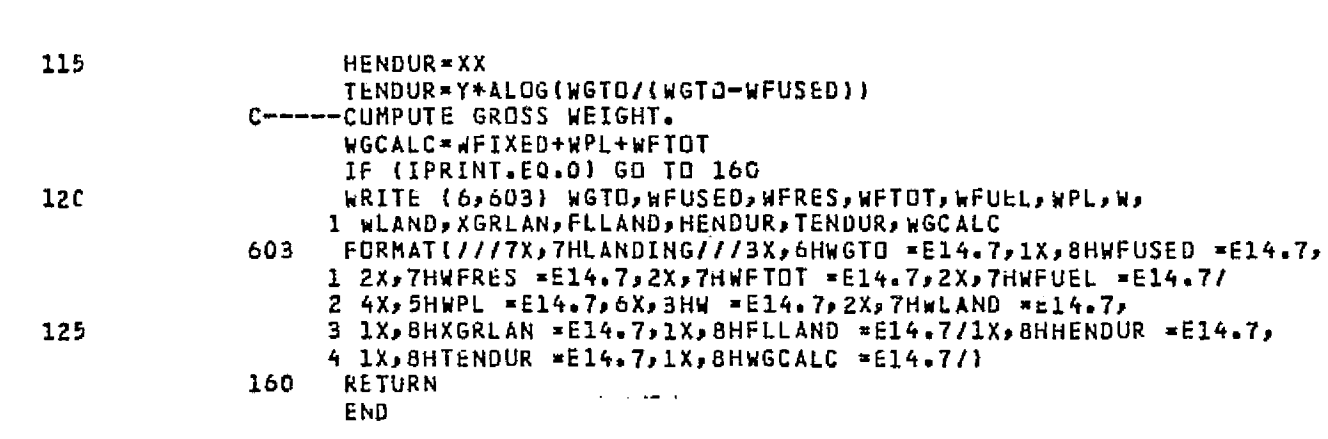

 $\omega_{\rm{max}}$  ,  $\omega_{\rm{max}}$ 

SUBROUTINE MISSON 76/76 OPT=2

*CONDUCTION CONTINUES* 

<u>सम्बद्धाः</u><br>स

ŝ

 $\frac{1}{2}$ 

ý

y wy

58.TI

 $\sim 10$ W, đ.

Š

 $\bar{\mathbf{C}}$ 

Ź

K.

į.

ă

ś,

 $\frac{1}{4}$ 

Br

÷.

 $\tilde{\phantom{a}}$ 

ক<br>প্ৰ

ing<br>Mg

# ORIGINAL PAGE IS<br>OF POOR QUALITY

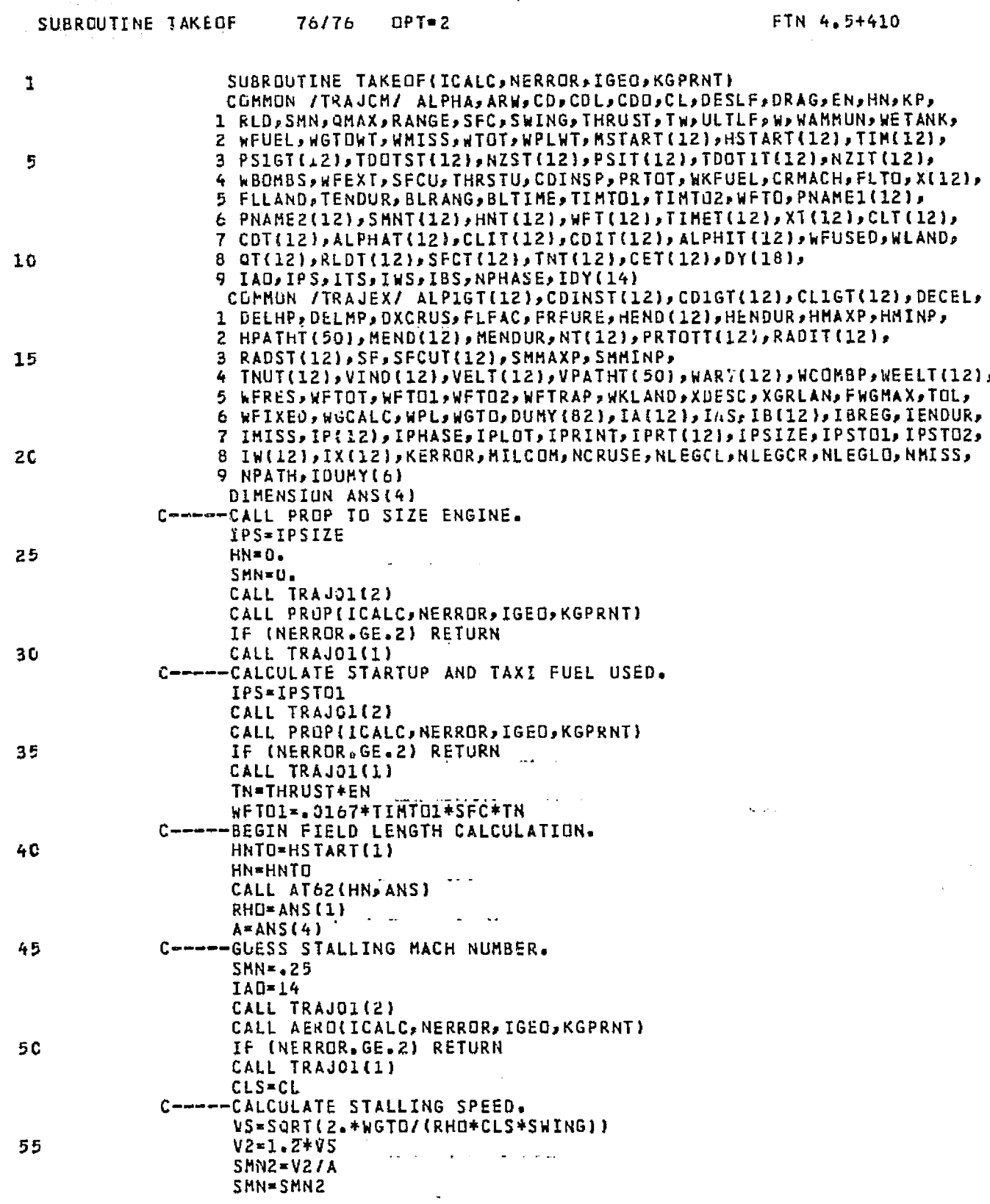

 $\mathbb{R}^{\mathbb{Z}}$ 

 $\hat{\rho}$ 

 $\omega = \sqrt{3}$ 

→ 2000 公式の 2000

 $31$ 

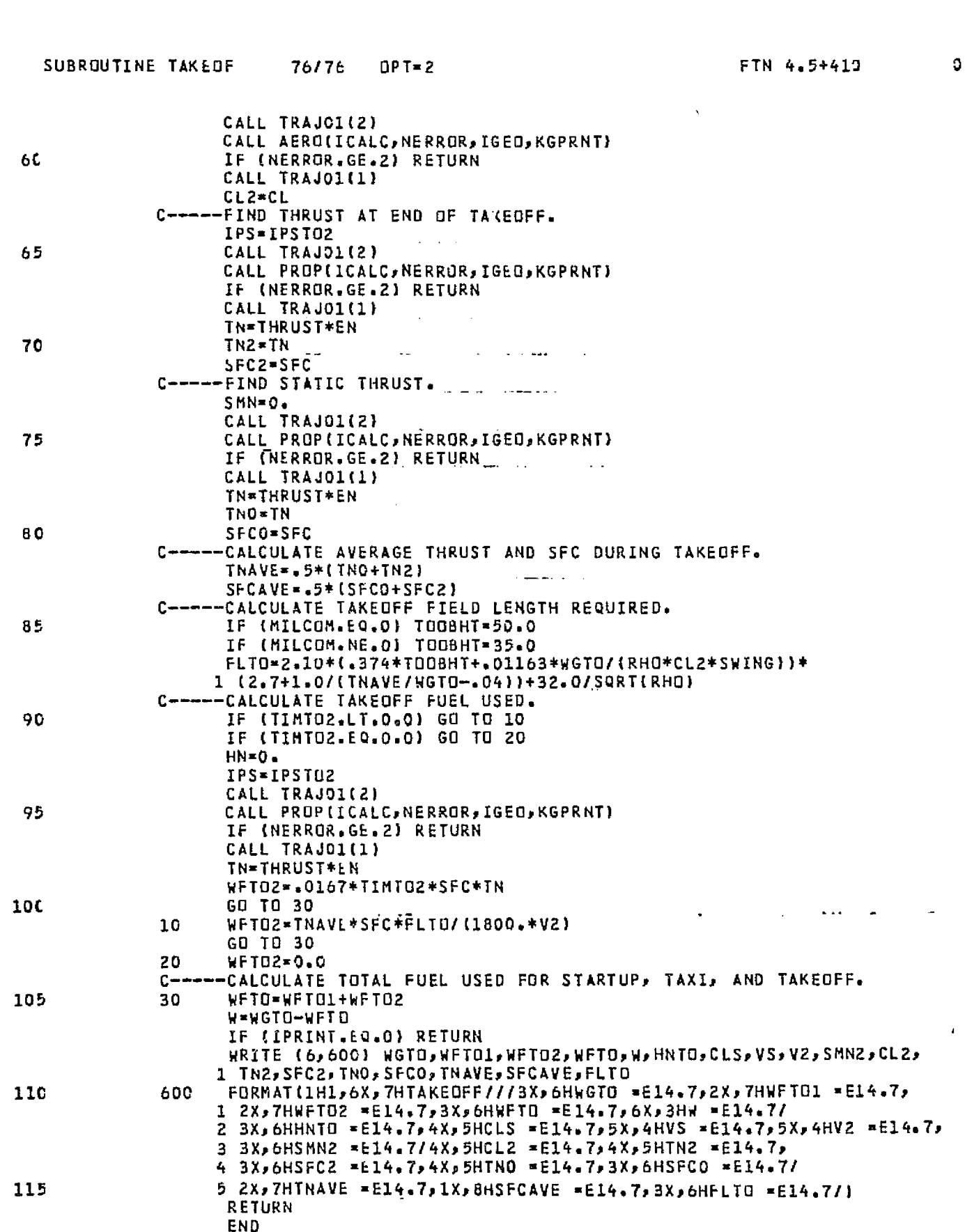

 $32\,$
ORIGINAL PAGE IS<br>OF POOR QUALITY

l,

 $\omega_{\rm{max}}$ 

الماليا

 $\ddot{\phantom{0}}$ 

À,

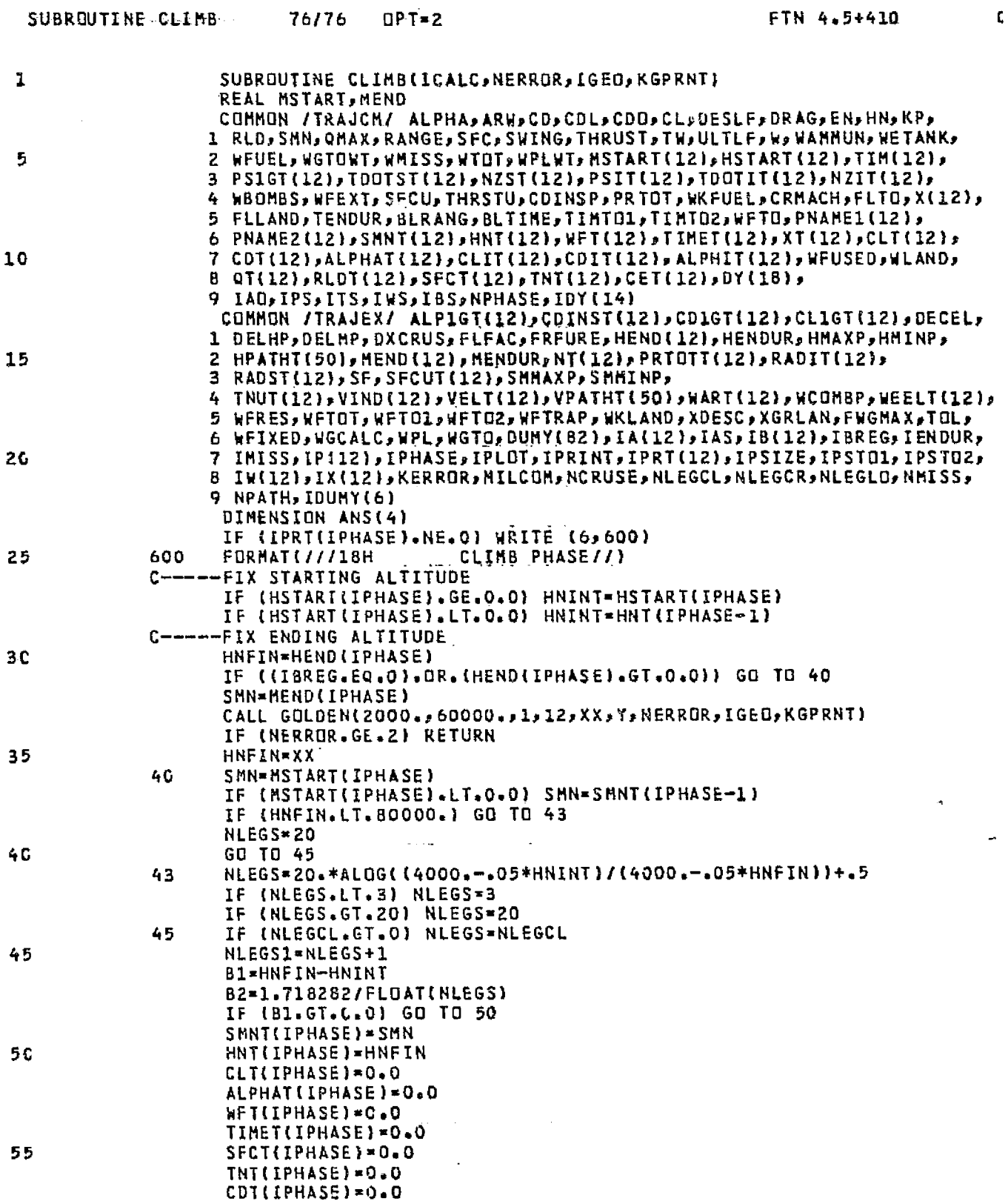

33

2

38

Ħ

-34

공화 돌

¥.

es f

ś,

 $\mathbb{Z}^2$ 

-33

江江

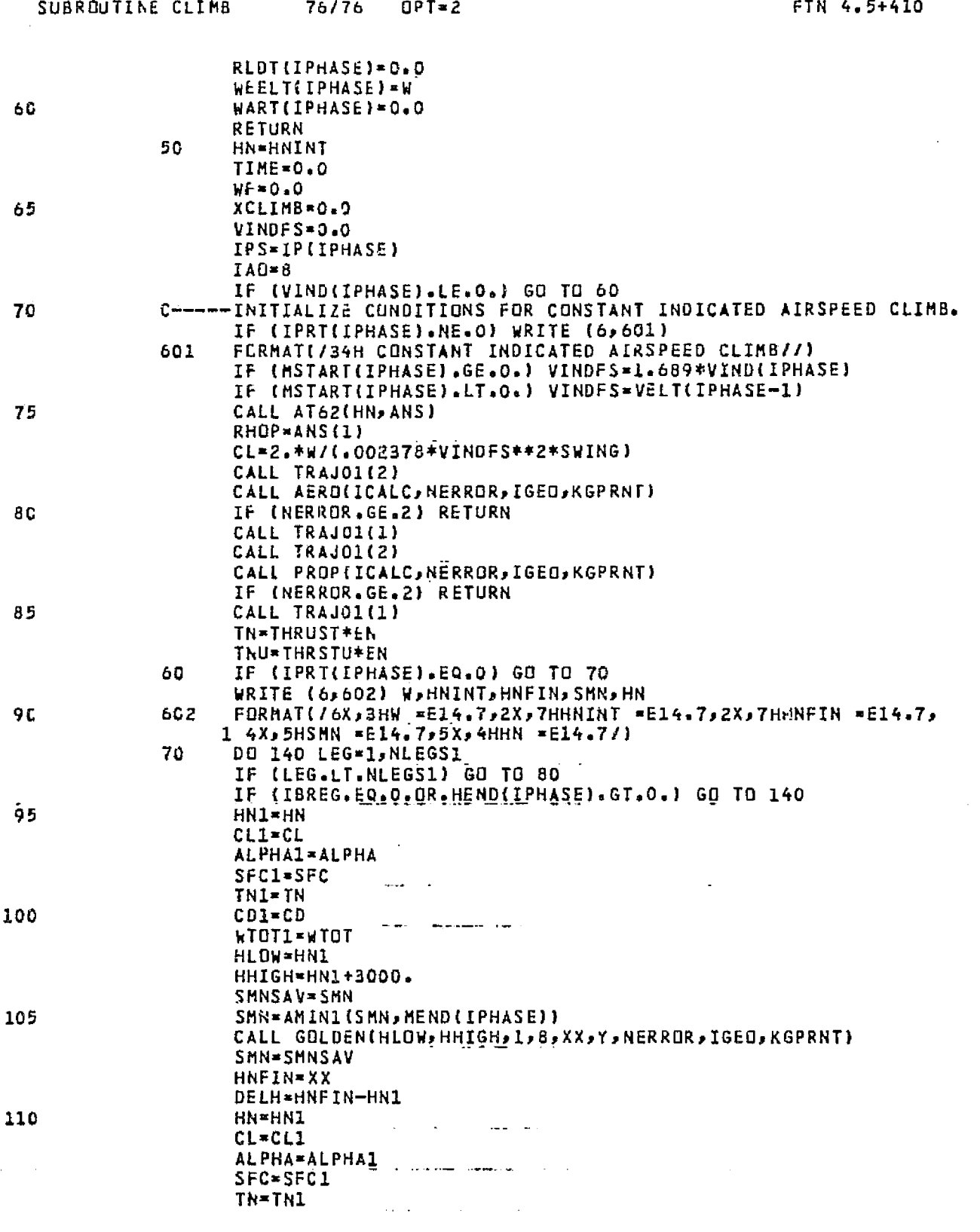

 $\mathcal{L}^{(1)}$  .

 $\hat{\mathcal{A}}$ 

 $\frac{34}{100}$ 

 $\ddot{\phantom{a}}$ 

 $0<sup>5</sup>$ 

# ORIGINAL PAGE IS OF POOR QUALITY

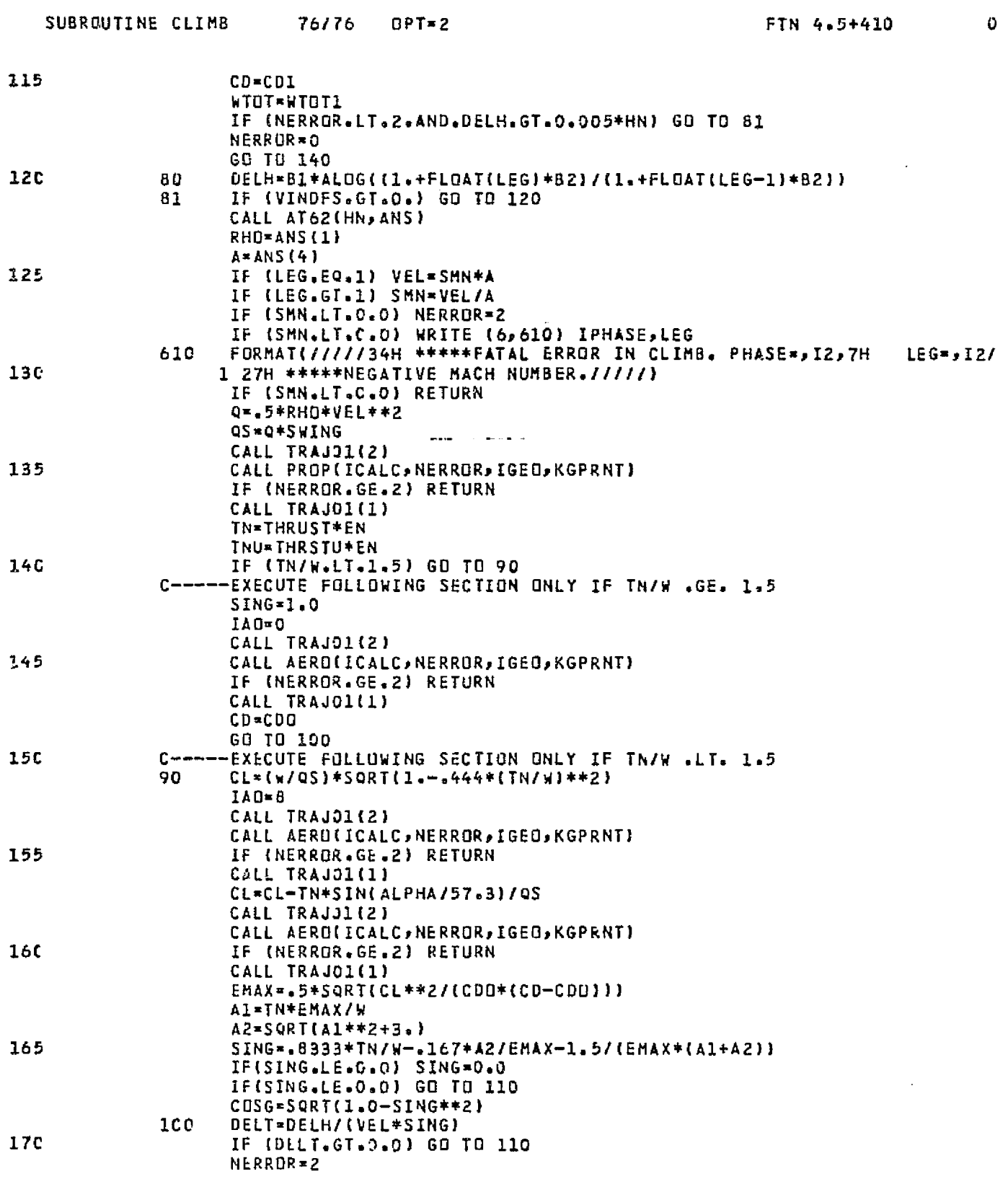

 $\ddot{\phantom{1}}$ 

 $\hat{\mathbf{A}}$ 

<u> Latin K</u>

35

<u> Kongo kata sa sa sa sa sa sa sa sa sa s</u>

<u>I GENERAL EN SOLO DE SERVICIO DE SERVICIO DE SERVICIO DE SERVICIO DE SERVICIO DE SERVICIO DE SERVICIO DE SERVICIO DE SERVICIO DE SERVICIO DE SERVICIO DE SERVICIO DE SERVICIO DE SERVICIO DE SERVICIO DE SERVICIO DE SERVICIO</u>

E.

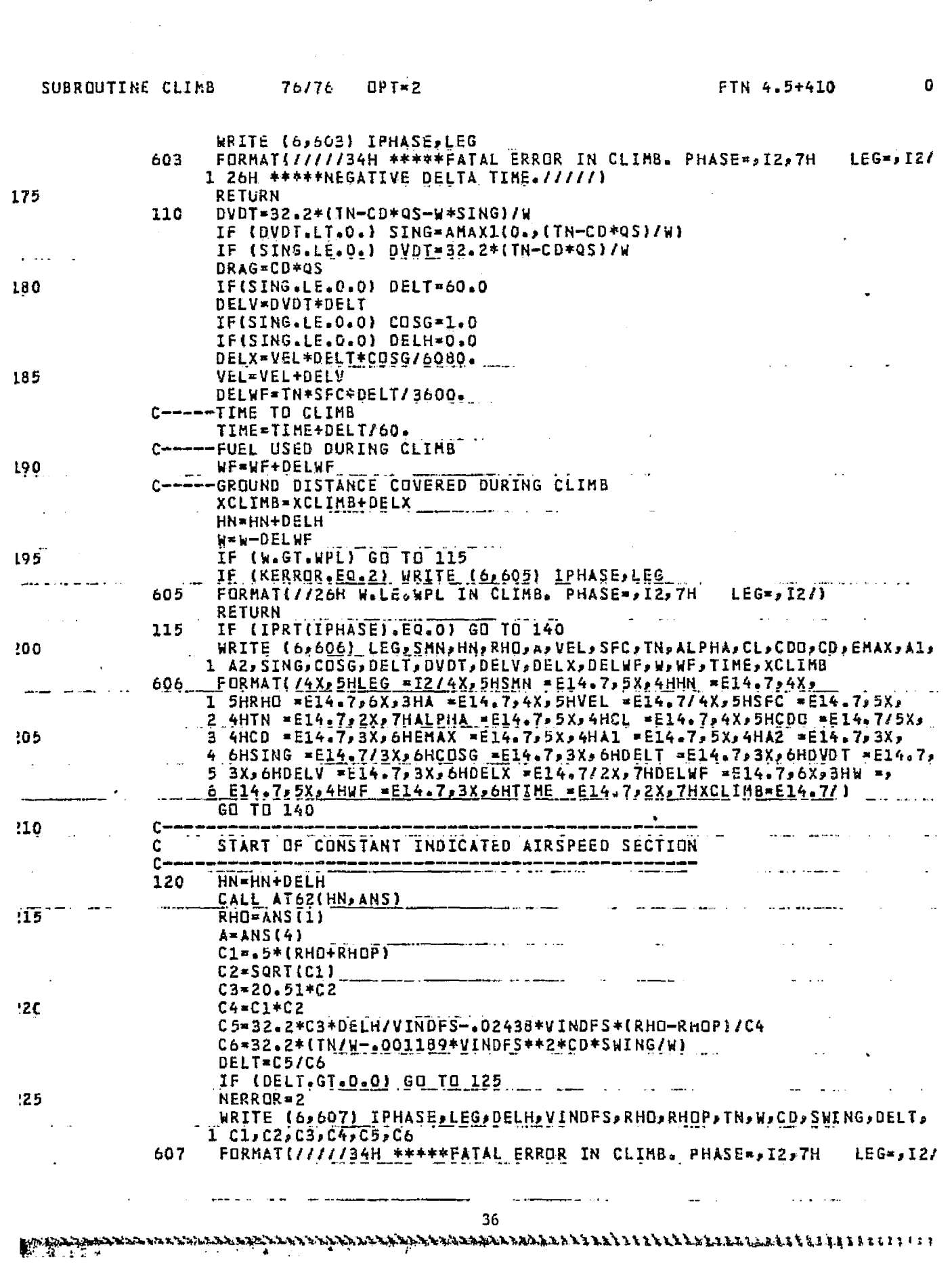

 $\hat{\mathcal{A}}$  ,  $\hat{\mathcal{A}}$ 

 $\bar{\mathcal{L}}$  .

 $\sim 10^{11}$  m  $^{-1}$ 

i ige.

第2人の愛 不安 スープ

● PERSONAL SECTION AND DESCRIPTION AND DESCRIPTION AND DESCRIPTION AND DESCRIPTION AND DESCRIPTION AND DESCRIPTION AND

Ś.

大きなのかのことをはなかす なかかい

**なほんせんが高度的な状態の感情を確認的認識を取り** 

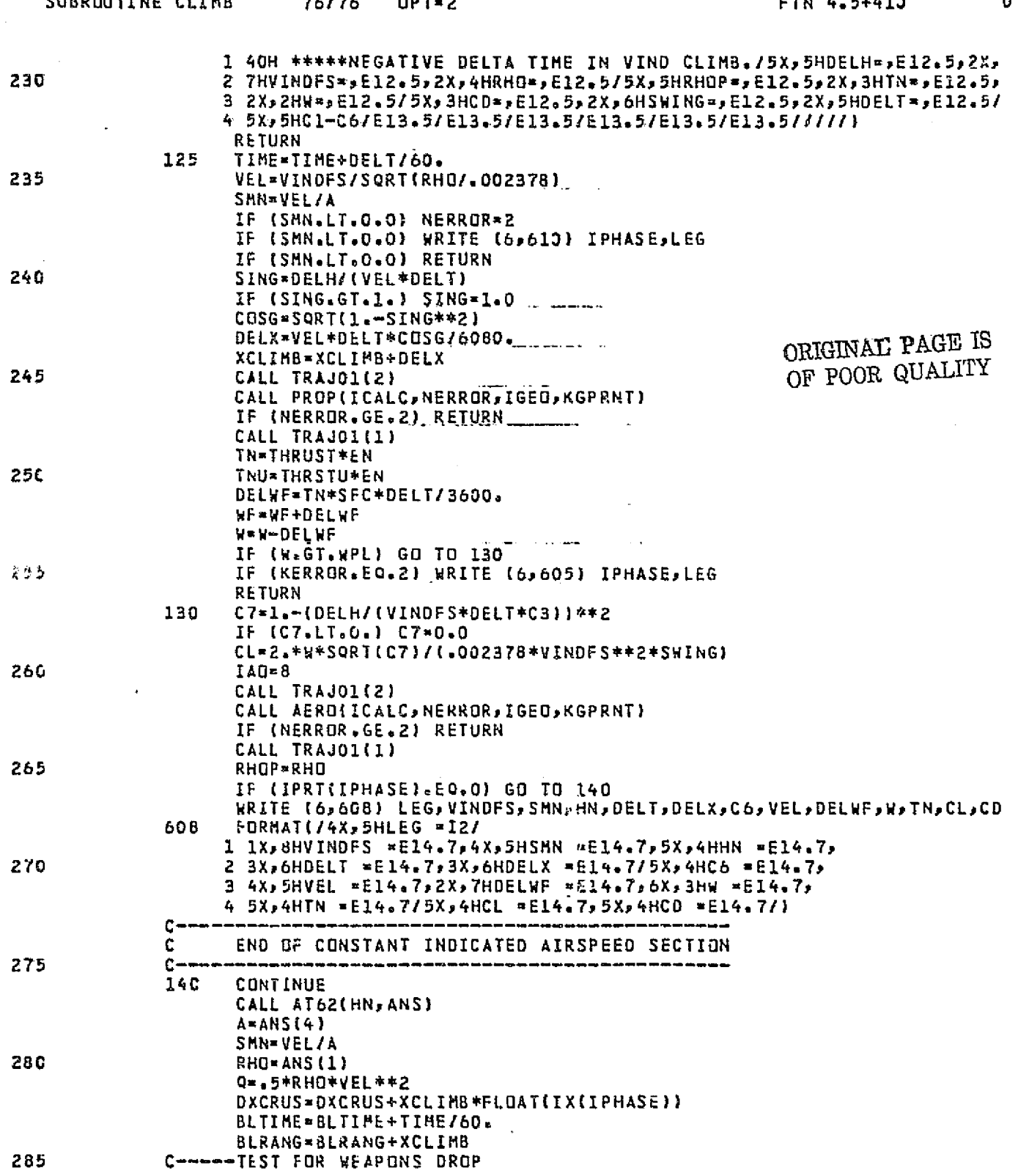

Ħί

ां

 $\mathbf{\hat{i}}$ 

 $\cdot$  .

 $\mathbb{R}^2$  $\frac{1}{2}$ 

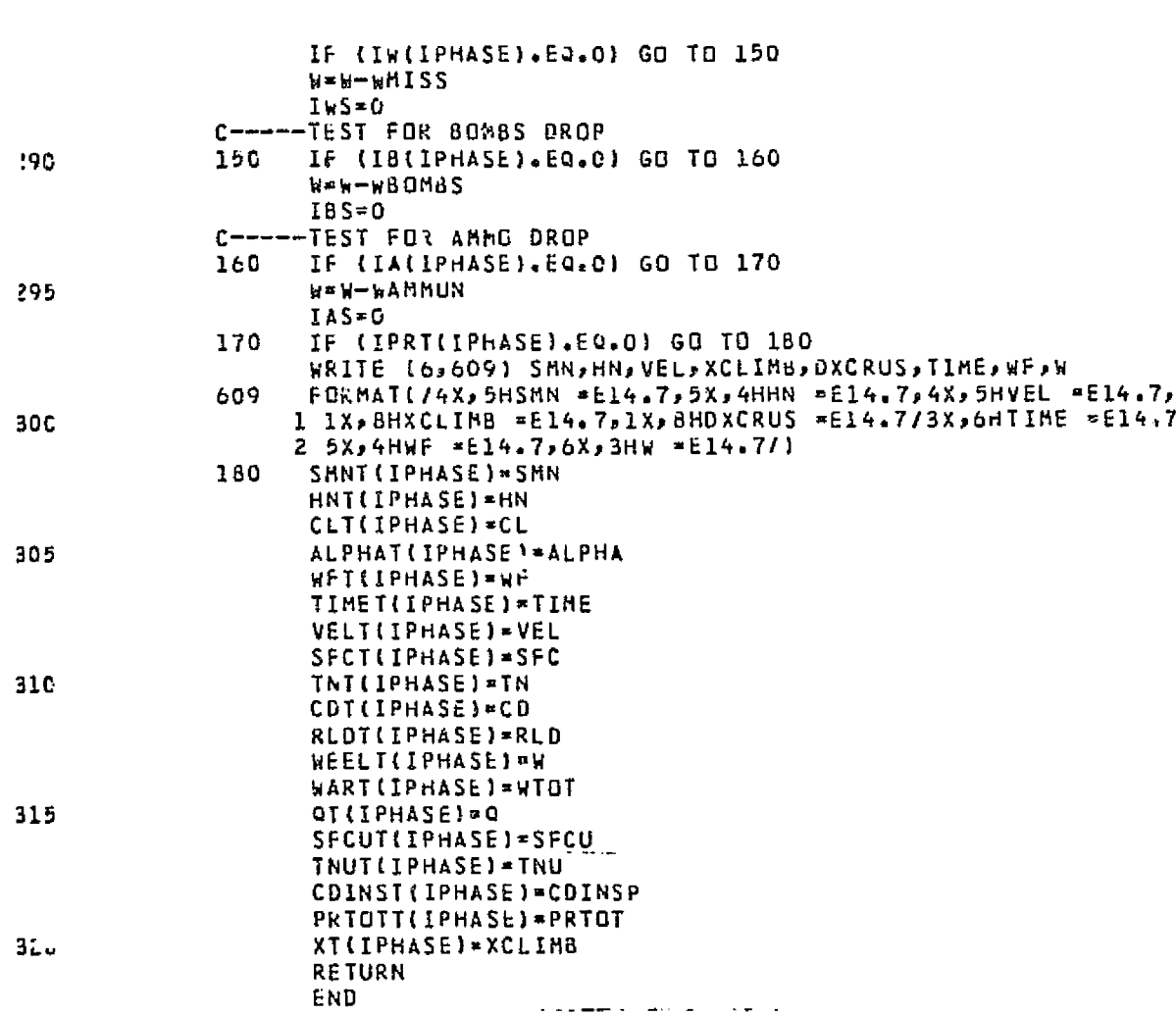

SUBROUTINE CLIMB 76/76 OPT=2

 $\mathbf{I}$ 

 $\sim$  1.4  $\sim$  1.5  $\%$ 

**FALL** ARE

 $\sqrt{2}$  is  $\sqrt{2}$ 

**VINY FEEDS** 

 $\ddot{\phantom{a}}$ 

a a kirin.

.<br>Salah

a considerable contractor of many project

 $\mathbf 0$ 

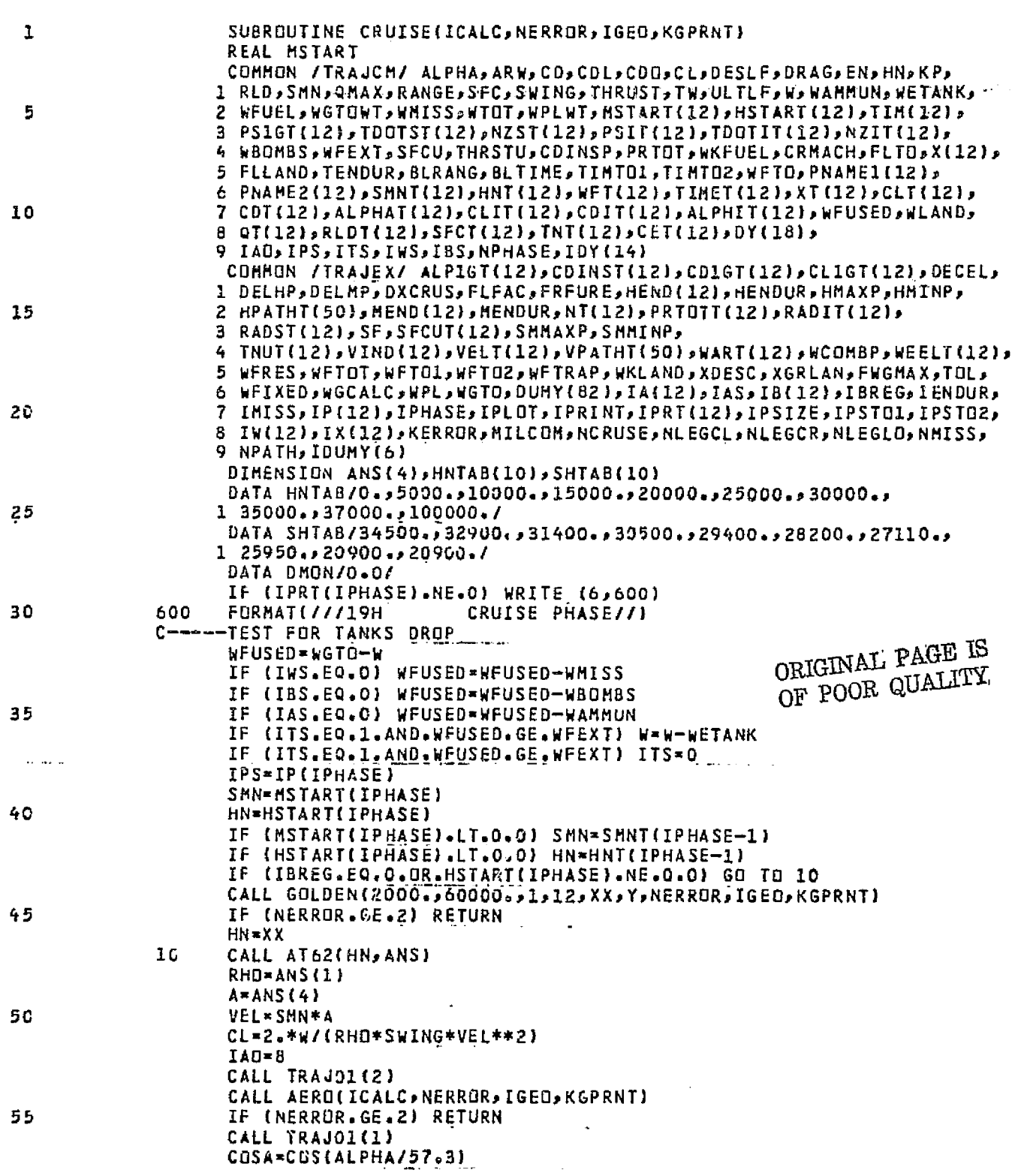

39

a shekarati wa mwaka wa Kato

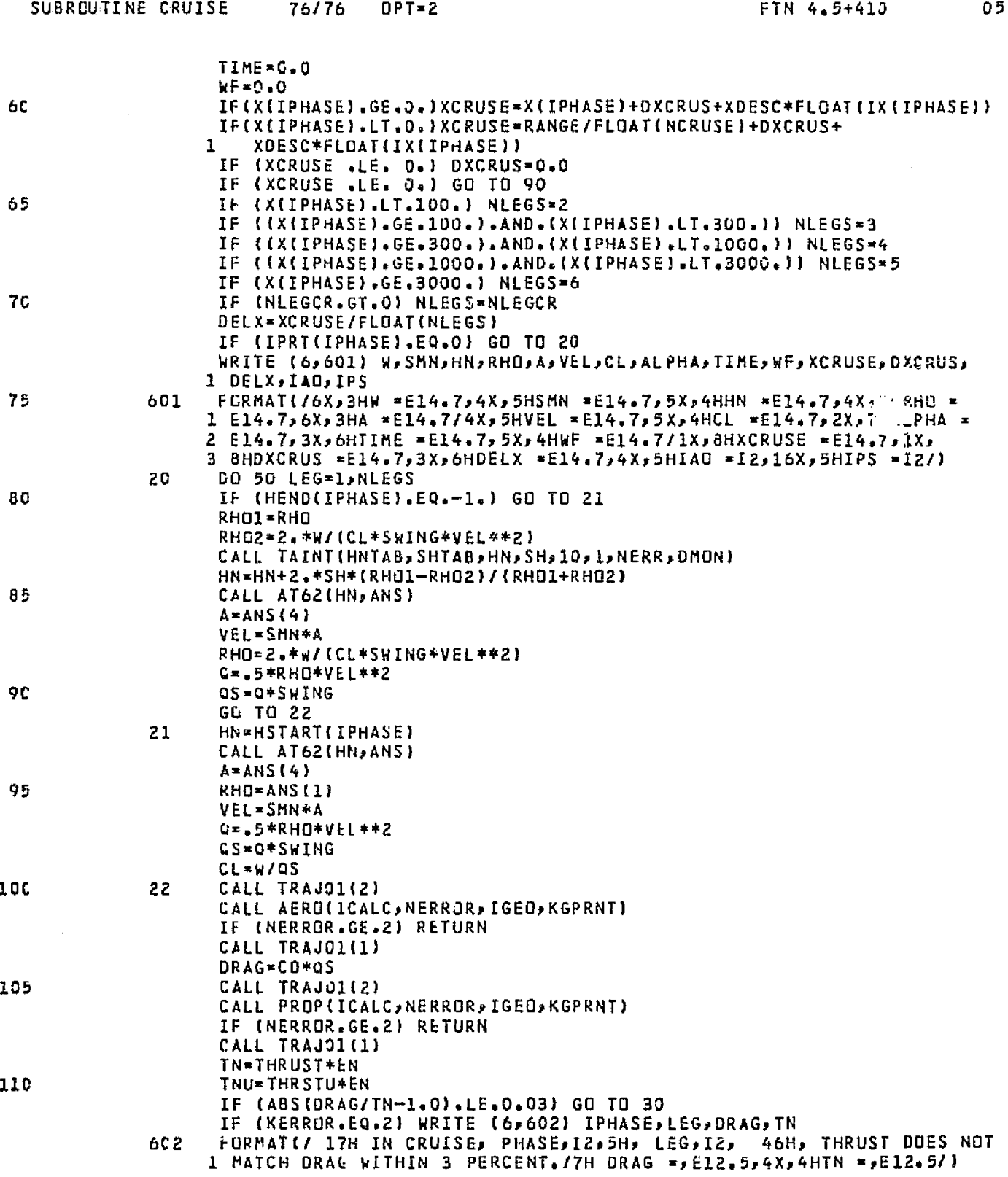

ł

ś,

穿孔

#### SUBROUTINE CRUISE 76/76 OPT=2

-18

- 1 . . .

∵Ì,

J.

**The Second Property** 

悲

 $\sim$ <u>matic</u>

> FTN 4.5+410 057

 $\frac{1}{2}$  $\mathbf{t}$ 

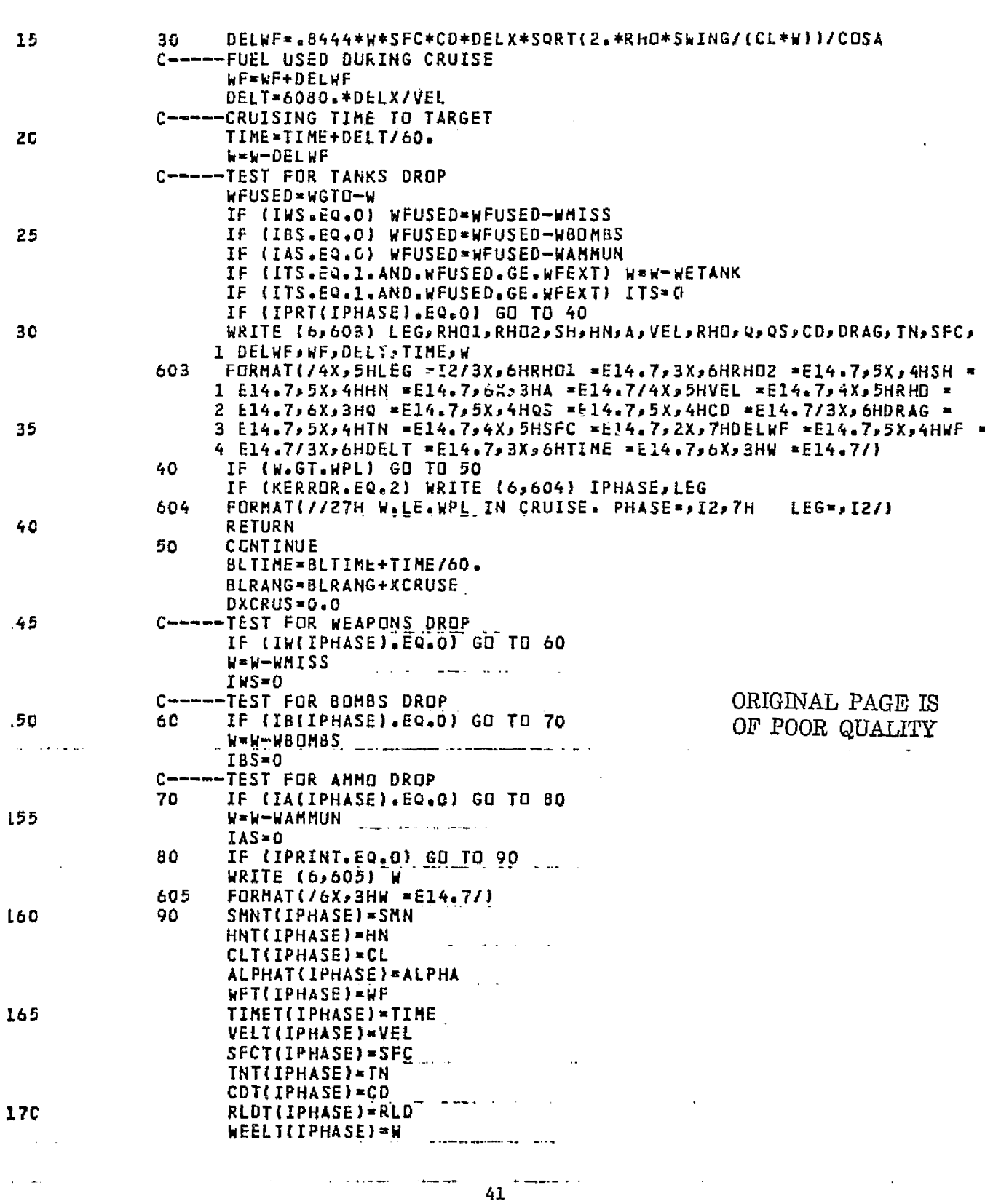

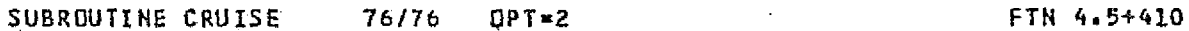

Ę

175

进工时

kART(IPHASE)wWT0T' QT(1PHASE)\*Q SFCUT(IPHASE) =SFCU TNUT(IPHASE) = TNU CDINST(IPHASE)=CDINSP PRTOTT(XPHASE)-PRTUT XT(IPHASE)=XCRUSE  $\ddot{\phantom{a}}$ kE7URN END

18C

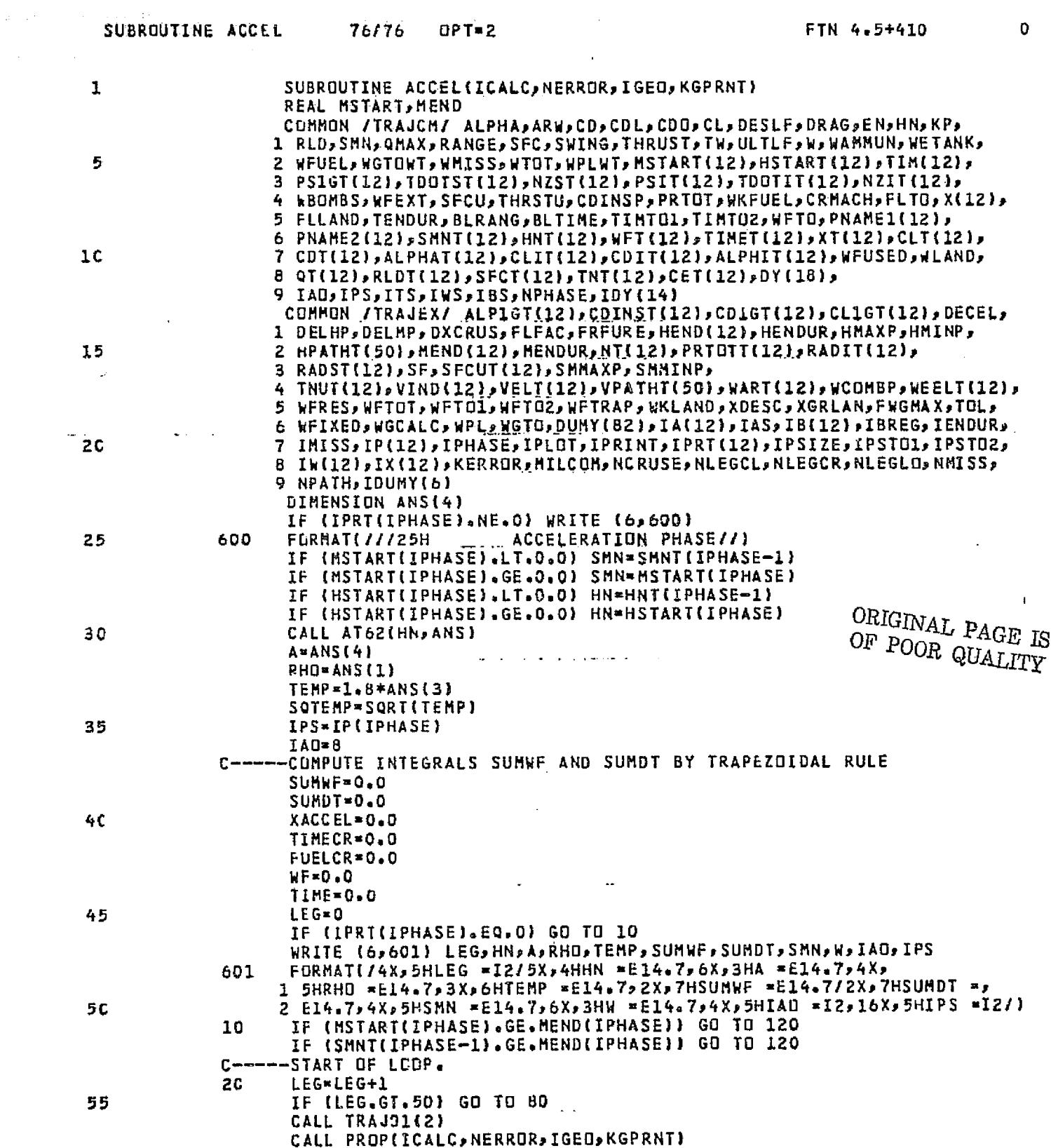

-F X,

> $\mathbf f$ N

 $\begin{pmatrix} 1 & 1 \\ 0 & 1 \end{pmatrix}$ 

43

The property of the Property of the conditions <u> Termina da buldea de Le</u> 1 <u>the 1 mail 1991</u> <u>and and</u> <u> Pred</u>

 $\label{eq:2.1} \mathcal{L}^{\mathcal{A}}(\mathbf{a}) = \mathcal{L}^{\mathcal{A}}(\mathbf{a}) = \mathcal{L}^{\mathcal{A}}(\mathbf{a}) = \mathcal{L}^{\mathcal{A}}(\mathbf{a})$ 

والمنصب المعاملتين

 $\sum_{i=1}^{n}$ 

 $\label{eq:2.1} \mathcal{L}(\mathbf{r}) = \mathcal{L}(\mathbf{r}) \mathcal{L}(\mathbf{r}) = \mathcal{L}(\mathbf{r}) \mathcal{L}(\mathbf{r}) = \mathcal{L}(\mathbf{r}) \mathcal{L}(\mathbf{r})$ 

## SUBROUTINE ACCEL 76/76 OPT=2

FTN 4.5+410 05

edescrite estr

 $\sim$ 

w. ra \* 4 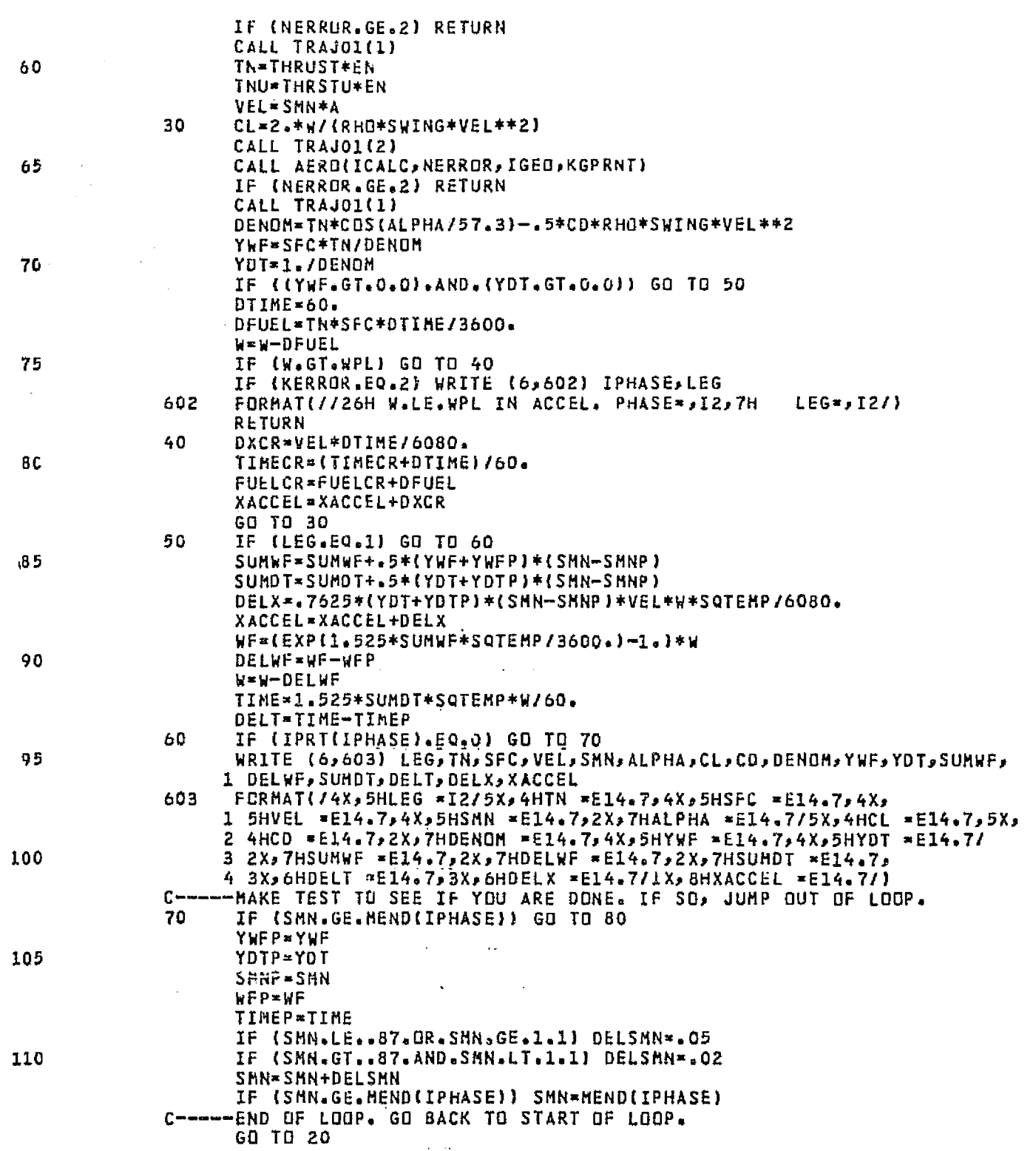

 $44$ 

 $\mathbb{Z}$ 

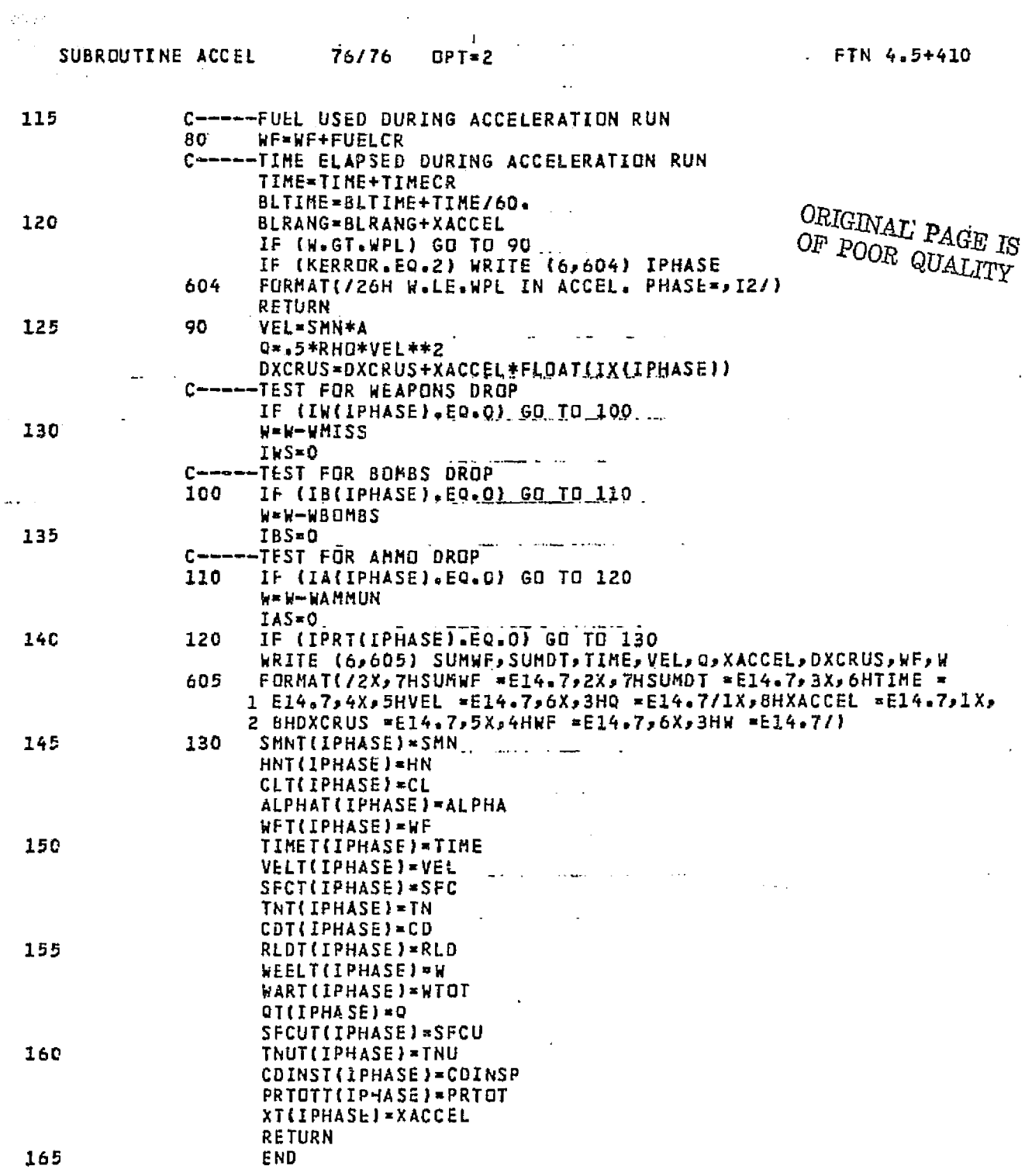

 $\label{eq:2} \frac{1}{2} \sum_{i=1}^n \frac{1}{2} \sum_{j=1}^n \frac{1}{2} \sum_{j=1}^n \frac{1}{2} \sum_{j=1}^n \frac{1}{2} \sum_{j=1}^n \frac{1}{2} \sum_{j=1}^n \frac{1}{2} \sum_{j=1}^n \frac{1}{2} \sum_{j=1}^n \frac{1}{2} \sum_{j=1}^n \frac{1}{2} \sum_{j=1}^n \frac{1}{2} \sum_{j=1}^n \frac{1}{2} \sum_{j=1}^n \frac{1}{2} \sum_{j=1}^n \frac{1}{$ 

 $\ddot{\phantom{1}}$ 

 $\sim$   $-1$ 

 $\frac{1}{2} \sum_{i=1}^n \frac{1}{\left(\frac{1}{\sqrt{2}}\right)^2} \left(\frac{1}{\sqrt{2}}\right)^2 \left(\frac{1}{\sqrt{2}}\right)^2 \left(\frac{1}{\sqrt{2}}\right)^2 \left(\frac{1}{\sqrt{2}}\right)^2 \left(\frac{1}{\sqrt{2}}\right)^2 \left(\frac{1}{\sqrt{2}}\right)^2 \left(\frac{1}{\sqrt{2}}\right)^2 \left(\frac{1}{\sqrt{2}}\right)^2 \left(\frac{1}{\sqrt{2}}\right)^2 \left(\frac{1}{\sqrt{2}}\right)^2 \left(\frac{1}{\sqrt{2}}\right)^2 \left(\frac{1$ 

**PERSONAL PROPERTY AND INCOME.** 

 $\omega$  ,  $\omega_{\rm e}$ 

 $\frac{1}{2}$ 

 $\mathcal{L}^{\text{max}}_{\text{max}}$ 

 $\mu$  .

الساء سار

 $45<sub>1</sub>$ 

 $\sim$   $\sim$ 

 $\hat{\boldsymbol{\beta}}$ 

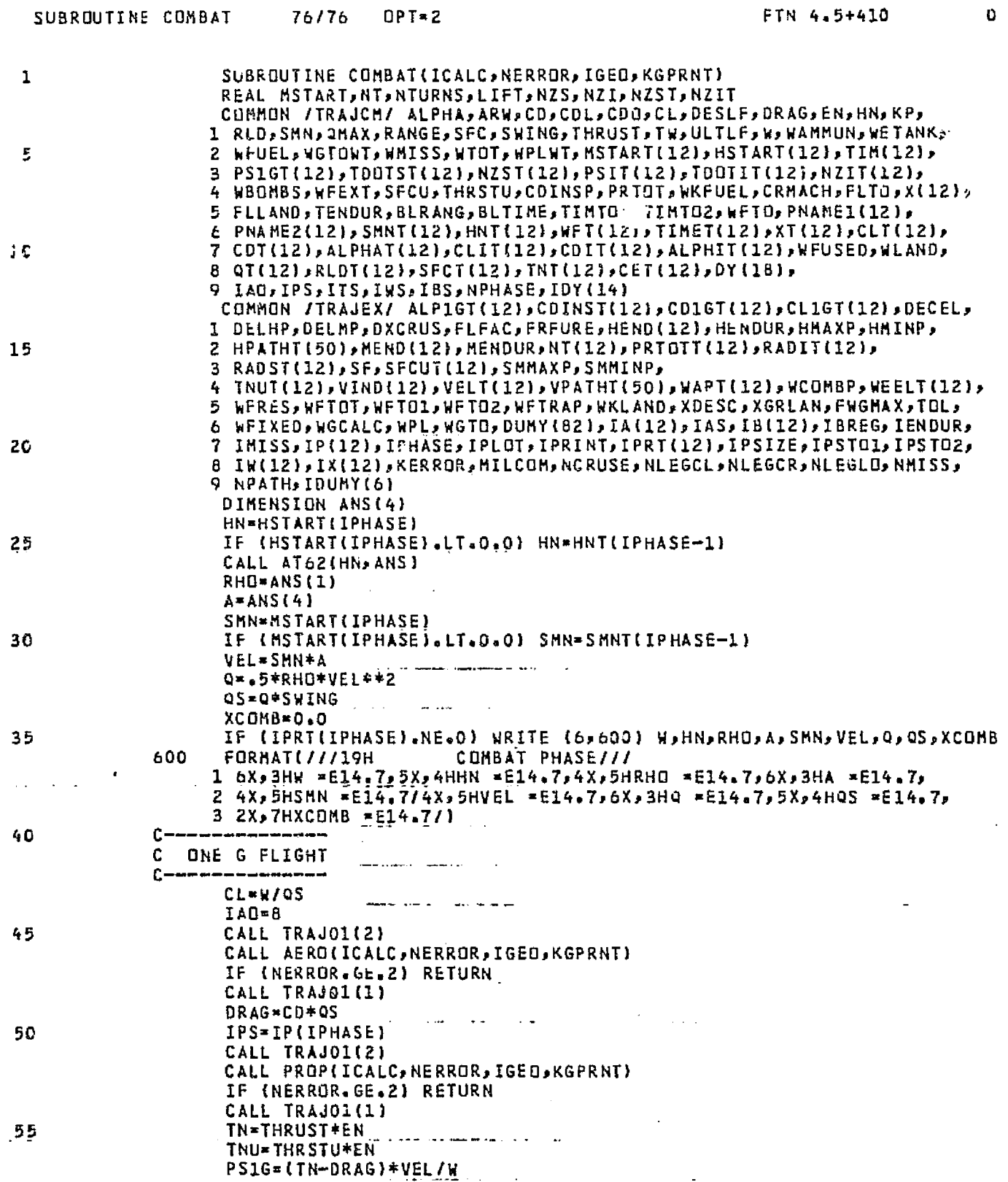

 $\sim 1$ 

 $\hat{\tau} = -\frac{1}{2} \hat{\rho}_{\rm{eff}}$  .

 $\frac{1}{2}$   $\frac{1}{2}$   $\frac{1}{46}$ 

ena pr

- 900 -

**Contractor** 

<u> Alexandria (Alexandria e</u>

чņа.

 $\mathbf{O}$ 

i.

医神经病理

**HELENDA** 

# ORIGINAL PAGE IS<br>OF POOR QUALITY

os.

そばな あらい スページ・スページ

医腹膜炎 电保存电子器 网络阿拉伯

ł

Ì.

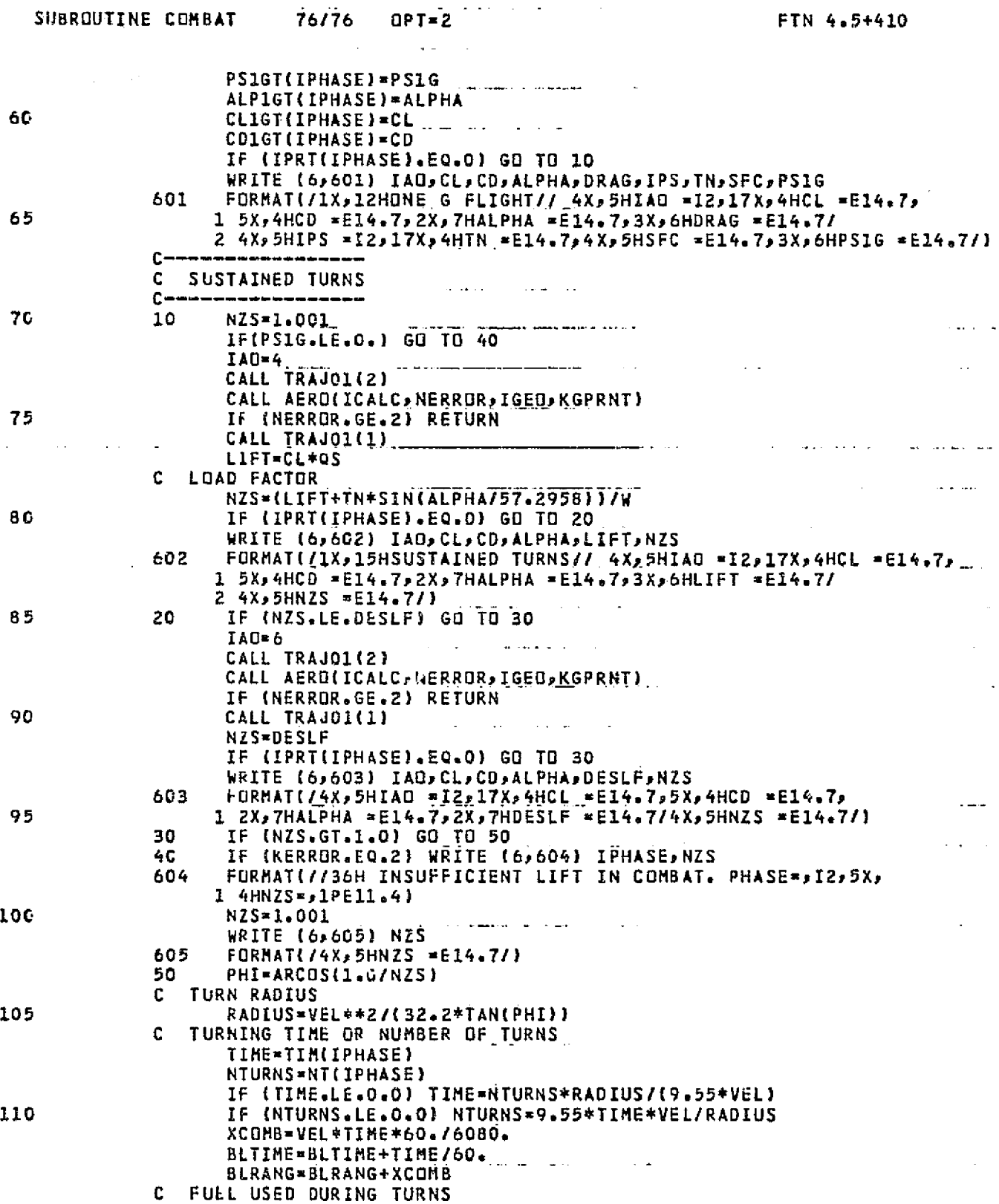

 $47$ 

 $\overline{\phantom{a}}$ 

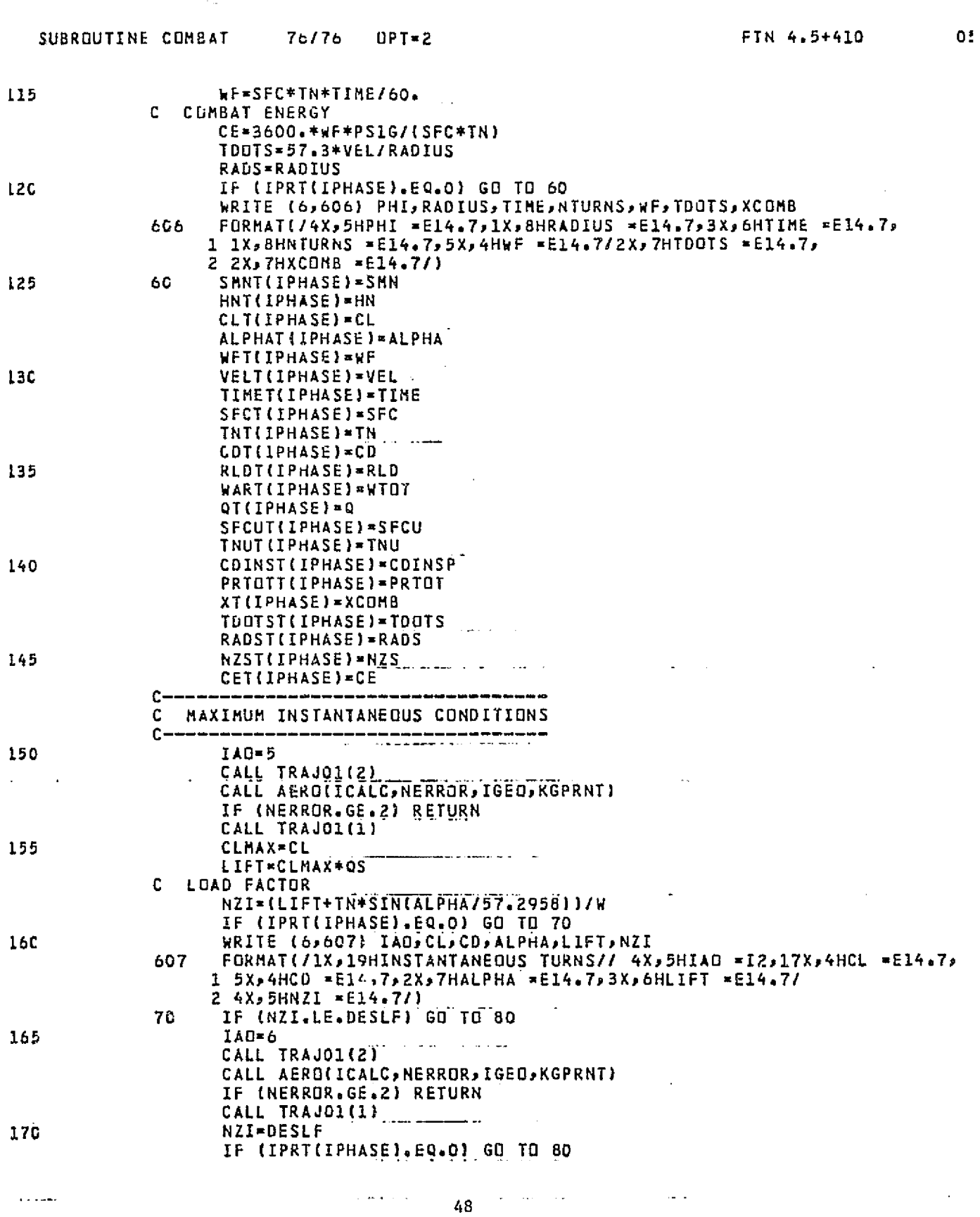

÷

 $\sim 10^7$ 

的,我们就会感觉到,我们的心里就会感觉到,我们的心里就会感觉到,我们的心里就会感觉到了。"<br>第2020年,我们的人们的人们的人们的人们的人们,我们的人们的人们,我们的人们的人们,我们的人们的人们,我们的人们的人们,我们的人们的人们,我们的人们的人们,我

 $\pmb{0}$ 

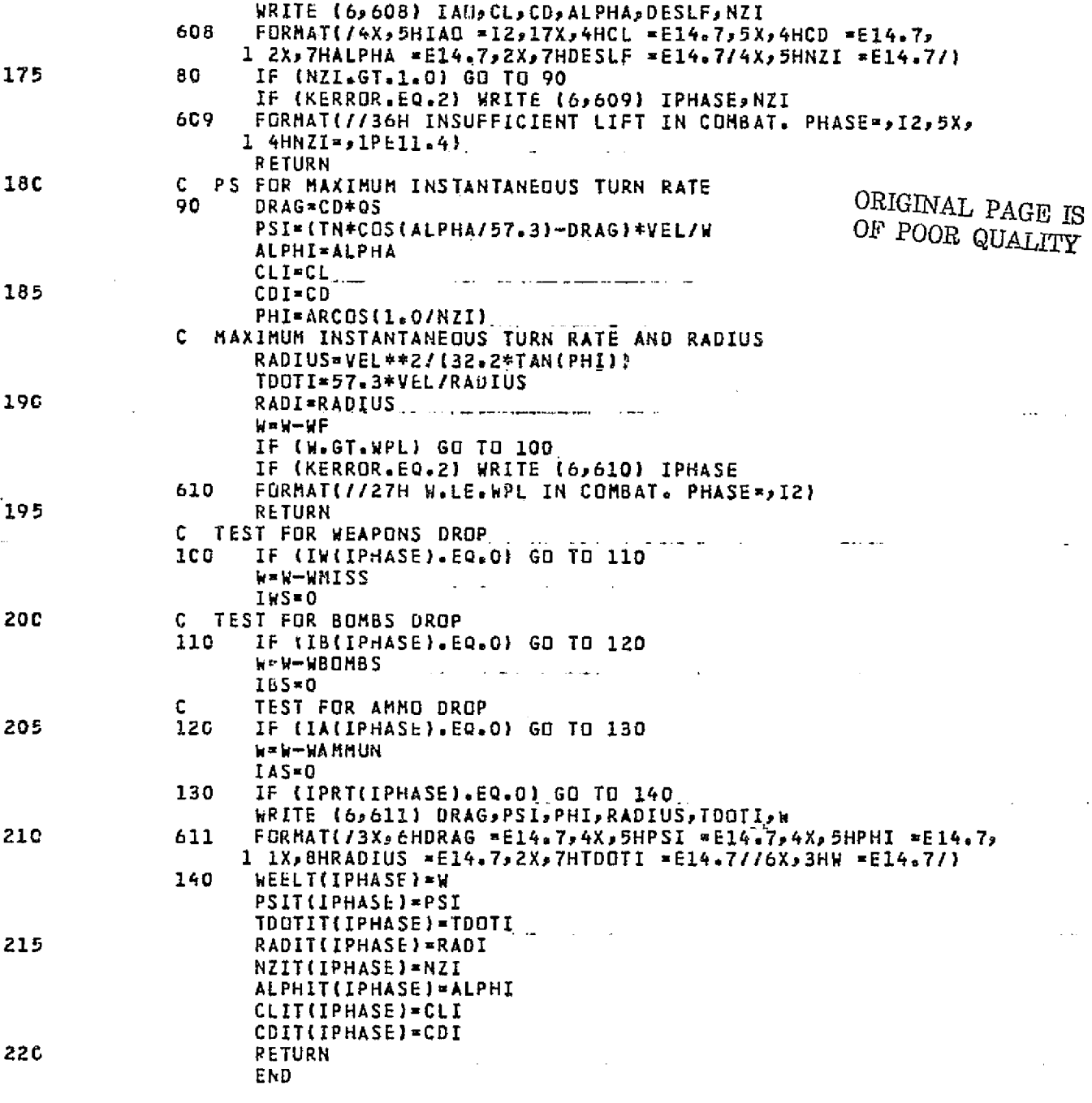

49

<u>the the </u>

<del>ran (</del>1985) meni india karajan perang kalendar<br>20 dekember - Kara Bernard, meninggal perang kara

ा ।

<u>i presidente dell'Indiana della contra dell'Indiana di San Antonio dell'Indiana di San Antonio dell'Indiana di</u>

المعاملات

 $\omega$  ,  $\omega$  and  $\omega$  .

FTN 4.5+410 05

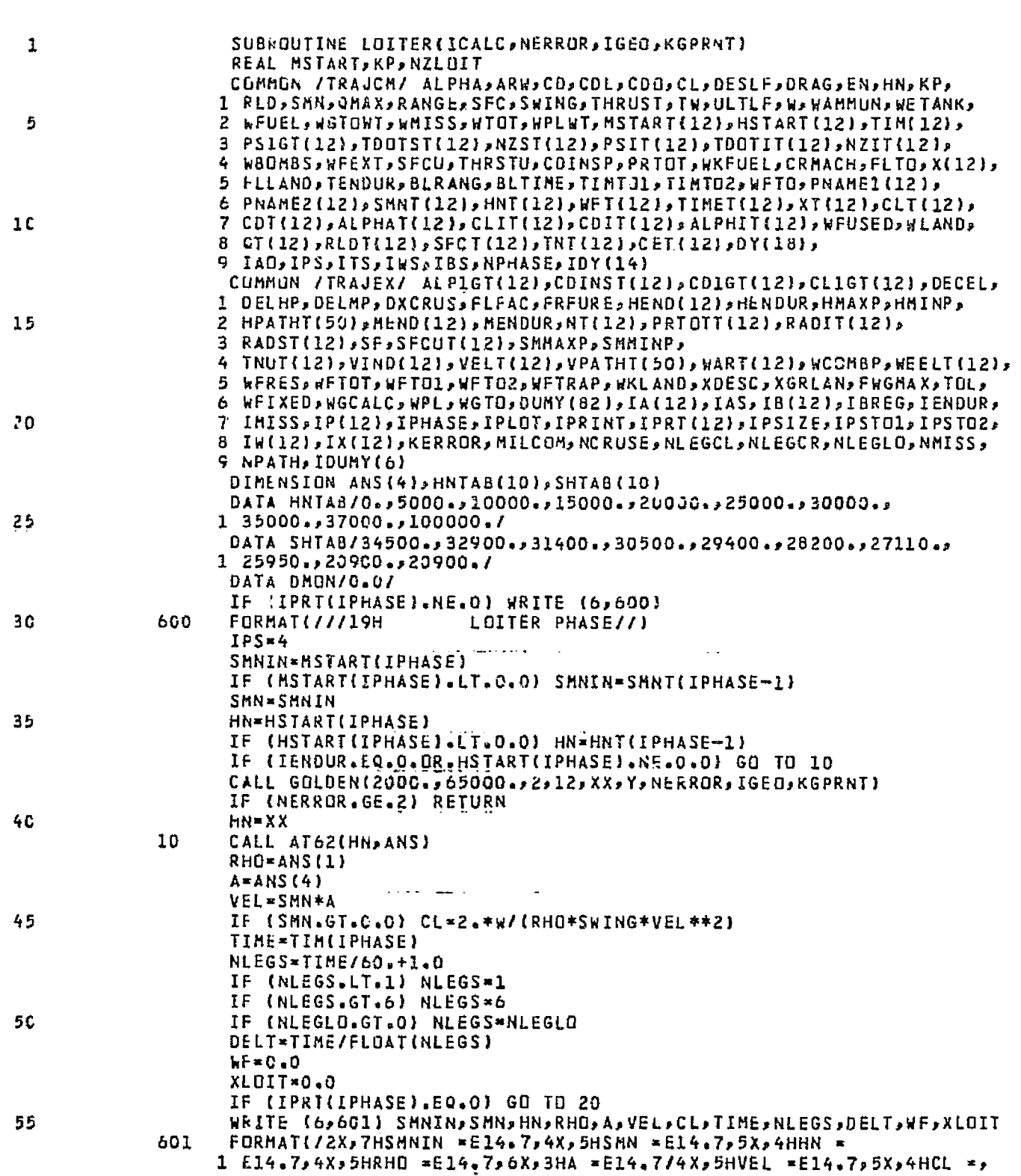

Ψ ring. ः ।

2044년대

SUBROUTINE LOITER 76/76 UPT=2

V.

 $\sim$  50  $\sim$ 

لتضغضت

医皮膜

## SUBROUTINE LOITER 76/76 OPT=2

 $\mathcal{L}_{\text{max}}$  and  $\mathcal{R}_{\text{max}}$  . The  $\mathcal{L}_{\text{max}}$ 

∵i⊟astas<br>{|<br>{|

 $\bullet$ 

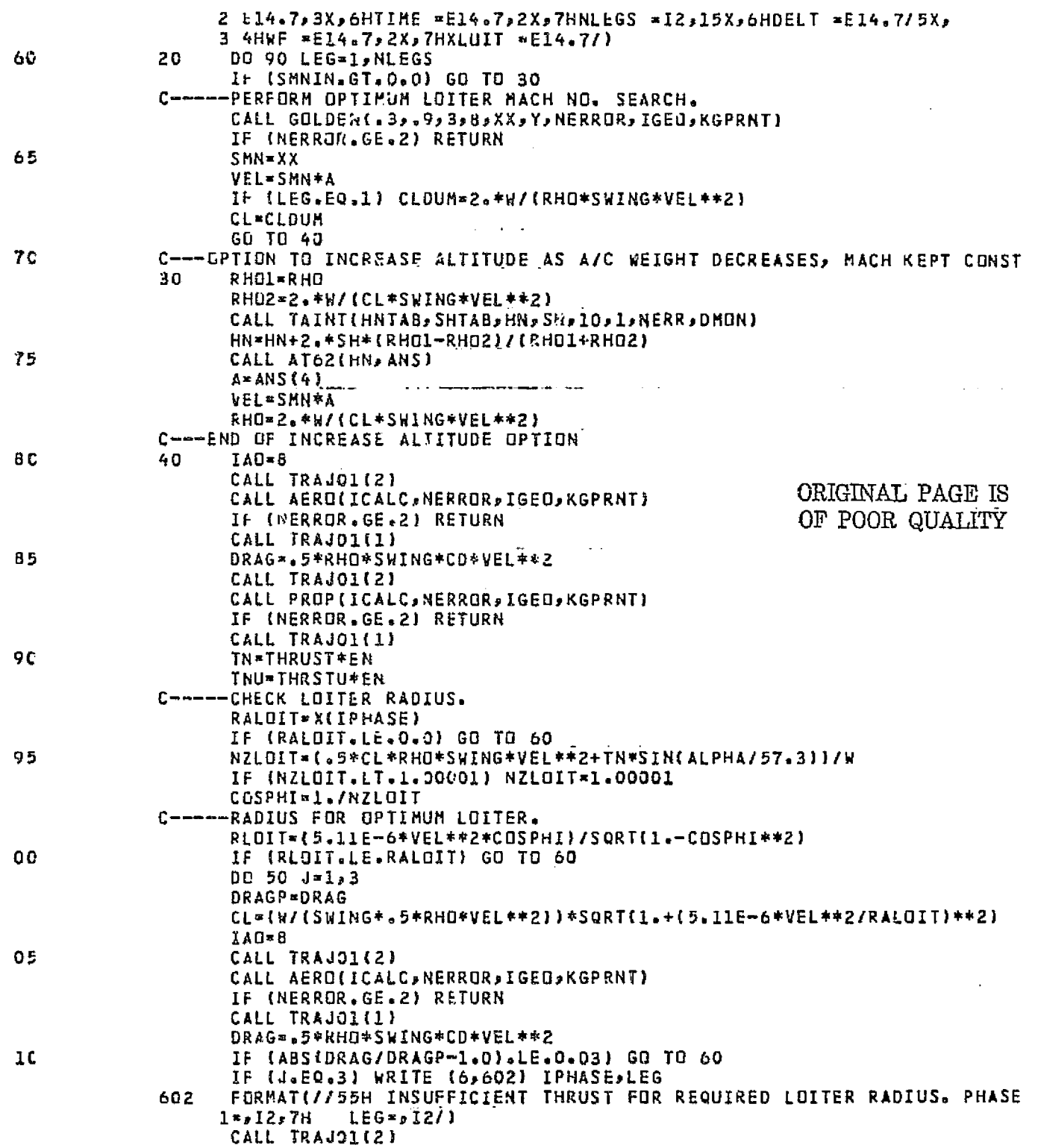

一个人的人,我们的人们也不是,我们的人们的人们的人们,我们的人们的人们,我们的人们的人们,我们也不是一个人的人,我们的人们,我们也不能会有什么?我们的人们的人们也

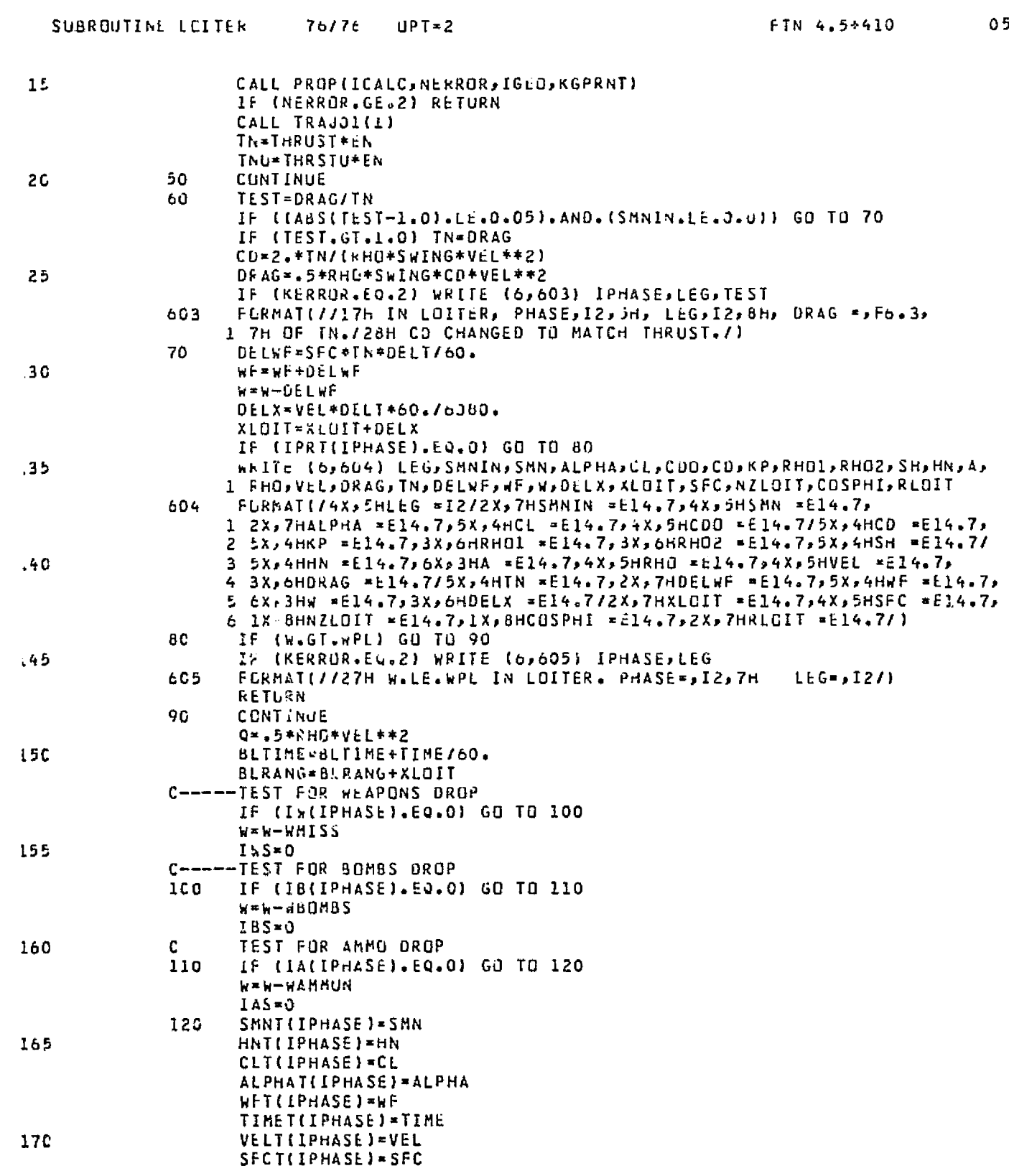

PARTIES OF THE STATE OF THE STATE OF THE STATE OF THE STATE OF THE STATE OF THE STATE OF THE STATE OF THE STATE OF THE STATE OF THE STATE OF THE STATE OF THE STATE OF THE STATE OF THE STATE OF THE STATE OF THE STATE OF THE

· 「大学の学校の研究」を実施し、「大学の学校の研究」を実施し、「大学の学校の研究」を実施し、「大学の学校の研究」を実施し、「大学の学校の研究」を実施し、「大学の学校の研究」を実施し、「大学の学校の研究

14年前的第三名

**大地 地名美国布莱克** 

人类的

 $52$ 

ij

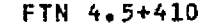

Ą.

ţ. Ą À, 43 Î,

 $\pmb{\pm}$ 

Ť J.

 $\frac{1}{2}$ 

#### SUBROUTINE LOITER 76/76 OPT=2

 $\bar{\psi}$ 

 $\mathsf{I}$ 

**TNT(IPHASE)=TN**  $\begin{array}{cccccccccc} \bot & \bot & \bot & \bot & \bot \end{array}$ CDT(IPHASE)=CD RLDT(IPHASE)=RLD 175 WEELT(IPHASE)=W WART(IPHASE)-WTOT  $QTLIPHASE$  =  $Q$ SFCUT(IPHASE) = SFCU INUT(IPHASE)=TNU 18C CDINST(IPHASE)=CDINSP PRTOTT(IPHASE)=PRTOT<br>XT(IPHASE)=XLOIT RETURN<br>END

# **DRIGINAL PAGE IS** OF POOR QUALITY

 $\mathcal{L}_{\mathcal{A}}$  $\Delta\phi=0.1$  $\mathbf{r}$ 

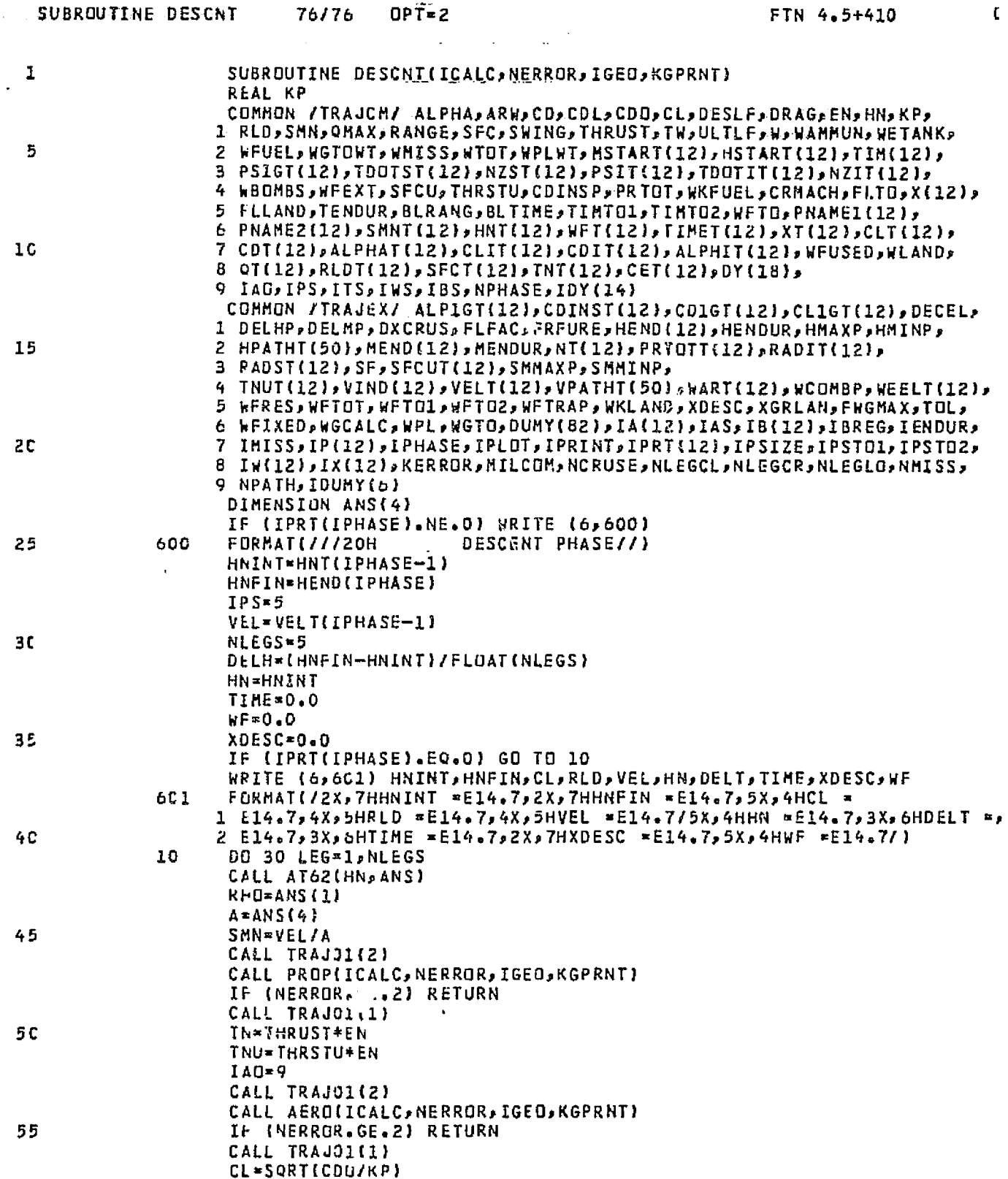

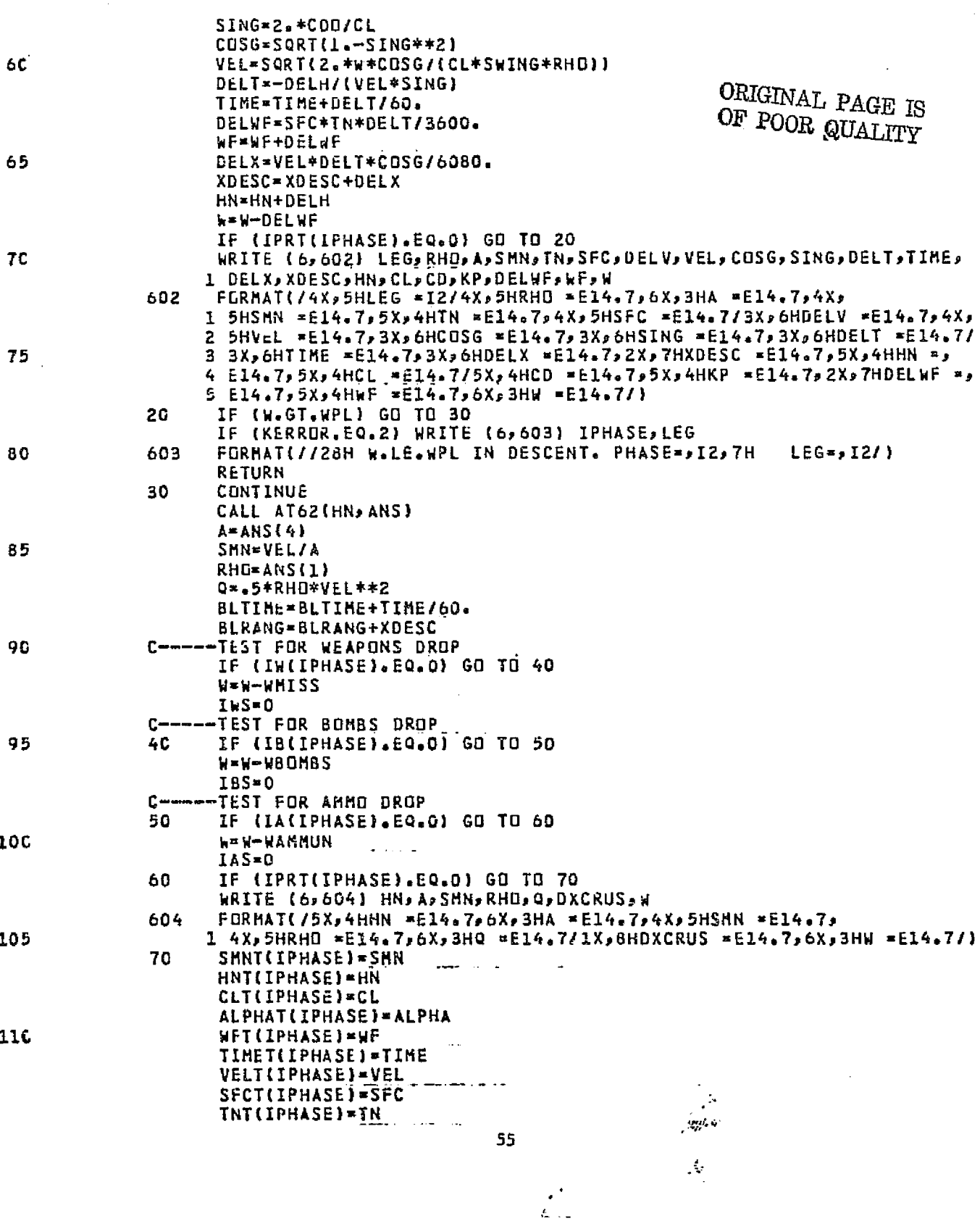

ta sistema ta

 $\widetilde{\mathbb{F}}$ 

<u>startes d'</u>

والمرابع والموالات المتناقص والمتعاقد المستند

FTN 4.5+410

**TAN PERDENT** 

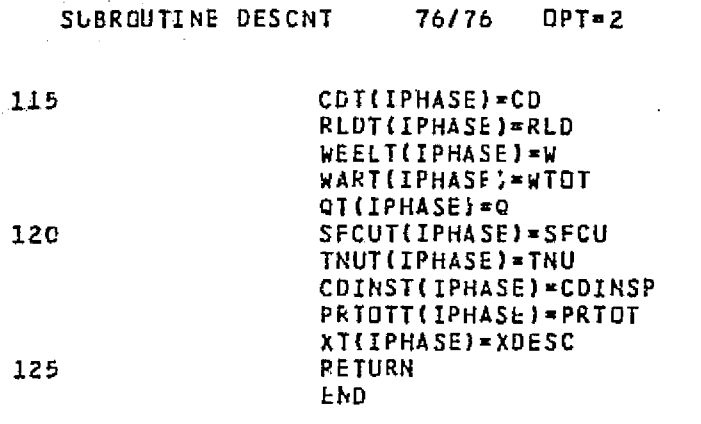

 $\label{eq:G1} G_{\mu\nu} = \left( \begin{array}{cc} 1 & \mu_{\mu\nu} & \lambda_{\mu\nu} & \lambda_{\mu\nu} \\ \lambda_{\mu\nu} & \lambda_{\mu\nu} & \lambda_{\mu\nu} & \lambda_{\mu\nu} \end{array} \right) \ ,$ 

 $\label{eq:2.1} \mathcal{L}_{\text{max}}(\mathcal{L}_{\text{max}}(\mathcal{L}_{\text{max}})) = \mathcal{L}_{\text{max}}(\mathcal{L}_{\text{max}}(\mathcal{L}_{\text{max}}))$ 

56

#### FTN 4.5+410 '

全てきた うま

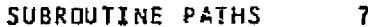

**UNITED SACTORY** 

的过去分词

## 76/76 OPT=2

 $05$ 

ĩ 1  $\pmb{\mathbb{I}}$  $\mathbf{1}$  $\mathbf{r}$  $\mathbf{I}$ 

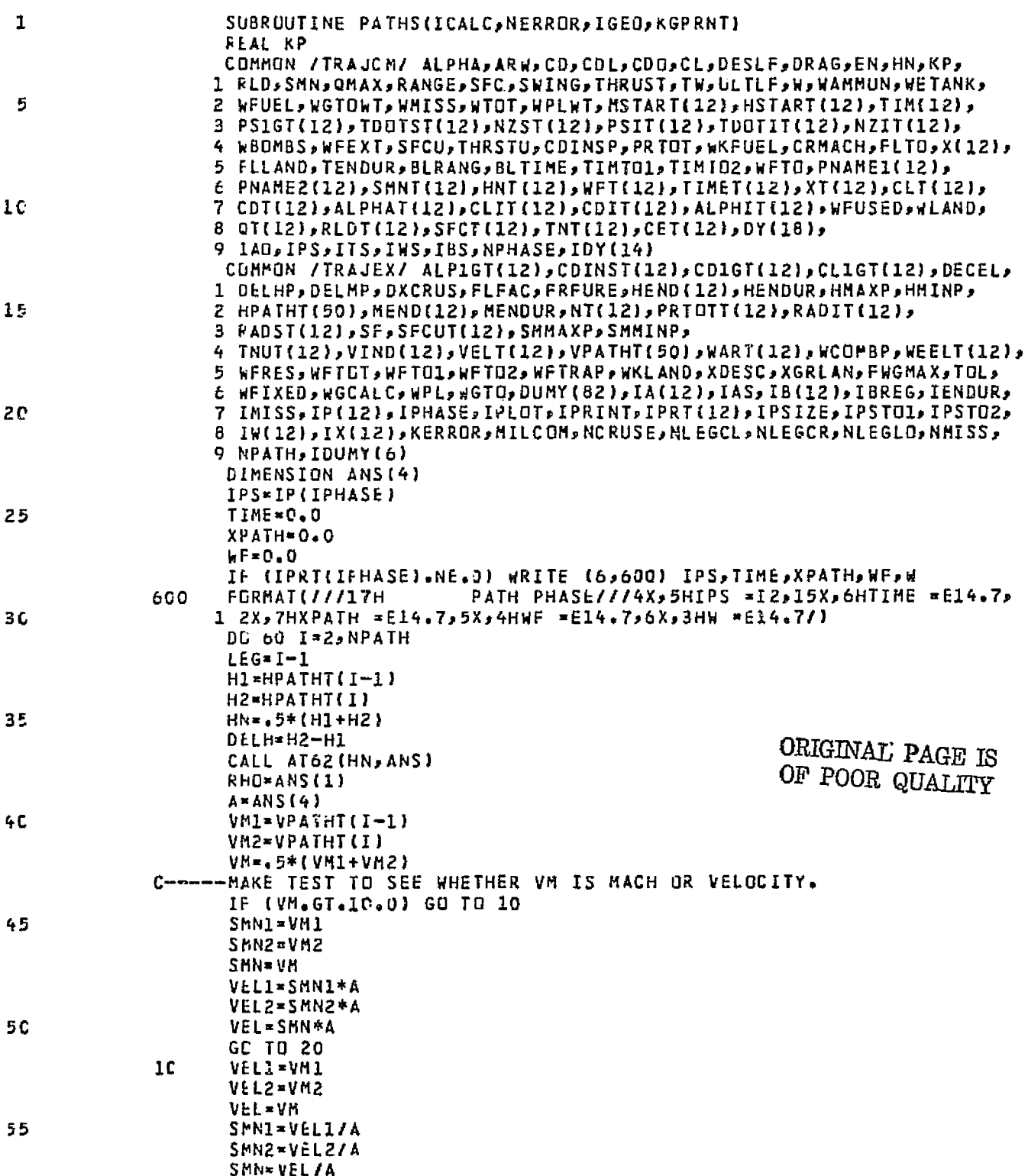

 $0<sub>5</sub>$ FTN 4.5+410 SUBROUTINE PATHS 76/76  $DPT = 2$ DELV-VEL2-VEL1 20 -CALL PRUP TO GET TN, SFC. CALL TRAJOI(2) 60 CALL PROPIICALC, NERROR, IGEO, KGPRNT) IF (NERROR.68.2) RETURN CALL TRAJOIC11 TN=THRUST\*EN TNU=THRSTU+EN 65 C-----CALL AERO TO GET CDO, KP.  $IAO=1$ ALPHA=5.0 CALL TRAJOI(2) CALL AERO(ICALC, MERROR, IGEO, KGPRNT) 7C IF (NERROR.GE.2) RETURN CALL TRAJO1(1) Q=e5\*RHO\*VEL\*\*2  $QS = Q * SWING$  $C1 = QS/I$ 75 C2=VEL\*DELV/[32.2\*DELH)+1.0 C3\*TN/W-C1\*CDO C4=(C2/KP)\*\*2 C5=SQRT(.25+C4++2-C4+C3/(C1+KP)+C4/C1++2) C-----CALCULATE FIRST APPROXIMATION TO CL. **8C** CLI=SQRT(-.5\*C4+C3/(CI\*KP)+C5} C-----CALL AERO TO GET CD, ALPHA. CL-CLI  $IAQ = 8$ CALL TRAJOI(2) **RE** CALL AERO(ICALC, NERROR, IGED, KGPRNT) IF (NERROR.GE.2) RETURN CALL TRAJO1(1) C6=((TN/W)\*COS(ALPHA/57.3)-C1\*CD)/C2 C-----CALCULATE SECOND APPROXIMATION TO CL. 90 CL2=SQRT(1.-C6\*\*2)/Cl C-----CALL AERU TO GET CD, ALPHA.  $CL = CL2$ CALL TRAJU1(2) CALL AERO(ICALC, NERROR, IGEO, KGPRNT) 95 IF (NERROR.GE.2) RETURN CALL TRAJOI(1) C-----CALCULATE FLIGHT PATH ANGLE. SING = {(TN/W) \*COS(ALPHA/57.3)-Cl\*CO)/C2 IF ((SING.GE.O.O).OR.(DELH.LE.0.01) GO TO 30 **LOC** NERRUR=2 WRITE (6,601) IPHASE, LEG FORMAT(/////33H \*\*\*\*\*FATAL ERROR IN PATH. PHASE=, I2, 3X, 4HLEG=, I2/ 601 1 41H \*\*\*\*\*INSUFFICIENT THRUST TO FULLOW PATH.////// 105 **RETURN** IF (SING.GT.1.0) SING=1.0 30 C-----CHECK CAPABILITY TO MATCH PATH ALTITUDE. DELHC=VEL\*DELV\*SING/(32.2\*(SING\*C2-SING)) IF (ABS((DELHC-DELH)/DELH).LE.0.2) GO TO 40 NERROR=2 110 WRITE (6,602) IPHASE, LEG FORMAT(/////33H \*\*\*\*\*FATAL ERROR IN PATH, PHASE=, I2, 3X, 4HLEG=, I2/ 602 1 44H \*\*\*\*\*PATH ALTITUDE DEVIATION EXCEEDS LIMIT.////// RETURN  $\Delta\omega_{\rm{eff}}$  and

> 58 لتساء الأد

ė

Ř

t)<br>G

**And opened to be** 

 $\mathcal{H}$  are set

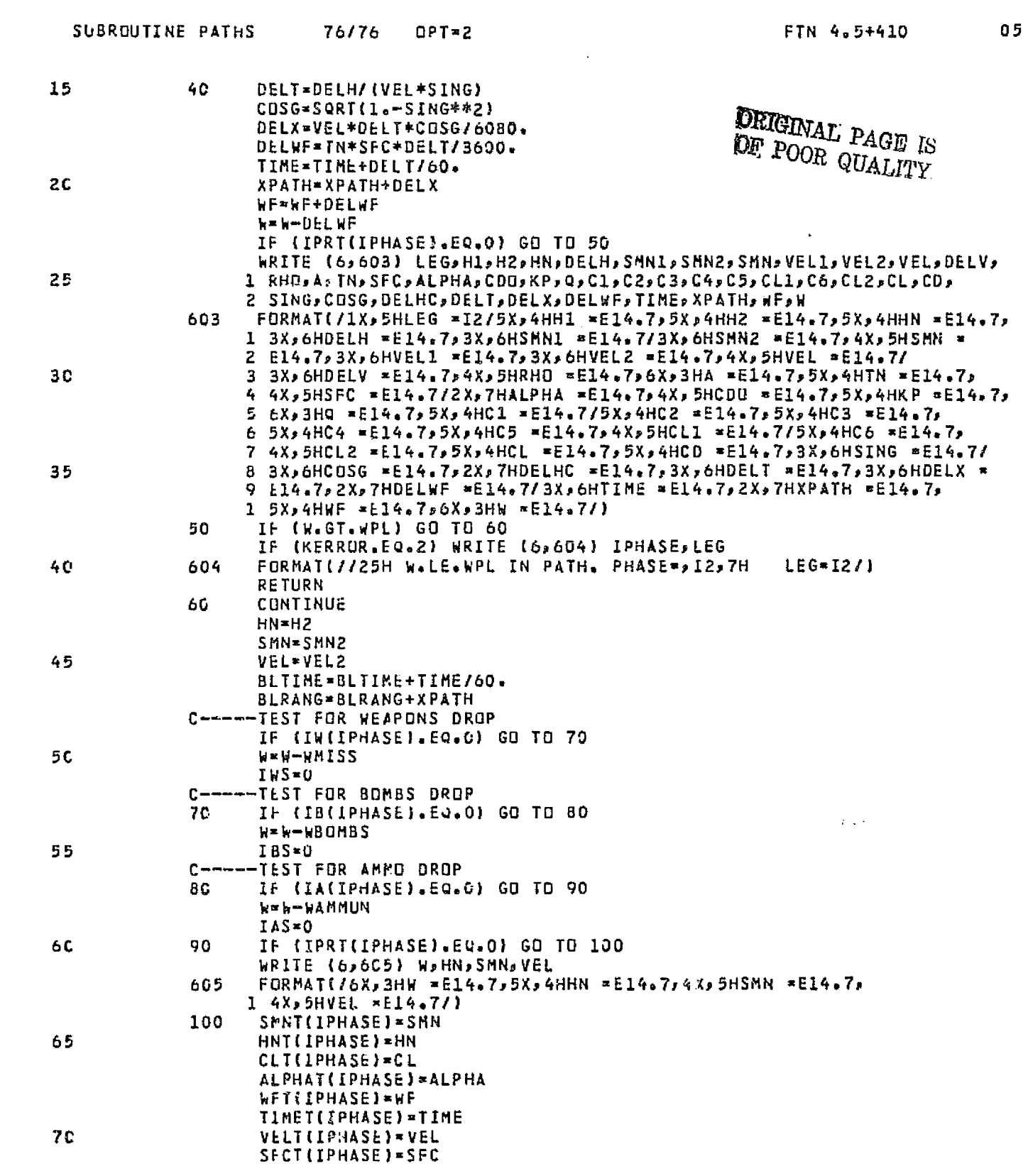

瓣

ę.

¥ š

 $\mathbf{q} \in \mathbb{R}^2$ 

空军军官

ł

全部的

ğ,

Ч

١

黒いまま

#### SUBROUTINE PATHS 76/76 OPT=2

 $\sim$ 

 $\label{eq:2} \begin{split} \mathcal{L}_{\text{max}}(\mathcal{L}_{\text{max}}) = \frac{1}{M_{\text{max}}^2} \mathcal{L}_{\text{max}}(\mathcal{L}_{\text{max}}) \end{split}$ 

 $\sim 3000$  mas

 $\hat{\phi}$  $\hat{\mathcal{A}}$ 

FTN 4.5+410

 $\mathbf 0$ 

**xandrazide**ki

.<br>analis ∲

# 175

ŕ,

Ç f)

ĝ

춲

먹

ă

Ť

180

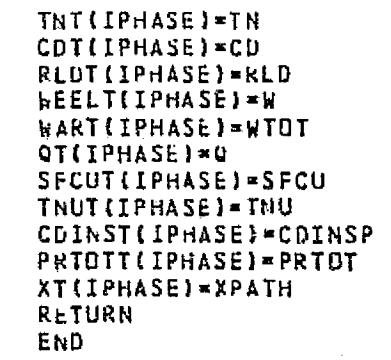

 $\frac{1}{2}$  $\mathcal{F}^{\mathcal{G}}_{\mathcal{G}}$  ,  $\mathcal{F}^{\mathcal{G}}_{\mathcal{G}}$ 

UF POOR QUALITY

مساحت

**Reported the Company of American Property of American American Property and American American American American** 

微微角度

nin zir varru

.करको

्त हो

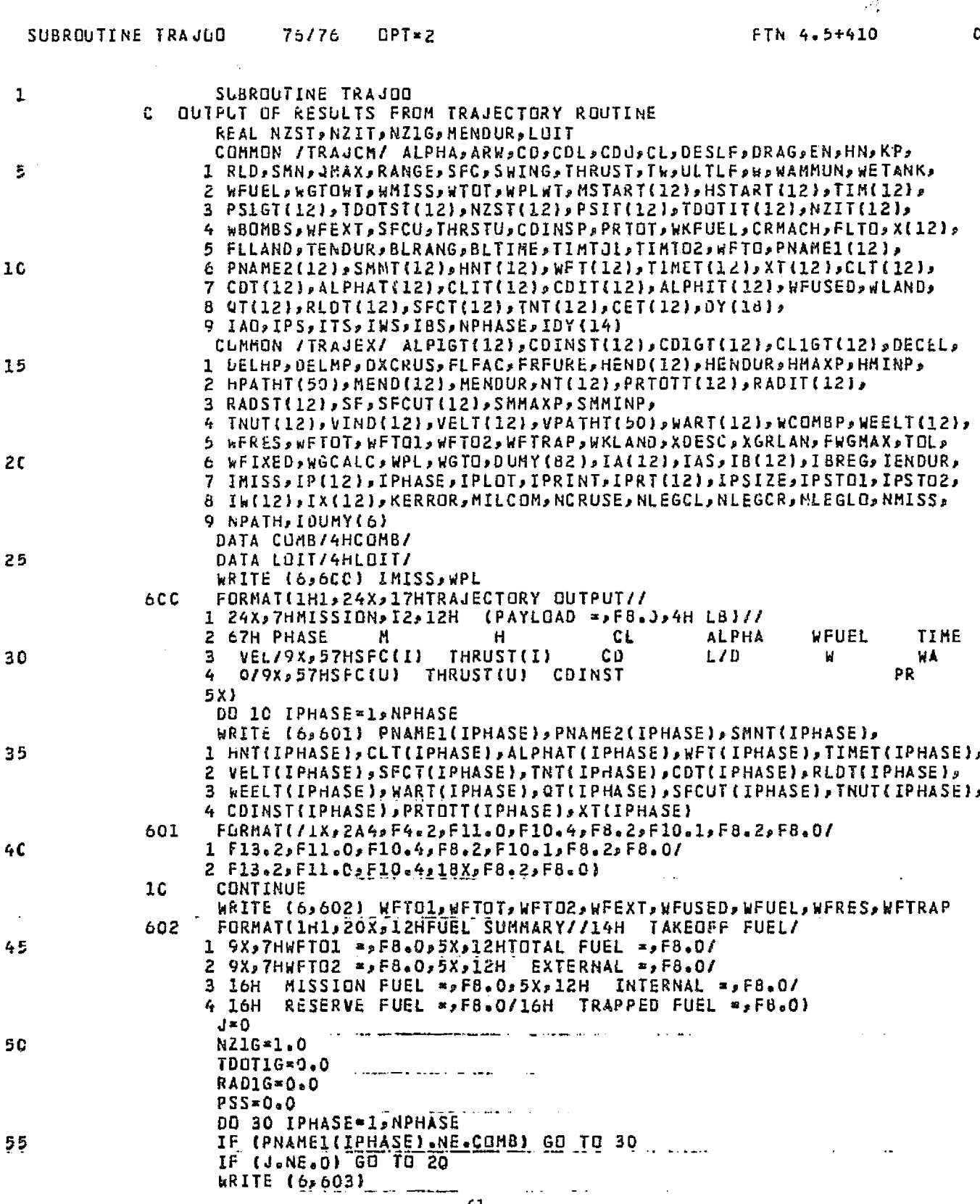

61

للمستحدث المسادد

ţ

**NE** 

常数数次

ing<br>Sa  $\mathbb{Z}_2^n$ 

10

3

登場内部

医子宫神经

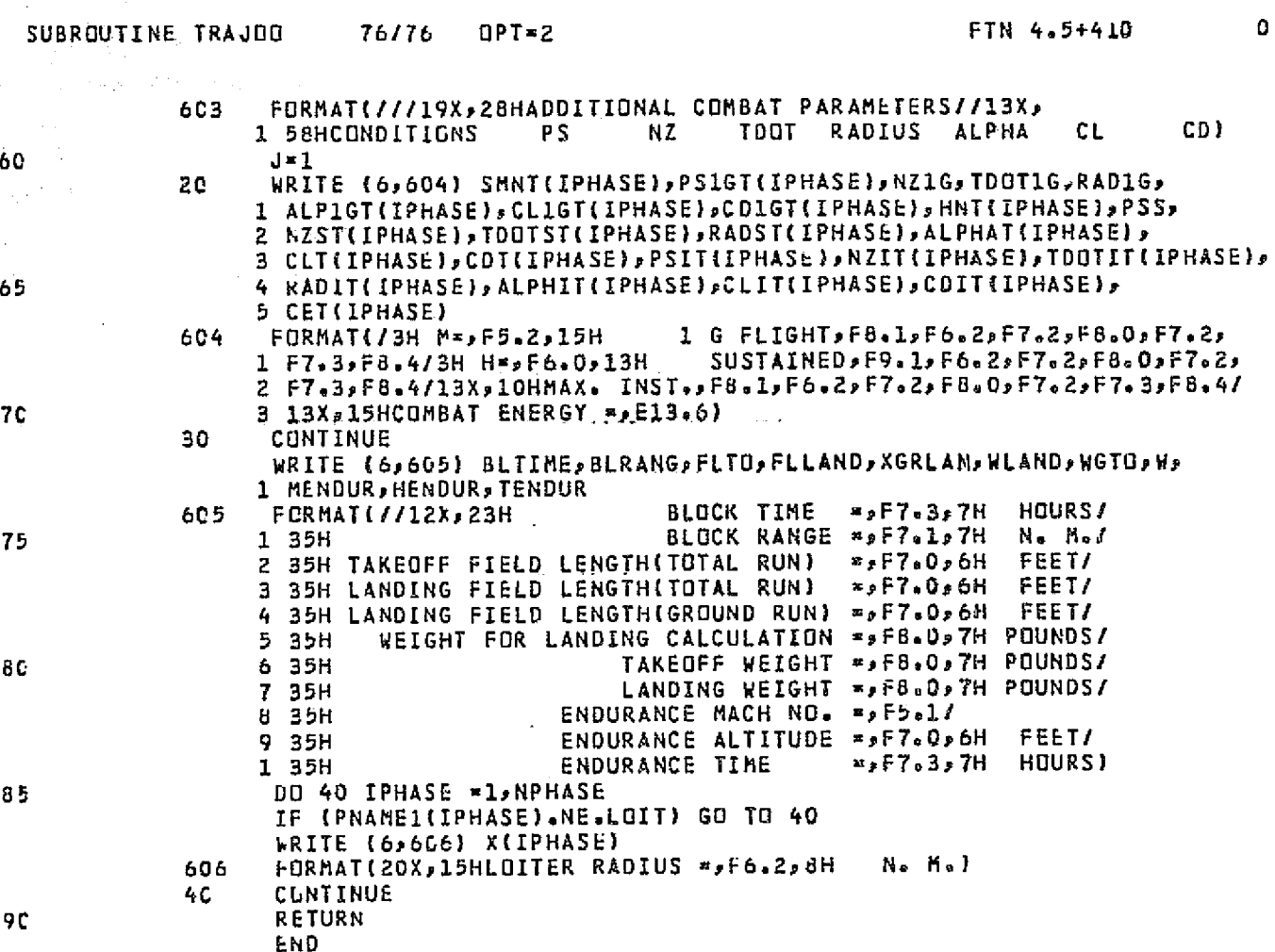

ł -J

al<br>M

ロード

机键盘 经转让费 ŧ þ Í, Ŷ.

Þ

J,

 $\frac{1}{2}$ 

 $\mathbb{R}^2$ 

q

l.

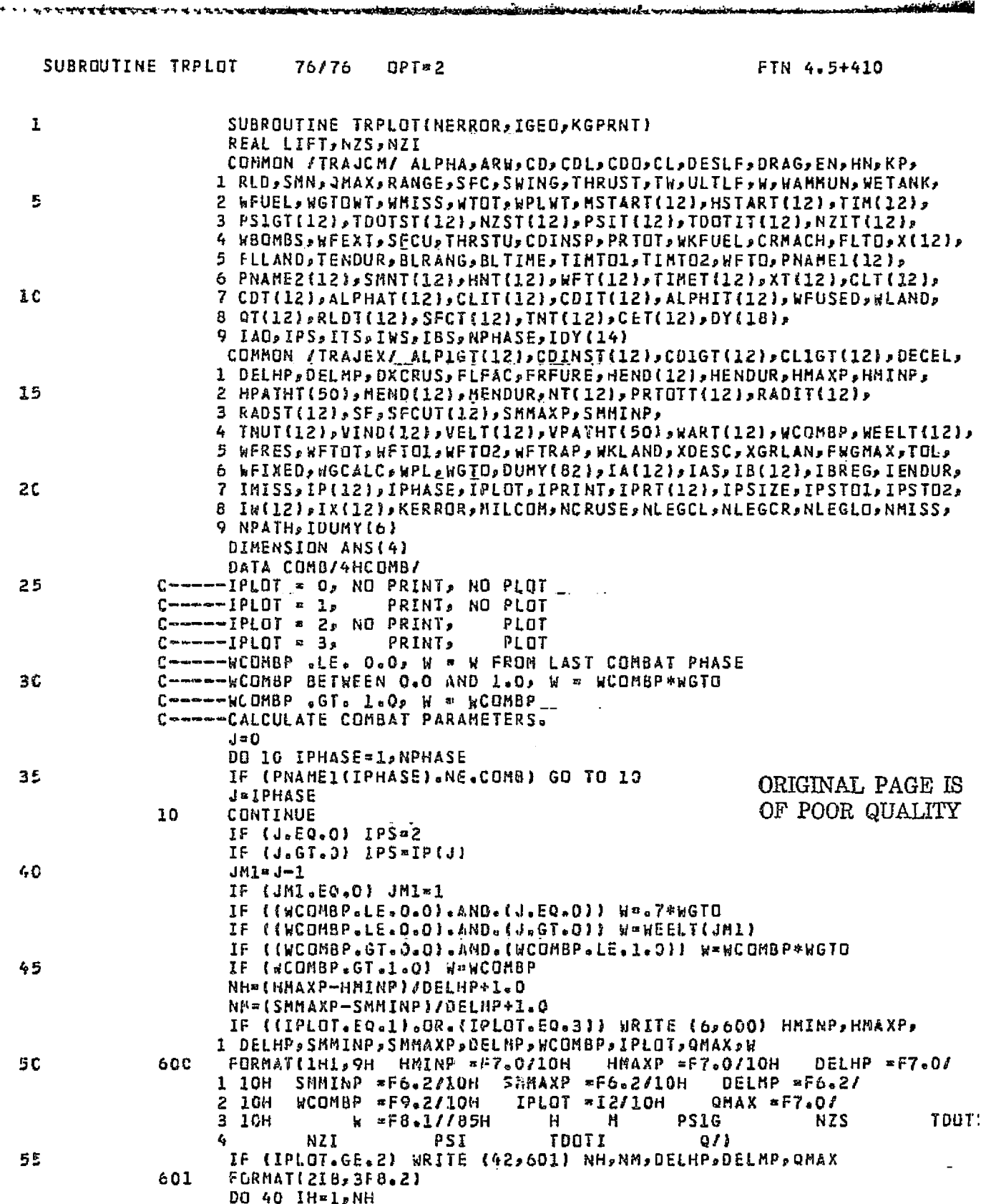

يتبارث

大きいこと

Ŕ

ł 

وأوصله فأواد

网络普通政治院 的复数医学的 

H

のことには、大きさんの事件には、大きさんのことになっています。

أرسيه

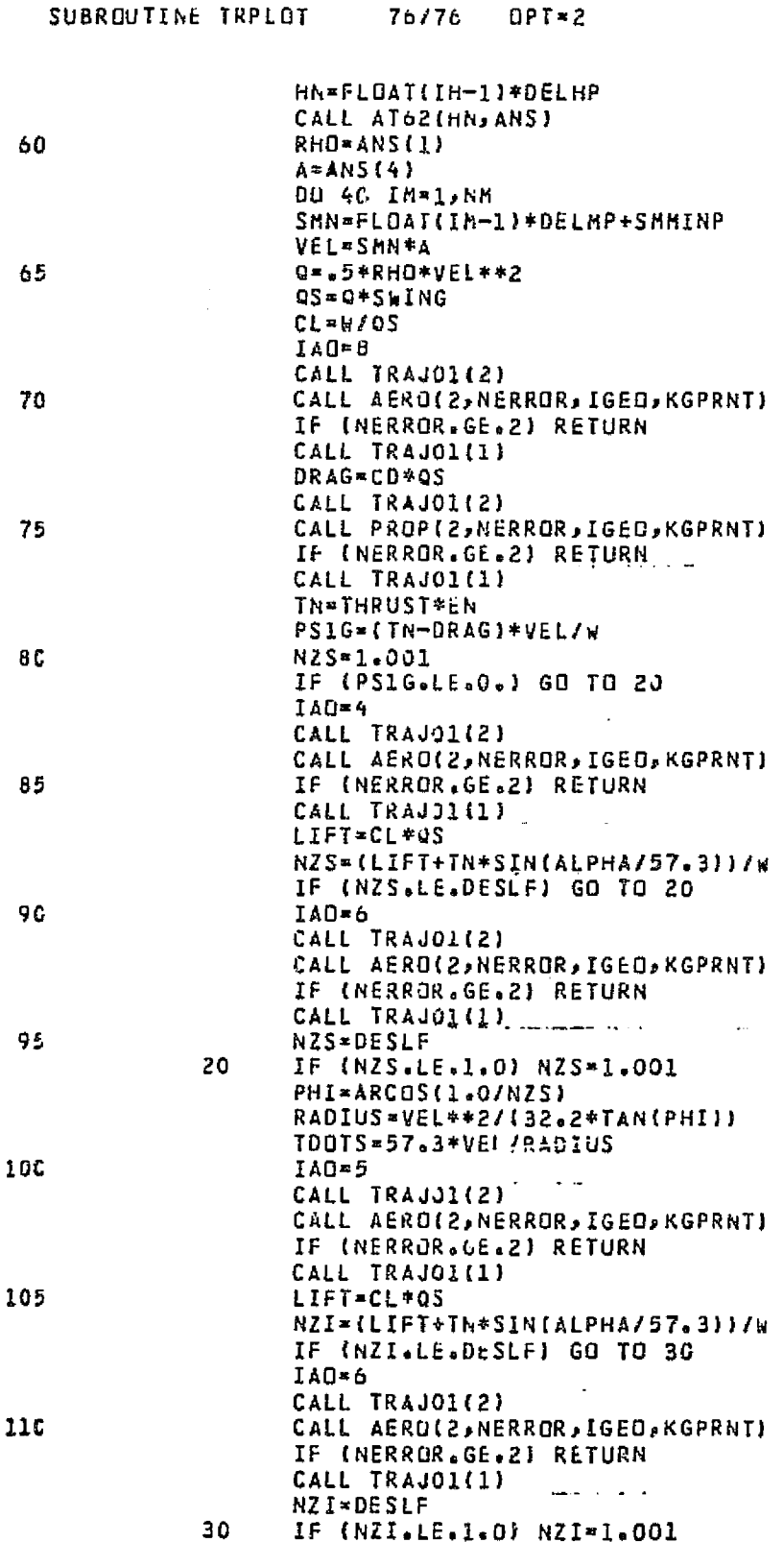

麗 **ANT**   $\overline{a}$ 

J

FTN 4.5+410

05

 $\frac{1}{\sqrt{2}}$ 

正常基层的

ţ. i<br>S ź 

にんないのかい あいまい

 $\frac{1}{2}$ Ý

Ŷ,

ż ह नु  $\cdot$ 

医全身 医血管

 $\tilde{\mathbf{a}}$ 

 $\pmb{\cdot}$ 

Ħ.

ti<br>Fi

ä, đ TA 1973<br>NGC 1973

 $\sim 3$ 

1

rent post

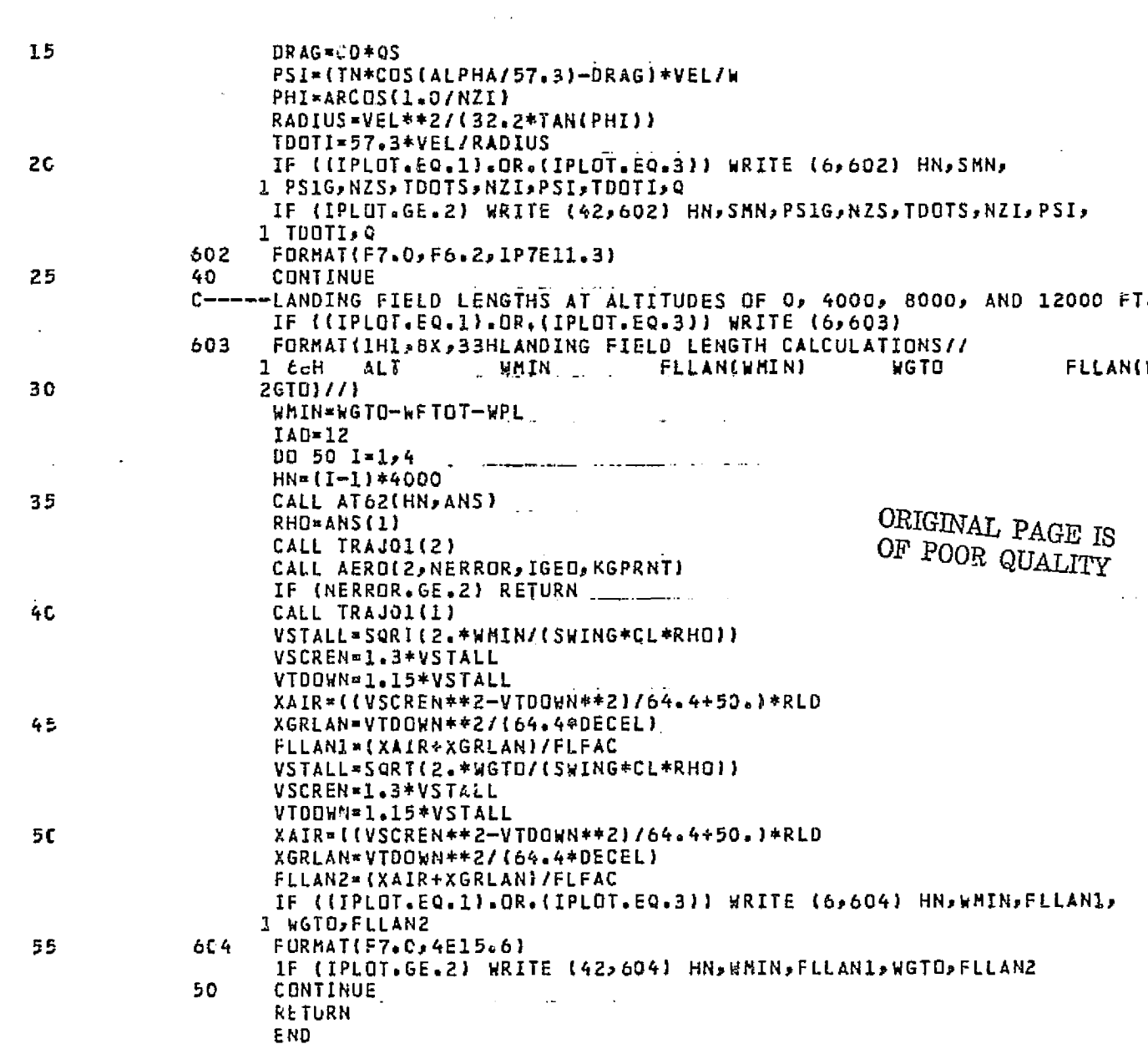

 $OPT = 2$ 

≏مو∫مت

FTN 4.5+410

Ķ

1.<br>京都

普通性の あんじゅう かんじょう

and a standard con-

ĵ.

Î

 $\epsilon$ 

 $\ddot{\phantom{1}}$  $\ddot{\phantom{1}}$ 

05

 $\mathbb{R}$ 

জয়ে

SUBROUTINE TRPLOT 76/76

#### SUBROUTINE GOLDEN 76/76 OPT $=2$ FTN 4.5+410  $\mathbf{1}$ SUBROUTINE GOLDEN(XMIN, XMAX, IXY, NMAX, XX, Y, NERROR, IGEO, KGPRNT)  $\mathbf C$ -THIS ROUTINE USES THE GOLDEN SECTION METHOD TO FIND  $\mathbf{C}$ THE X CORRESPONDING TO THE MAXIMUM Y IN THE INTERVAL C BETWEEN XMIN AND XMAX. 5  $\mathsf{r}$  – --IF IXY \* I, THEN X \* ALT. AND Y \* BREG. FACTUR C-----IF IXY = 2, THEN X = ALT. AND Y = ENDUR. FACTOR C-----IF IXY = 3, THEN X = MACH AND Y = ENDUR. FACTOR CDMMON / TRAJCM/ ALPHA, ARW, CO, COL, COO, CL, DESLF, DRAG, EN, HN, KP, 1 RLD, SMN, QMAX, RANGE, SFC, SWING, THRUST, TW, ULTLF, W, WAMMUN, WETANK, 10 2 WFUEL, WGTOWT, WMISS, WTOT, WPLWT, MSTART(12), HSTART(12), TIM(12), 3 PS1GT(12), TDOTST(12), NZST(12), PSIT(12), TDOTIT(12), 4 \BOMBS,WFEXT,SFCU,THRSTU,CDINSP,PRTOT,WKFUEL,CRNACH,FLTO,X{12}, 5 FLLANO, TENDUR, BLRANG, BLTIME, TIMTOL, TIMTO2, WFTO, PNAMEL(12), 6 PNAME2(12),SMNT(12),HNT(12),WFT(12),TIMET(12),XT(12),CLT(12), 15 7 CDT(12),ALPHAT(12),CLIT(12),CDIT(12),ALPHIT(12),WFUSED,WLAND, 8 QT(12),RLOT(12),SFCT(12),TNT(12),CET(121)DY(18), 9 IAO, IPS, ITS, INS, IBS, NPHASE, IDY (14) COMMUN /TRAJEX/ ALP1GT(12), CDINST(12), CD1GT(12), CL1GT(12), DECEL, 1 DELHP, OELMP, DXCRUS, FLFAC, FRFURE, HEND(12), HENDUR, HMAXP, HM1NP, 20 2 HPATHT(50), MEND(12), MENDUR, NT(12), PRTOTT(12), RADIT(12), 3 KADST(12), SF, SFCUT(12), SHMAXP, SMMINP, 4 TNUT(12),VIND(12),VELT(12),VPATHT(50),WART(12),WCOMBP,WEELT(12), 5 WFRES,WFTOT,WFTO1,WFTO2,WFTRAP,WKLAND,XDESC,XGRLAN,FWGMAX,TOL, C WFIXED, WGCALC, WPL, WGTO, DUMY(82), IA(12), IAS, IB(12), IBREG, IENDUR, 25 7 IMISS, IP(12), IPHASE, IPLOT, IPRINT, IPRT(12), IPSIZE, IPSTOL, IPSTO2, B Ix(12), IX(12), KERROR, MILCOM, NCRUSE, NLEGCL, NLEGCR, NLEGLO, NMISS, 9 NPATH, IDUMY (6) DIMENSION ANS (4) IPSAVE\*IPS 36  $KCALC = 2$  $IAO*B$  $IPS=4$ IF ((IPRINT.GE.2).AND.(IXY.EQ.1)) WRITE (6,600) IF ({IPRINT.GE.2).AND.(IXY.EQ.2)) WRITE (6,601) 35 IF ((IPRINT.GE.2).AND.(IXY.EQ.3)) WRITE (6,602) 600 FORMAT(/22H SEARCH FOR BREG. ALT./23H ALT. BREG. FACT., 1 J SX, GHMACH, BX, ZHCL, BX, ZHCD, 7X, 6HTHRUST, 3X, 3HSFC) 601 FORMAT(/23H SEARCH FOR ENDUR. ALT./23H ENDUR. FACT., ALT. 1 5X,4HMACH,8X,2HCL,8X,2HCD,7X,6HTHRVST,3X,3HSFC) 40 602 FORMAT(/23H SEARCH FOR ENDUR. MACH/23H **МАСН** ENDUR. FACT., 1 5X,4HMACH,8X,2HCL,8X,2HCD,7X,6HTHRUST,3X,3HSFC) X1\*XMIN  $X2 = XMAX$  $XX = X1$ 45  $N \times 0$ **XBEST\*XX** YBEST -- I. IF (IXY.LE.2) HN=XX IF (IXY.EQ.3) SMN=XX 50 IRETRN=1 c C START OF FUNCTION EVALUATION  $c -$ 10  $N = N + 1$ 55 CALL AT62(HN, ANS) RHO\*ANS(I) A=ANS(4)

 $W^{\mu\nu}$  . T

τI

١

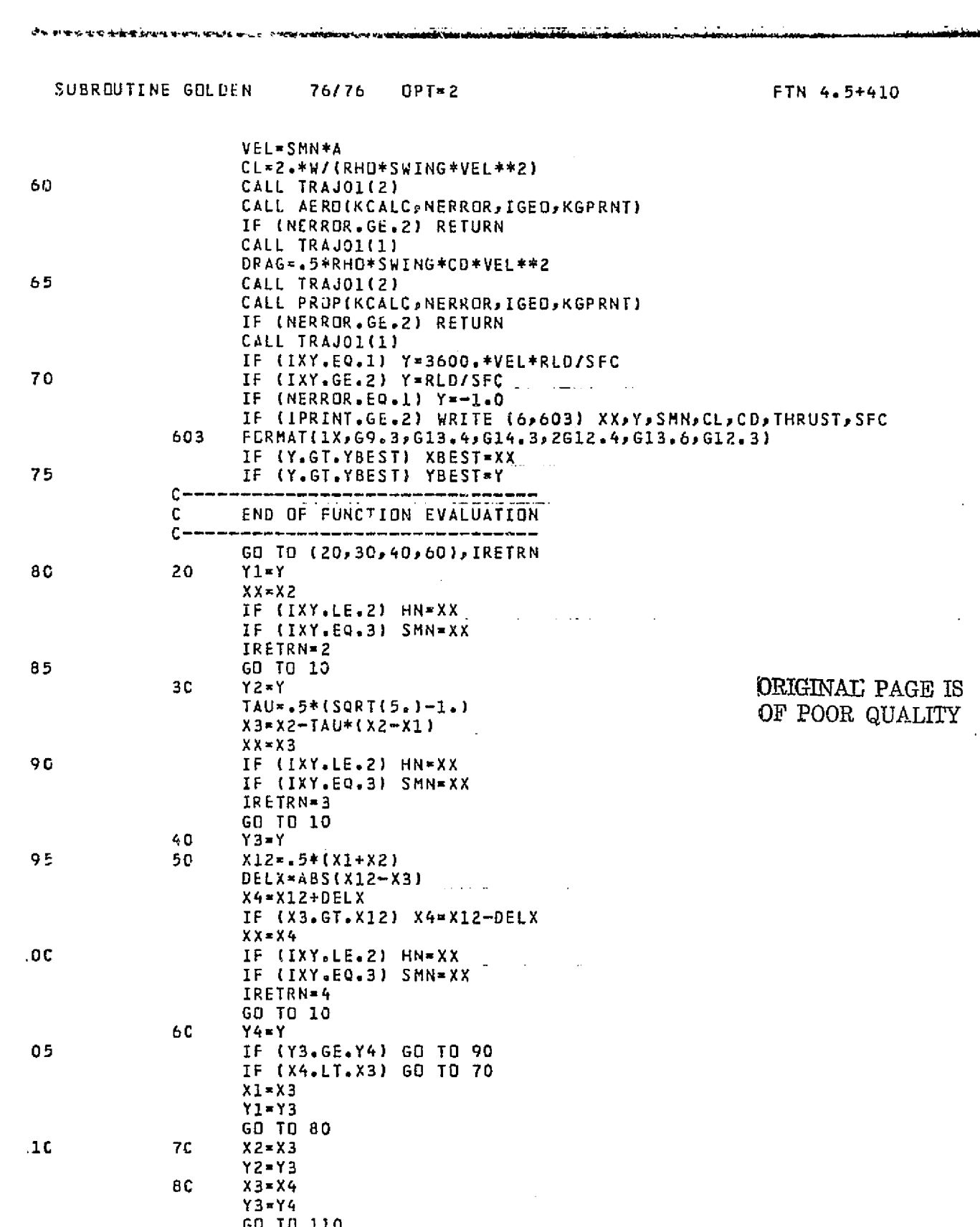

 $\mathbf{0}^{\frac{1}{2}}$ 

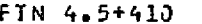

O

f

<del>wells all trades a</del>n

Arct

N

**TERMINERY STATE** 

ľ, ्र<br>सम्मान

تتافي بالتابع

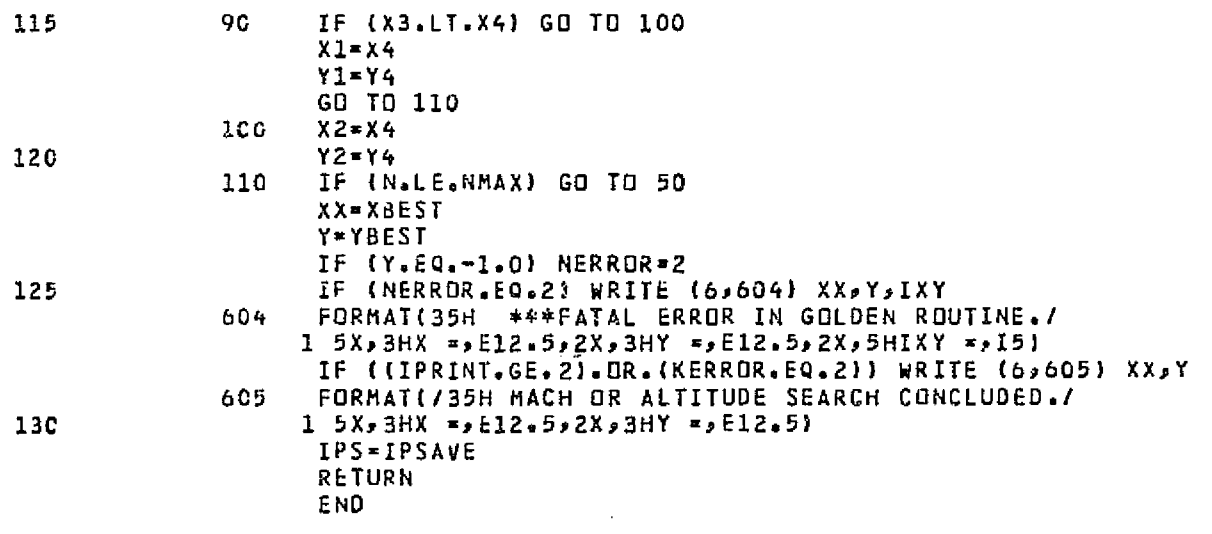
## **REFERENCES**

- 1. Levin, A. D.; Castellano, C. R.; and Hague, D. S.: High Performance Dash on Warning Air Mobile Missile System. NASA TM X-62,479, Sept. 1975.
- 2. Nelms, W. P., Jr.; Murphy, R.; and Barlow, A.: Preliminary Analysis of Long-Range Aircraft Designs for Future Heavy Airlift Missions. NASA TM X-73,131, June 1976.
- $3.$ Tauber, M. E.; and Saunders, R. C. III: Conceptual Design of Multimission Aircraft Armed with Advanced Weapon Systems. NASA TM X-73,165, Aug. 1976 (Secret).
- 4. Torenbeek, E.: An Analytic Expression for the Balanced Field Length. Aircraft Performance-Prediction Methods and Optimization. Williams, J., ed., AGARD Lecture Series no. 56, April 1972.
- 5. Miele, A.: Flight Mechanics: Theory of Flight Paths. Vol. 1. Addison-Wesley Publishing Co., Inc., 1962.
- 6. Perkins, C. D.; and Hage, R. E.: Airplane Performance Stability and Control, John Wiley & Sons, Inc., 1949.

ORIGINAL PAGE IS OF POOR QUALITY

 $\mathcal{X}$ 

 $\mathbf{L}$ 

医有红色杆菌性脊髓杆菌 计数据数据 医正细胞的 计特别处理 计连续控制 医心体反射 医牙齿神经